# **Digital Imaging and Communications in Medicine (DICOM)**

*Supplement 74: Utilization of Worklist in Radiotherapy Treatment Delivery* 

# **DICOM Standards Committee, Working Group 7 Radiation Therapy**

1300 N. 17<sup>th</sup> Street, Suite 1752

Rosslyn, Virginia 22209 USA

VERSION: Final Text, 2011/04/06 (UIDs corrected 2011/04/28) (finalized at the WG06 Meeting April 2011 Pisa)

Developed pursuant to DICOM Work Item 2000-11-B

#### **Scope and Field of Application**

This Supplement defines IODs that are used in the radiotherapy context in conjunction with the Unified Procedure Step (UPS) SOP Class. It also supplies information on how these classes shall be used in Radiation Therapy.

Specifically the modifications introduced by this Supplement describe support for the following activity:

 A Treatment Delivery System (TDS) acting in the role of a UPS Pull SCU, retrieves a treatment delivery Unified Procedure Step (UPS) from a Treatment Management System (TMS) acting in the role of a Worklist Manager (UPS Pull SCP). The TDS retrieves the associated SOP Instances specifying the delivery, performs setup verification, delivers the treatment, creates any associated result SOP Instances, and updates the UPS. As a variant, an external Machine Parameter Verifier (MPV) may be responsible for verification of machine parameters, rather than the TDS.

This is achieved by the addition of the following:

- The RT Beams Delivery Instruction Storage Composite IOD, which contains the data necessary to instruct a TDS on what is to be delivered. A key element of the IOD is the RT Beams Delivery Instruction Module, which contains information on the RT Plan to be used, the beams within that plan that will actually be delivered, and any verification images associated with those beams.
- The RT Conventional Machine Verification Service Class, which specifies new services such that a TDS can instruct an MPV to externally verify a conventional treatment delivery, including potentially overriding one or more treatment parameters.
- The RT Ion Machine Verification Service Class, which performs the same function for Ion plans.

Description of how the treatment plan is communicated from the Treatment Planning System to the Treatment Management System is not included in this supplement – presumably this would be via an RT Plan Store to an Archive followed by a query/retrieve from the TMS, although it could be a store directly to the TMS.

Atypical use case flows such as "on-the-fly" treatment planning on the TDS are not described. These flows may well use features of Unified Procedure Step such as the ability to remotely schedule on the TMS, or if such a delivery is not explicitly scheduled then the TMS may need to handle unsolicited treatment record SOP Instances and reconstruct delivery session and potentially plan information.

This Supplement is being driven both by issues in current products, and the desire to address workflow, in particular treatment delivery workflow, at IHE-RO (Integrating the Healthcare Enterprise – Radiation Oncology).

# **Table of Contents**

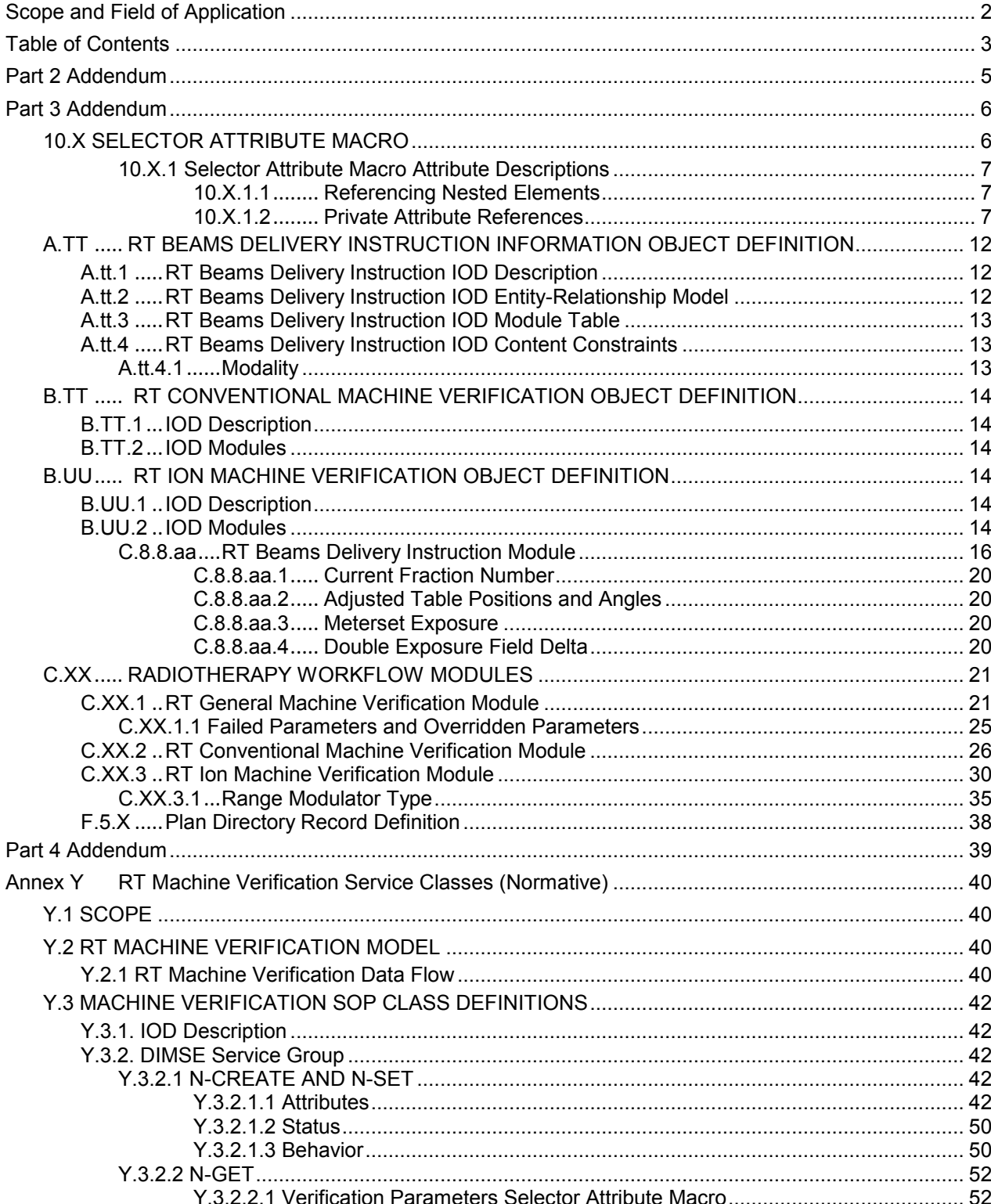

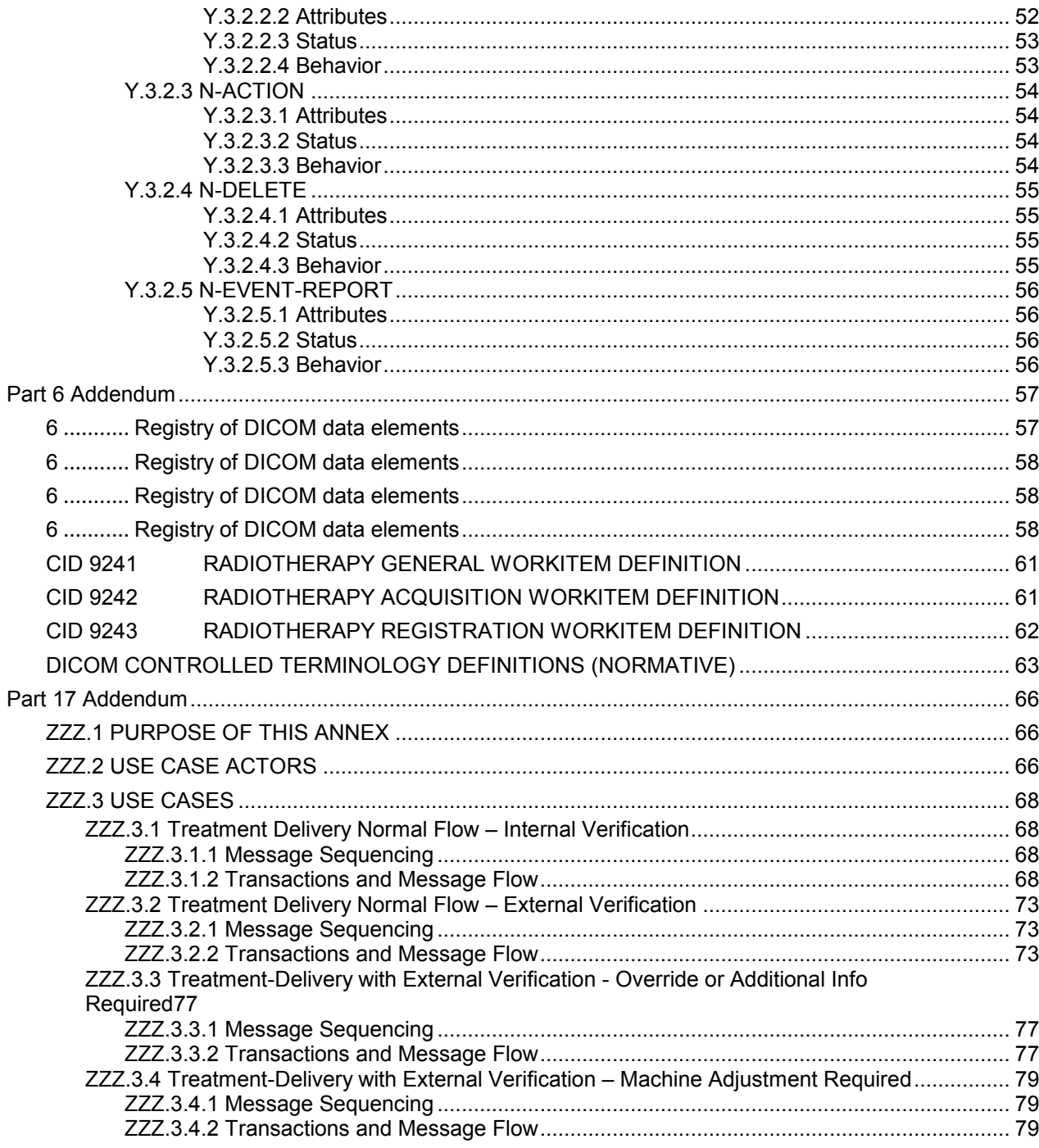

# **Part 2 Addendum**

*Add new SOP Classes to PS3.2 Table A.1-2 UID Values:* 

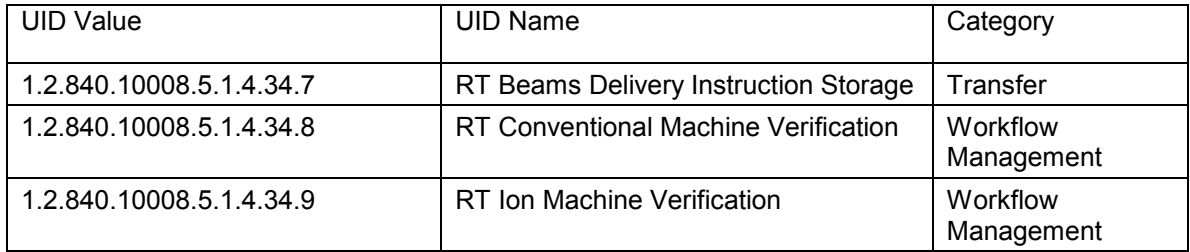

#### **Part 3 Addendum**

*Add the following section in PS3.3, Section 10:* 

#### **10.X SELECTOR ATTRIBUTE MACRO**

Table 10.X-1 specifies the Attributes that identify the context for a Data Element Tag that is used as a Selector Attribute (0072,0026) The attribute may be an attribute nested within one or more Sequences, and/or a Private Attribute.

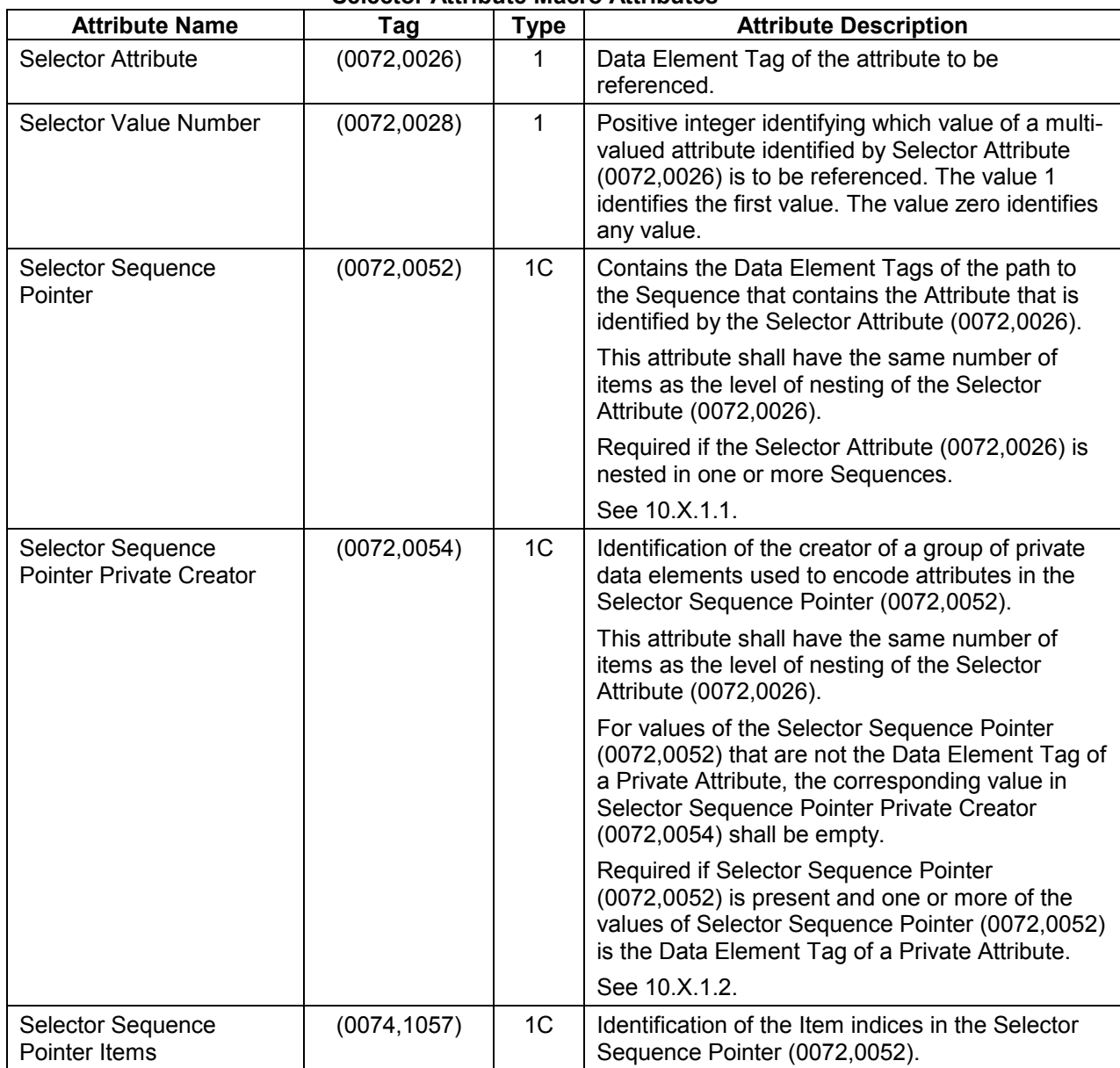

## **Table.10.X-1 Selector Attribute Macro Attributes**

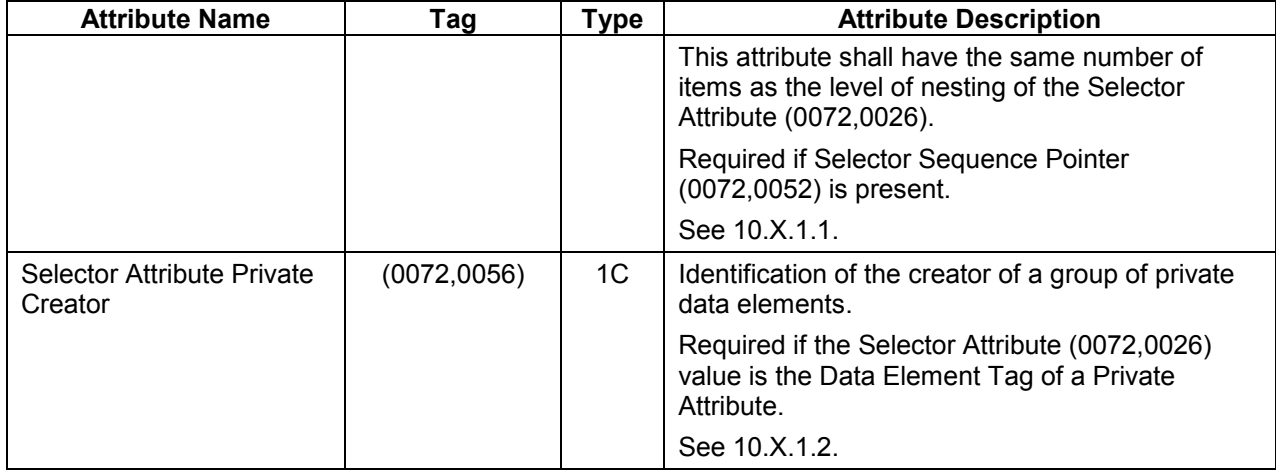

## **10.X.1 Selector Attribute Macro Attribute Descriptions**

# **10.X.1.1 Referencing Nested Elements**

Examples of use are shown in the following table:

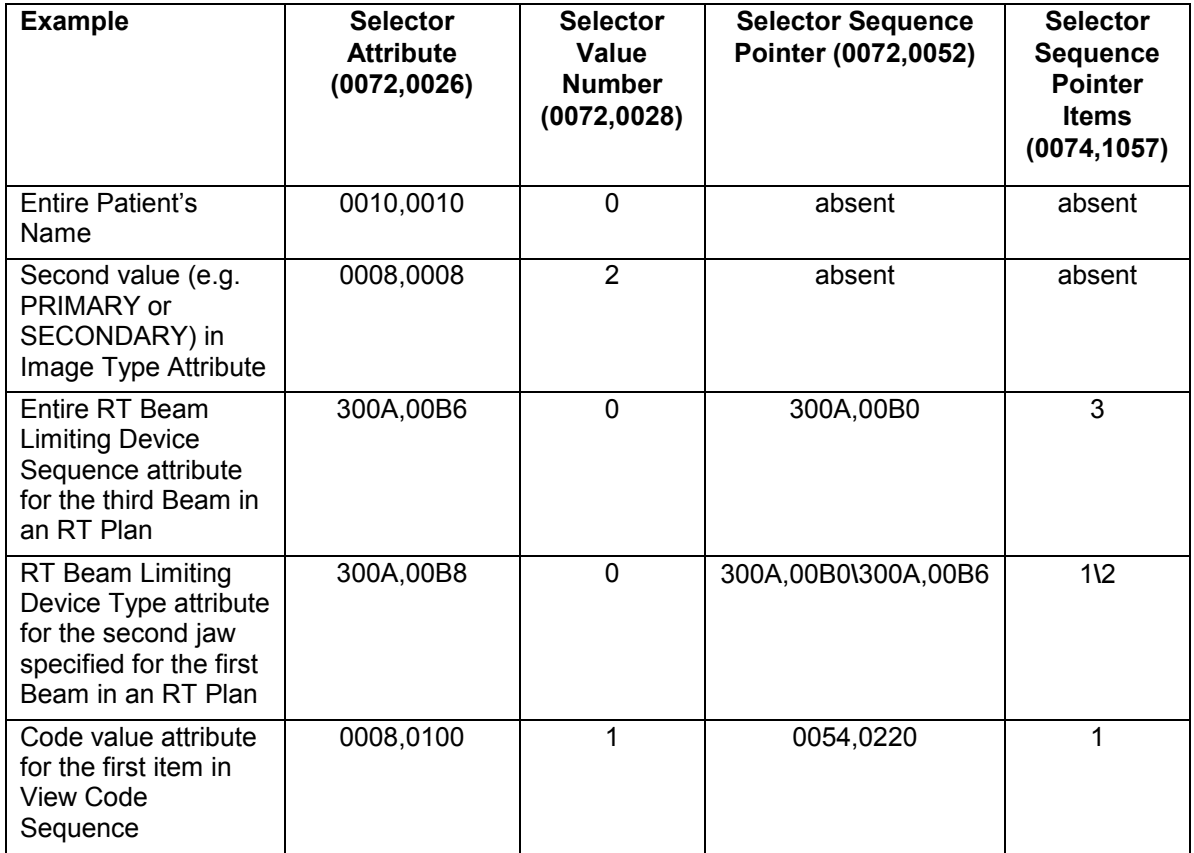

# **10.X.1.2 Private Attribute References**

The Selector Sequence Pointer Private Creator (0072,0054) and the Selector Attribute Private Creator (0072,0056) each has a value that corresponds to the Private Creator Data Element

numbers (gggg,00pp), where gggg is odd and pp ranges from 10 to FF. These identify a block of Private Data Elements within the block (gggg,ppxx). When the Selector Attribute (0072,0026) or Selector Sequence Pointer (0072,0052) points to a Private Data Element (gggg,ppxx), it shall have the value (gggg,00xx).

*Modify PS3.3 Figure A.1-1 COMPOSITE INSTANCE IOD INFORMATION MODEL by adding the "Plan" information entity:*

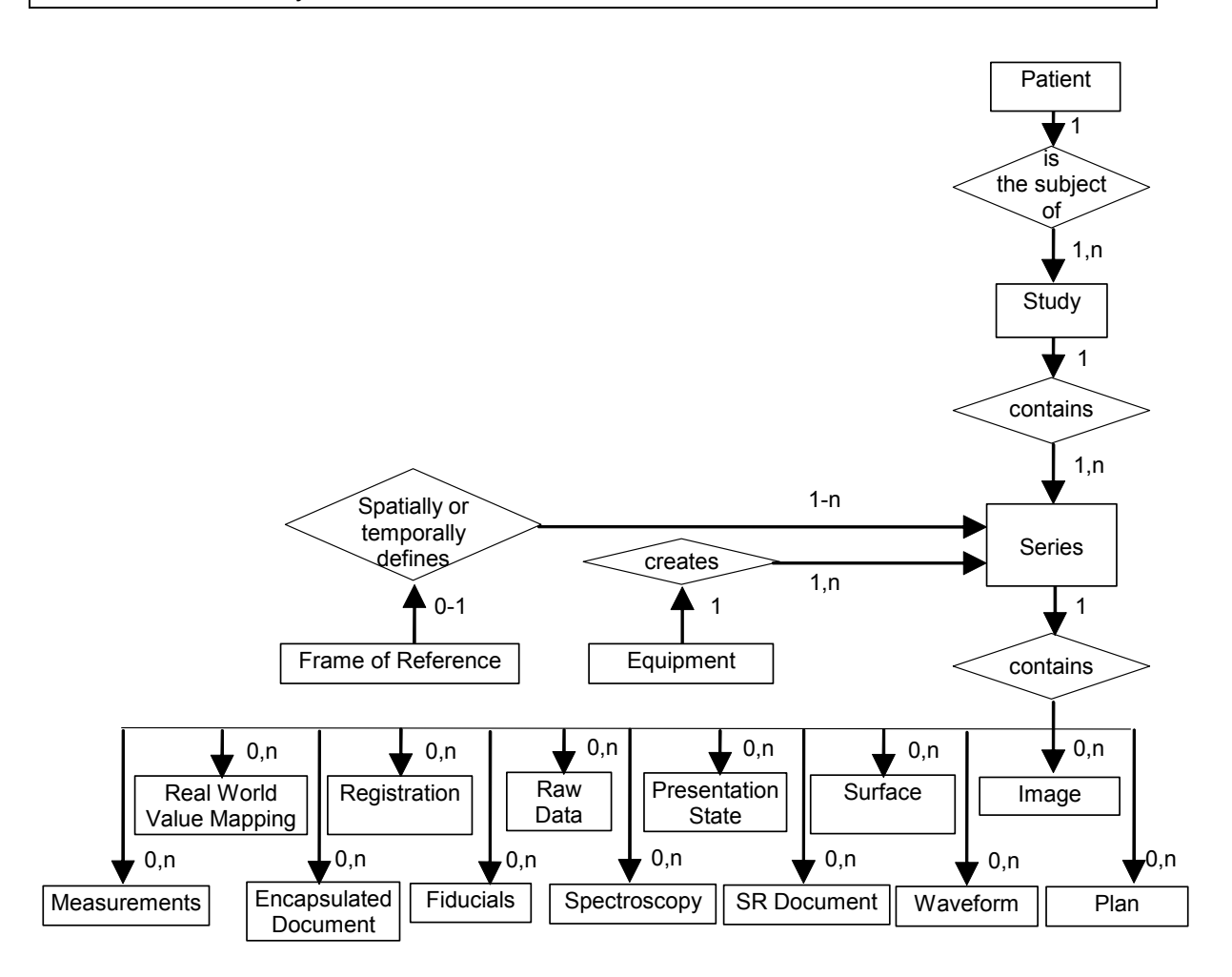

**Figure A.1-1 DICOM COMPOSITE INSTANCE IOD INFORMATION MODEL** 

*Add the following column in PS3.3 Table A.1-3 COMPOSITE INFORMATION OBJECT MODULES OVERVIEW – RADIOTHERAPY* 

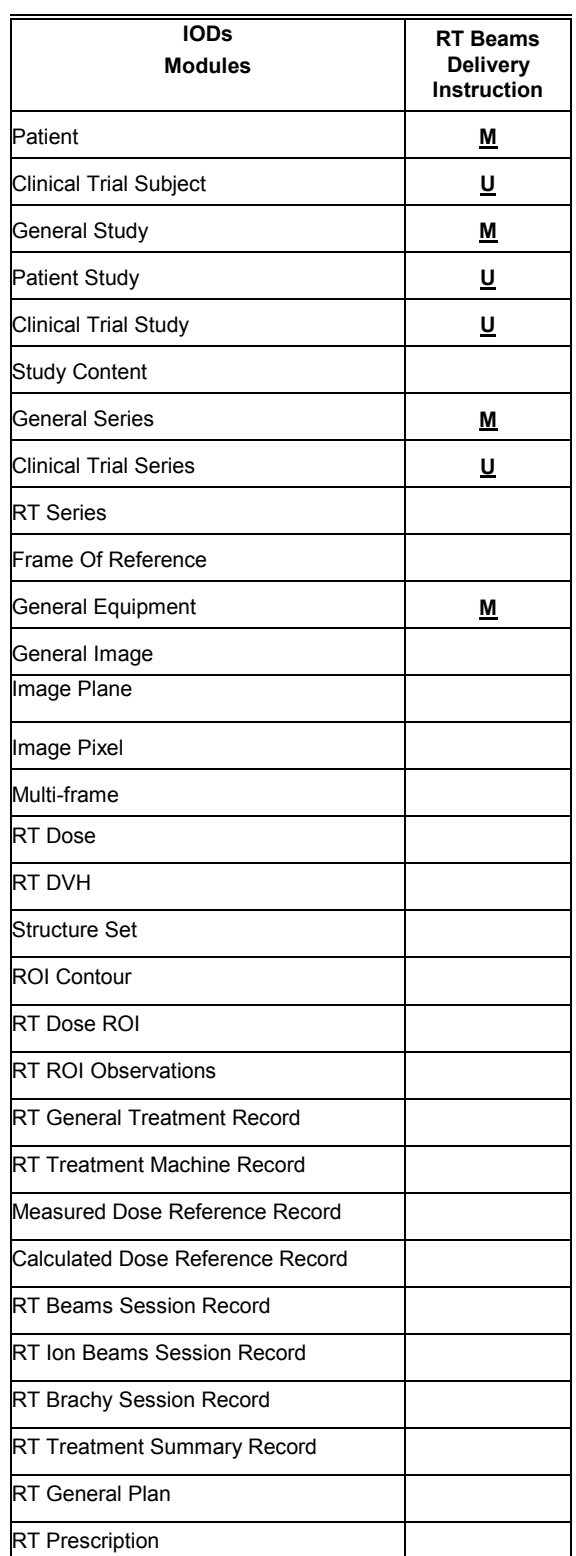

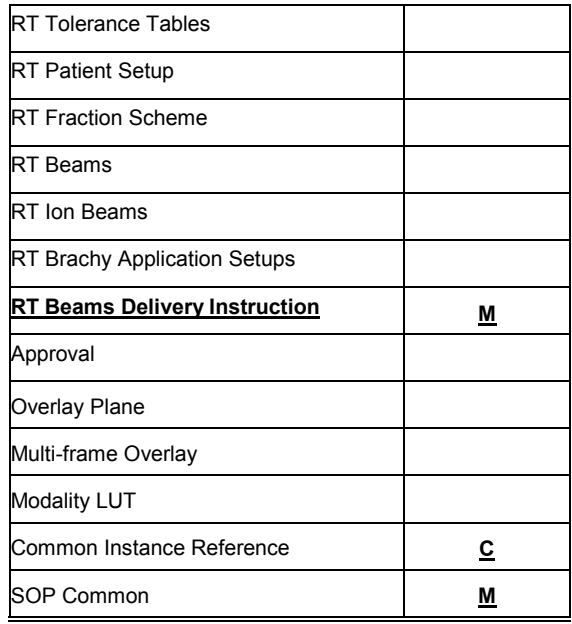

*Add the following sections after PS3.3 Annex A, Section A.20:* 

#### **A.TT RT BEAMS DELIVERY INSTRUCTION INFORMATION OBJECT DEFINITION**

#### **A.tt.1 RT Beams Delivery Instruction IOD Description**

The RT Beams Delivery Instruction IOD contains all the parameters needed to deliver a radiation therapy treatment fraction that are not already described in the referenced RT Plan IOD.

#### **A.tt.2 RT Beams Delivery Instruction IOD Entity-Relationship Model**

The E-R Model in Section A.tt-1 depicts those components of the DICOM Information Model that directly reference the RT Beams Delivery Instruction IOD. The Frame of Reference IE, and the IEs at the level of the Image IE in Section A.1.2 other than the Instruction IE are not components of the RT Beams Delivery Instruction IOD.

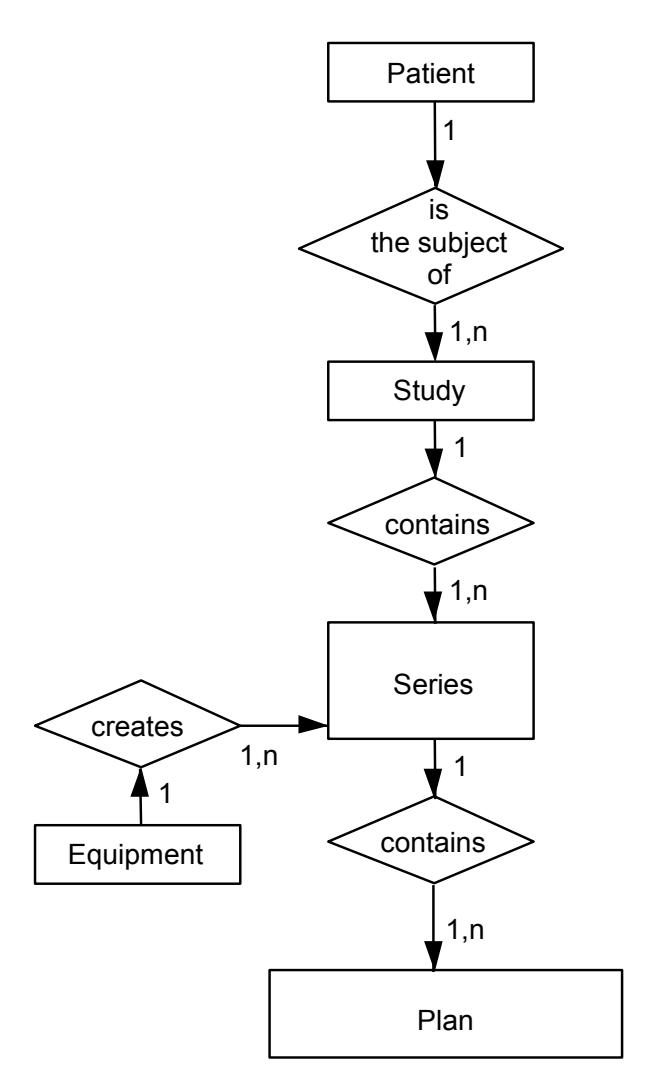

**Figure A.tt-1 — DICOM RT Beams Delivery Instruction IOD information model** 

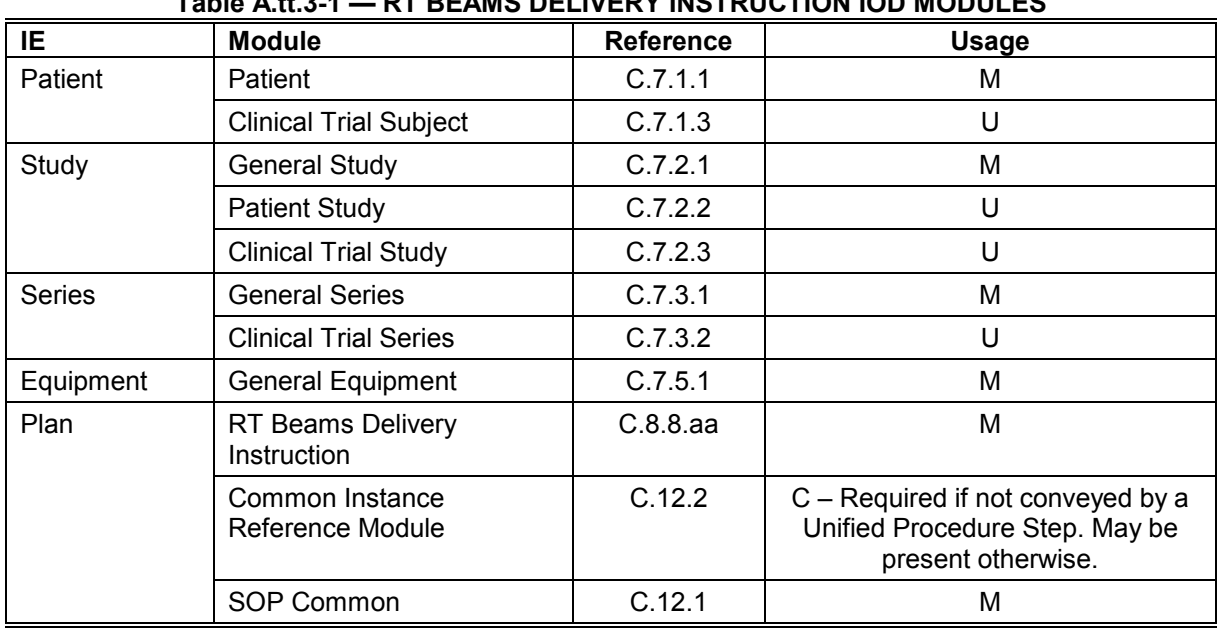

#### **A.tt.3 RT Beams Delivery Instruction IOD Module Table Table A.tt.3-1 — RT BEAMS DELIVERY INSTRUCTION IOD MODULES**

# **A.tt.4 RT Beams Delivery Instruction IOD Content Constraints**

# **A.tt.4.1 Modality**

The value of modality (0008,0060) shall be PLAN.

*Add the following sections after PS3.3 Annex B, Section B.25* 

# **B.TT RT CONVENTIONAL MACHINE VERIFICATION OBJECT DEFINITION**

#### **B.TT.1 IOD Description**

The RT Conventional Machine Verification IOD describes the attributes that are required by an external Machine Parameter Verifier (MPV) when performing verification of a conventional (photon or electron) radiation therapy treatment, prior to delivery.

#### **B.TT.2 IOD Modules**

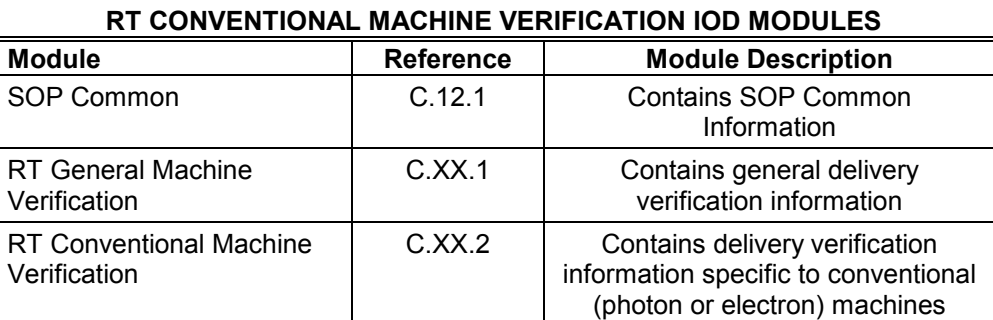

**Table B.TT.2-1** 

## **B.UU RT ION MACHINE VERIFICATION OBJECT DEFINITION**

#### **B.UU.1 IOD Description**

The RT Ion Machine Verification IOD describes the attributes that are required by an external Machine Parameter Verifier (MPV) when performing verification of an ion radiation therapy treatment, prior to delivery.

## **B.UU.2 IOD Modules**

| RT ION MACHINE VERIFICATION IOD MODULES   |                  |                                                                        |  |
|-------------------------------------------|------------------|------------------------------------------------------------------------|--|
| <b>Module</b>                             | <b>Reference</b> | <b>Module Description</b>                                              |  |
| SOP Common                                | C.12.1           | <b>Contains SOP Common</b><br>Information                              |  |
| <b>RT General Machine</b><br>Verification | C.XX.1           | Contains general delivery<br>verification information                  |  |
| RT Ion Machine Verification               | C.XX.3           | Contains delivery verification<br>information specific to ion machines |  |

**Table B.UU.2-1** 

*Add the following in PS3.3 Section C.7.3.1.1.1 Modality* 

**C.7.3.1.1.1 Modality PLAN = Plan**

 *Add the following after PS3.3 Annex C, Section C.8.8.23:* 

## **C.8.8.aa RT Beams Delivery Instruction Module**

The RT Beams Delivery Instruction Module contains additional information required by a Treatment Delivery System (TDS) when specifying delivery of an external beam radiotherapy treatment. This information is supplied by a Treatment Management System (TMS) when it creates an RT Beams Delivery Instruction SOP Instance, a composite SOP Instance in turn referenced by a Unified Procedure Step (UPS) in the Unified Procedure Step model.

The RT Beams Delivery Instruction Module consists of a sequence of one or more beam tasks, where each beam task may also specify one or more Delivery Verification images to be acquired prior to, during, or after the treatment delivery.

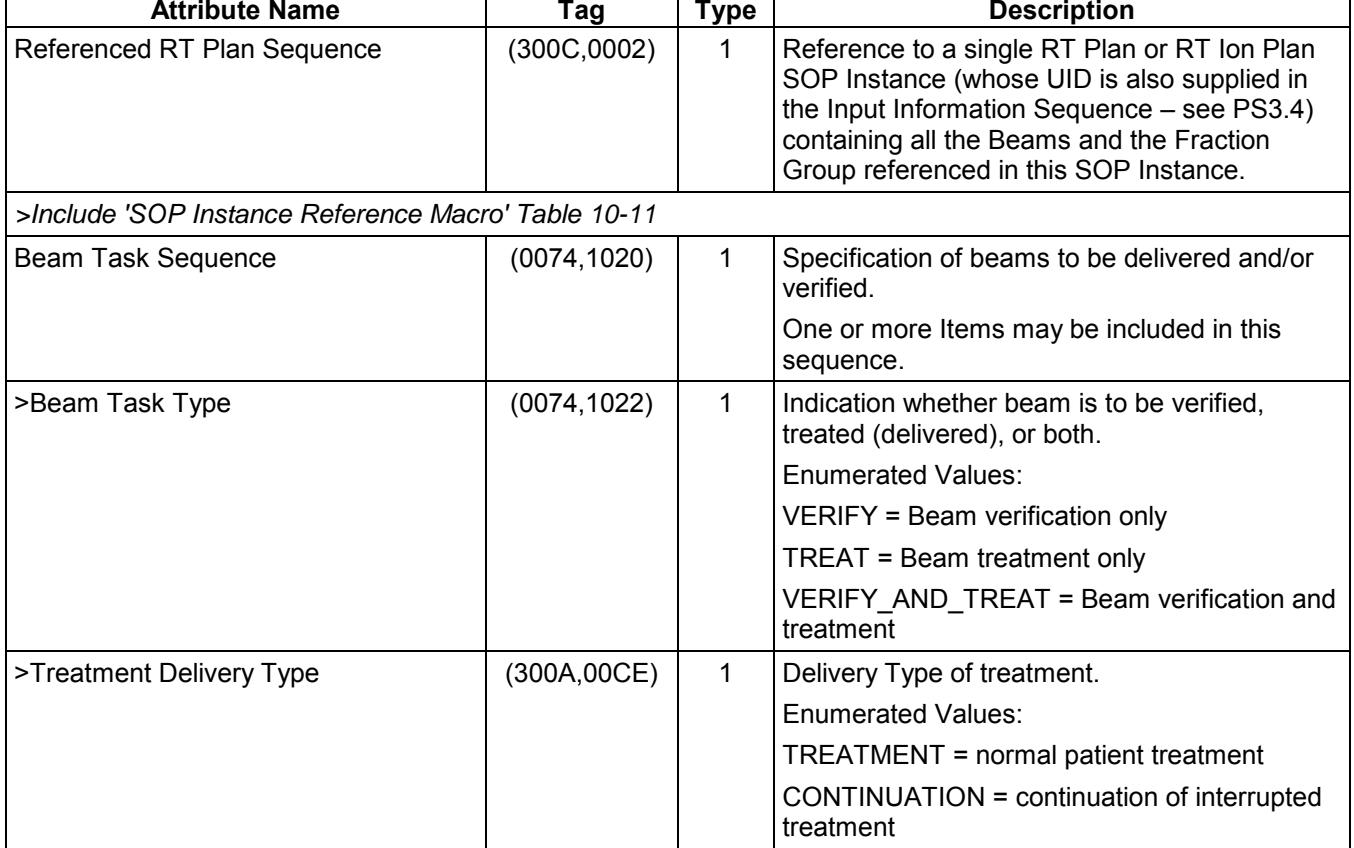

## **Table C.8.8.aa-1 RT BEAMS DELIVERY INSTRUCTION MODULE ATTRIBUTES**

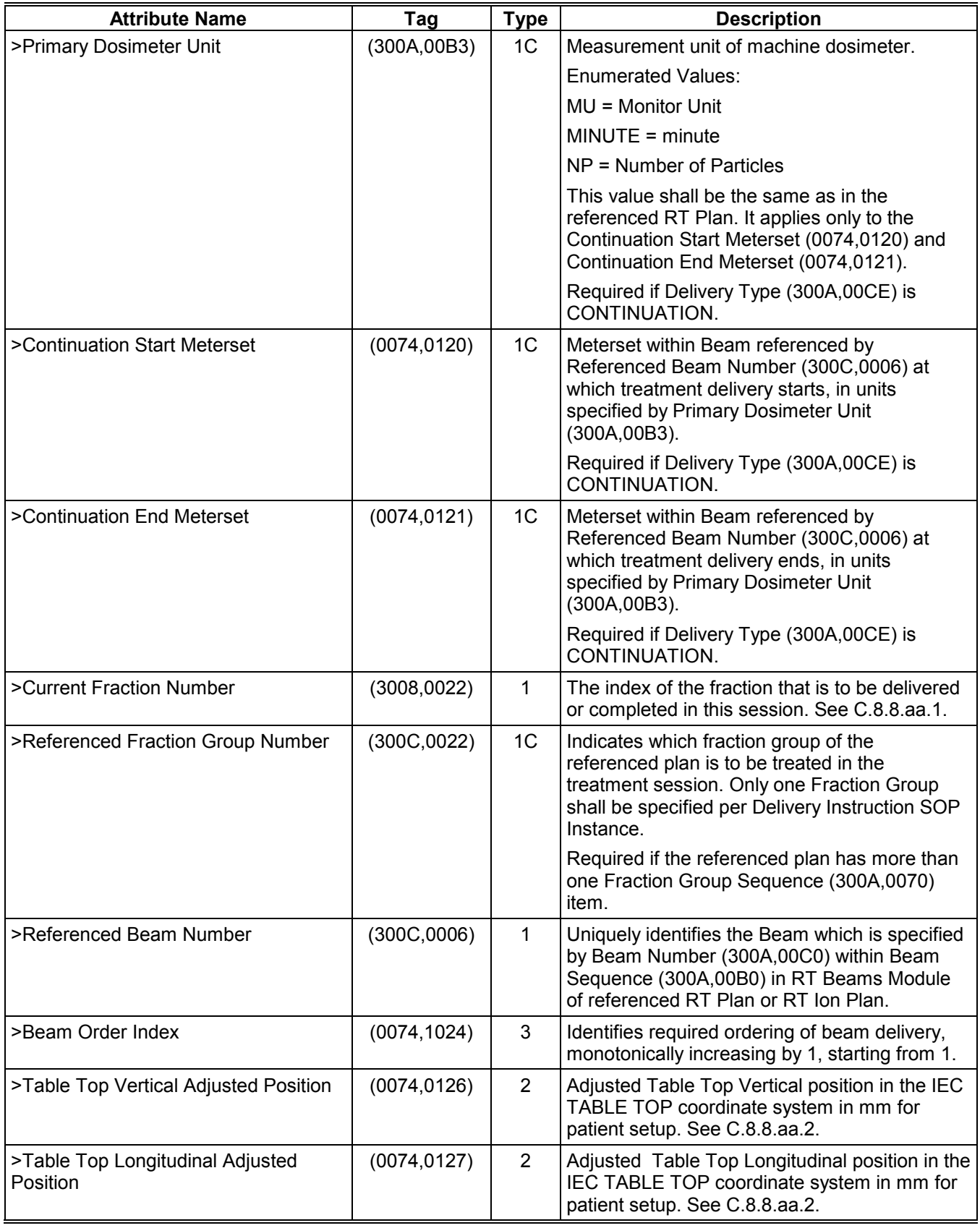

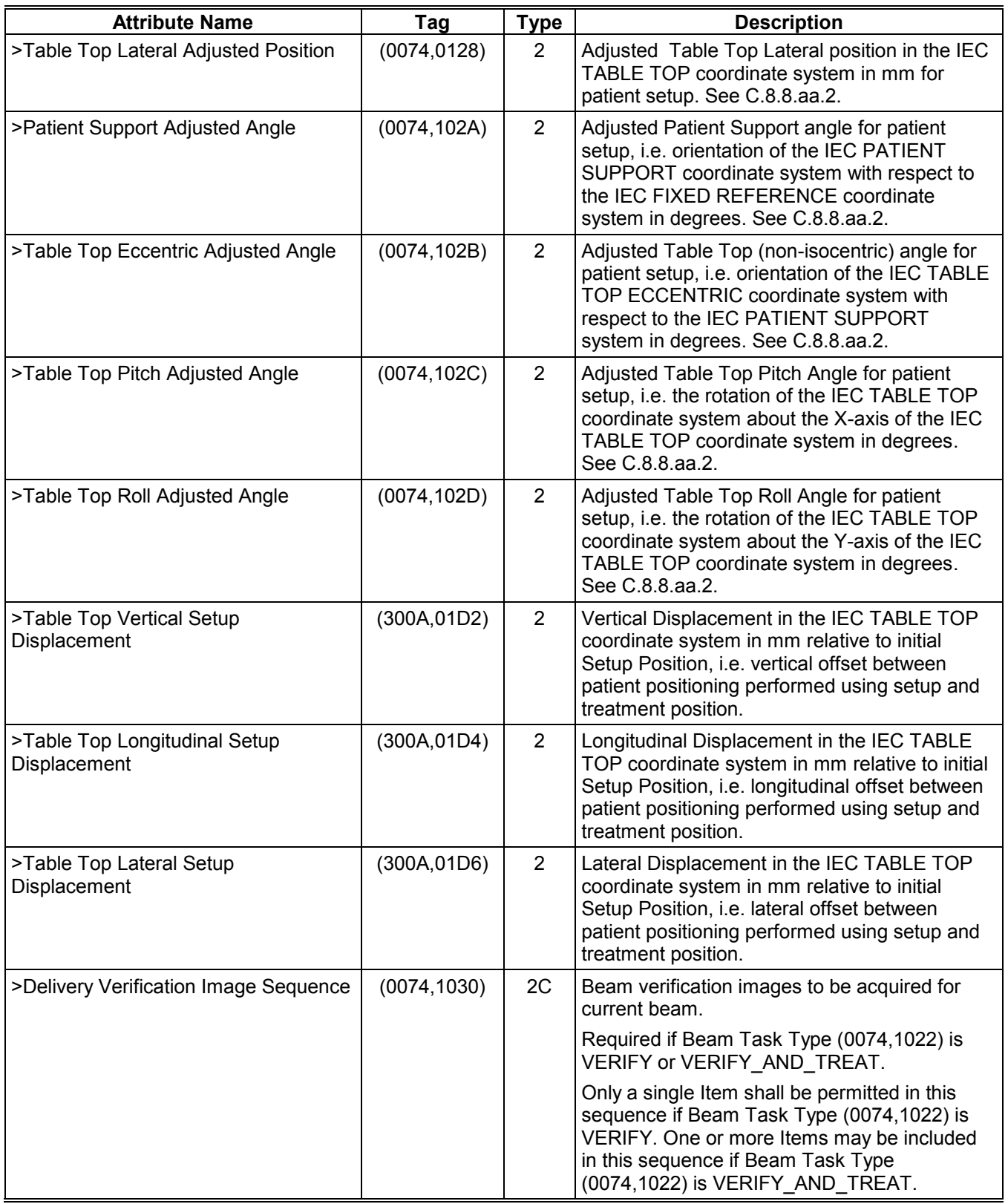

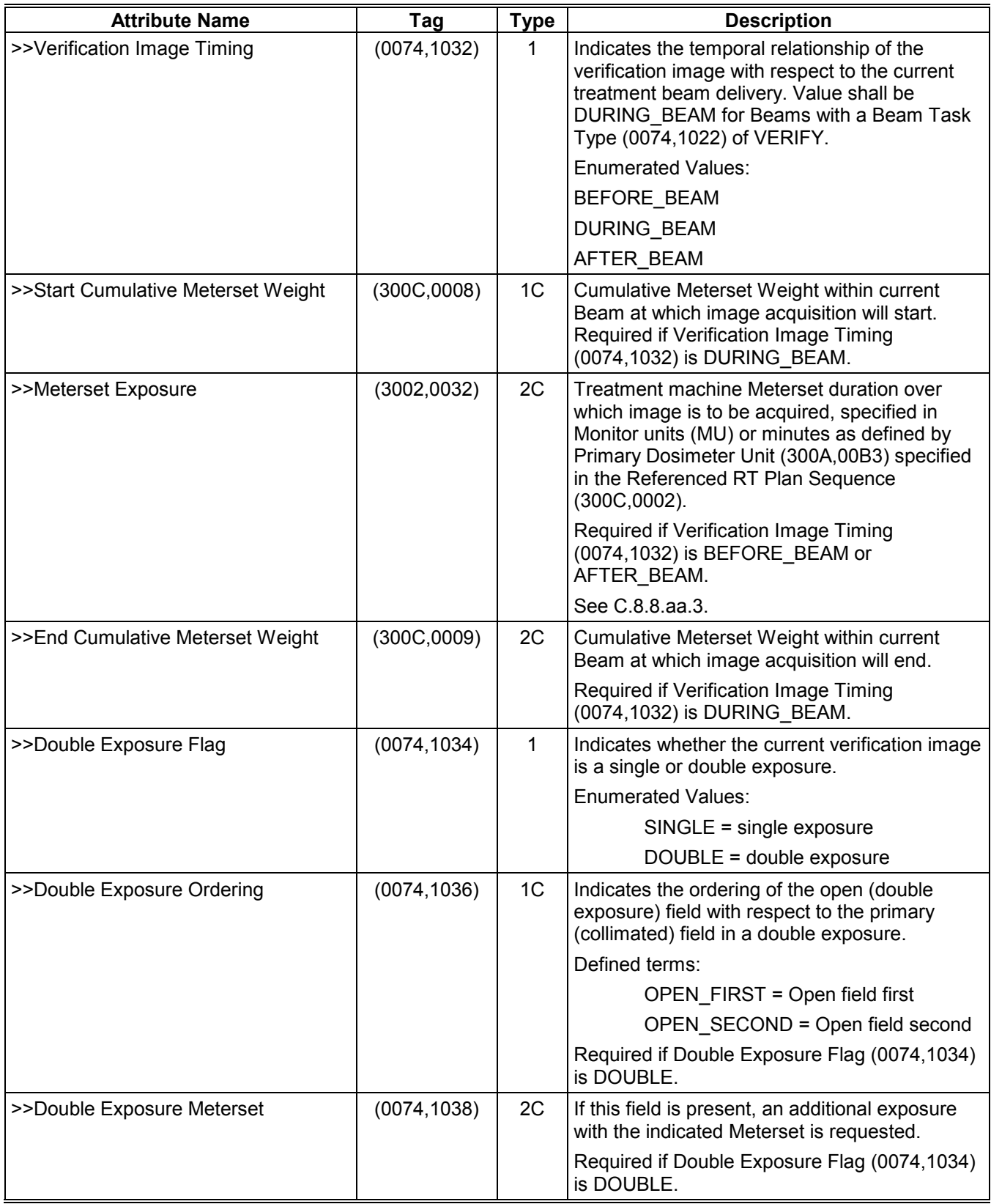

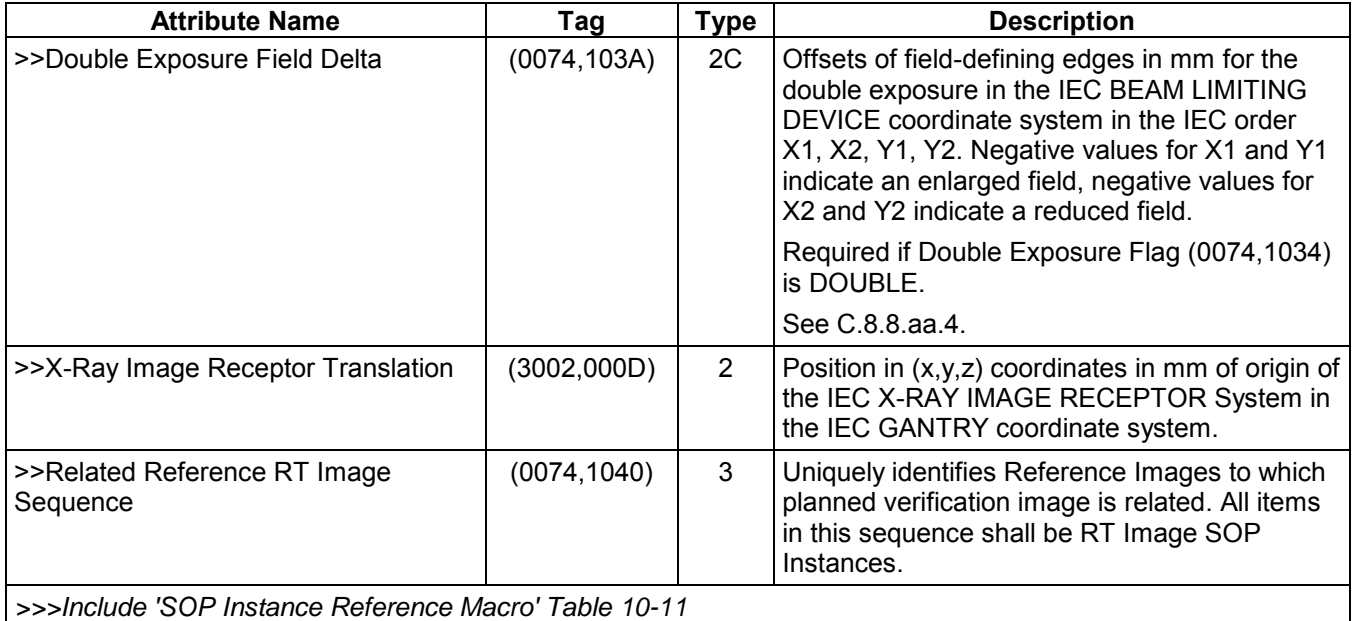

## **C.8.8.aa.1 Current Fraction Number**

For beams with a Treatment Delivery Type (300A,00CE) of CONTINUATION, the Current Fraction Number (3008,0022) is that of the original fraction to be completed by the current beam.

# **C.8.8.aa.2 Adjusted Table Positions and Angles**

Adjusted Table positions and angles serve as a facility to communicate a shift (often systematic) that has been detected from previous treatments. They define a new initial patient position, which is near and aligned to the actual patient position during beam delivery. These attributes do not affect the original relationship between the beams and the planning image patient anatomy.

# **C.8.8.aa.3 Meterset Exposure**

Meterset Exposure (3002,0032) can be interpreted as the "maximum" meterset duration in cases where an automatic exposure is taken.

#### **C.8.8.aa.4 Double Exposure Field Delta**

The following diagram illustrates the case where the second X aperture in a double exposure is larger than the initial aperture. In this case ∆X1 is negative and ∆X2 is positive. If a field edge is defined by a multileaf collimator, then the field delta is to be applied to the most open leaf, such that all leaves can be moved to that position.

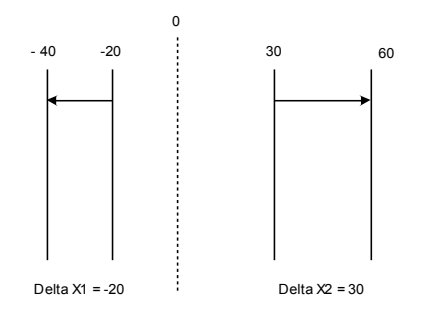

*Add the following to PS3.3, Annex C:* 

# **C.XX RADIOTHERAPY WORKFLOW MODULES**

#### **C.XX.1 RT General Machine Verification Module**

Table C.XX-1 specifies the attributes used to convey the parameters used in external verification of both conventional radiotherapy (photon or electron) and ion treatment deliveries.

| RT GENERAL MACHINE VERIFICATION MODULE ATTRIBUTES     |              |                                                                                                    |  |
|-------------------------------------------------------|--------------|----------------------------------------------------------------------------------------------------|--|
| <b>Attribute Name</b>                                 | Tag          | <b>Description</b>                                                                                      |  |
| Referenced RT Plan Sequence                           | (300C,0002)  | A reference to an RT Plan SOP<br>Class/Instance pair.                                                   |  |
|                                                       |              | Only a single item shall be permitted in<br>this sequence.                                              |  |
| >Include 'SOP Instance Reference Macro' Table C.10-11 |              |                                                                                                    |  |
| <b>Referenced Fraction Group Number</b>               | (300C, 0022) | Identifier of Fraction Group within<br>referenced RT Plan.                                              |  |
| Patient ID                                            | (0010, 0020) | Primary hospital identification number or<br>code for the patient.                                      |  |
| Include Issuer of Patient ID Macro Table 10-18        |              |                                                                                                    |  |
| <b>Treatment Verification Status</b>                  | (3008,002C)  | Conditions under which treatment was<br>verified by a verification system.                              |  |
|                                                       |              | <b>Enumerated Values:</b>                                                                               |  |
|                                                       |              | VERIFIED = treatment verified                                                                           |  |
|                                                       |              | VERIFIED_OVR = treatment verified<br>with at least one out-of-range value                               |  |
|                                                       |              | overridden                                                                                              |  |
|                                                       |              | NOT VERIFIED = treatment failed<br>verification (one or more values out of<br>range and not overridden) |  |
| <b>Failed Parameters Sequence</b>                     | (0074, 1048) | List of parameters that failed verification<br>by the MPV.                                              |  |
|                                                       |              | Zero or more items shall be included in<br>this Sequence.                                               |  |
|                                                       |              | See C.XX.1.1.                                                                                           |  |
| >Include Selector Attribute Macro' Table 10.X-1       |              |                                                                                                    |  |
| Overridden Parameters Sequence                        | (0074, 104A) | List of parameters that were overridden<br>by the user.                                                 |  |
|                                                       |              | Zero or more items shall be included in<br>this Sequence.                                               |  |
|                                                       |              | See C.XX.1.1.                                                                                           |  |
| > Include Selector Attribute Macro' Table 10.X-1      |              |                                                                                                    |  |
| >Operators' Name                                      | (0008, 1070) | Name of operator who authorized<br>override of overridden parameter.                                    |  |
| >Override Reason                                      | (3008,0066)  | User-defined description of reason for<br>override of overridden parameter.                             |  |
| <b>General Machine Verification Sequence</b>          | (0074, 1042) | Sequence containing general machine<br>verification parameters.                                         |  |
| >Specified Primary Meterset                           | (3008, 0032) | Desired machine setting of primary                                                                      |  |

**Table C.XX-1** 

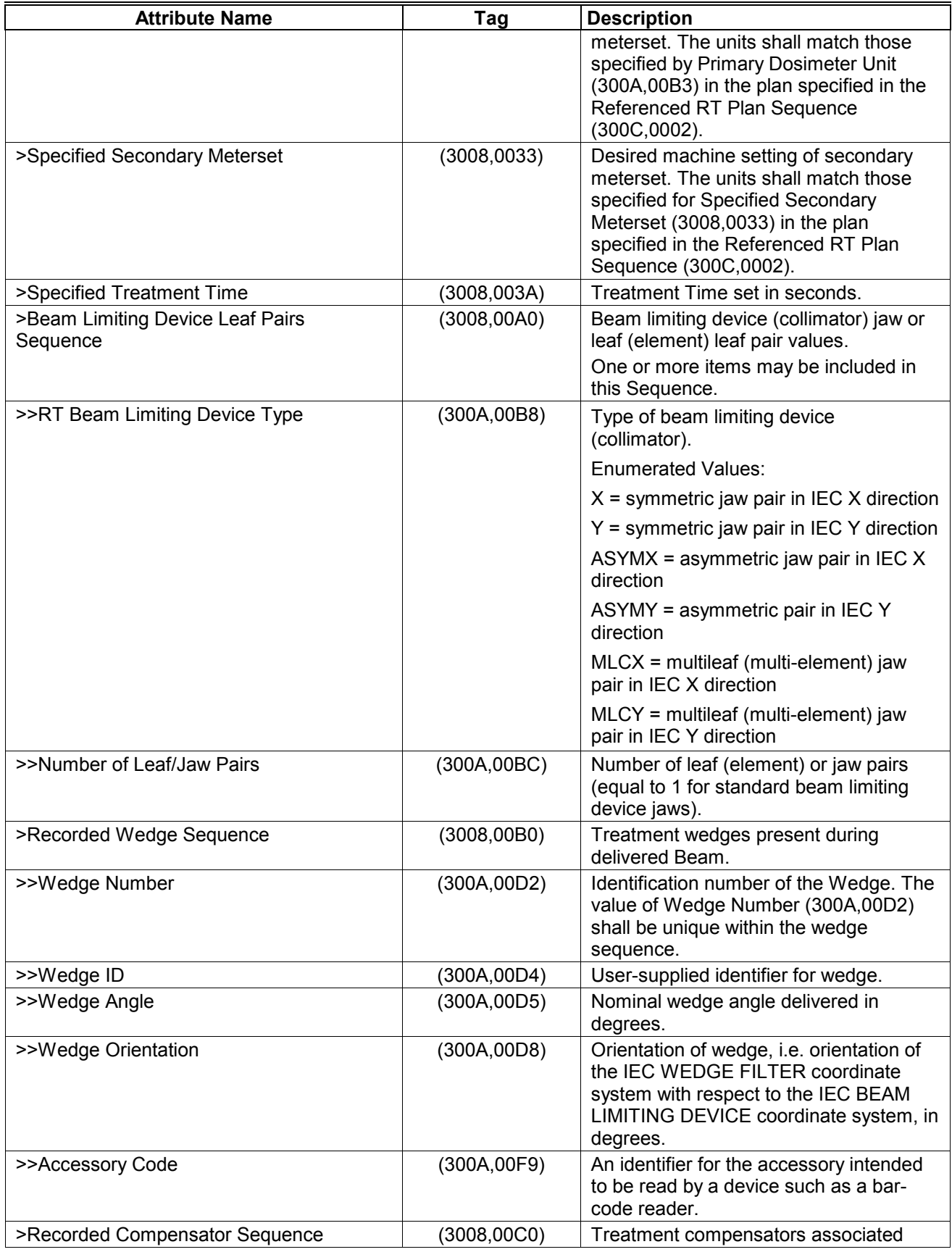

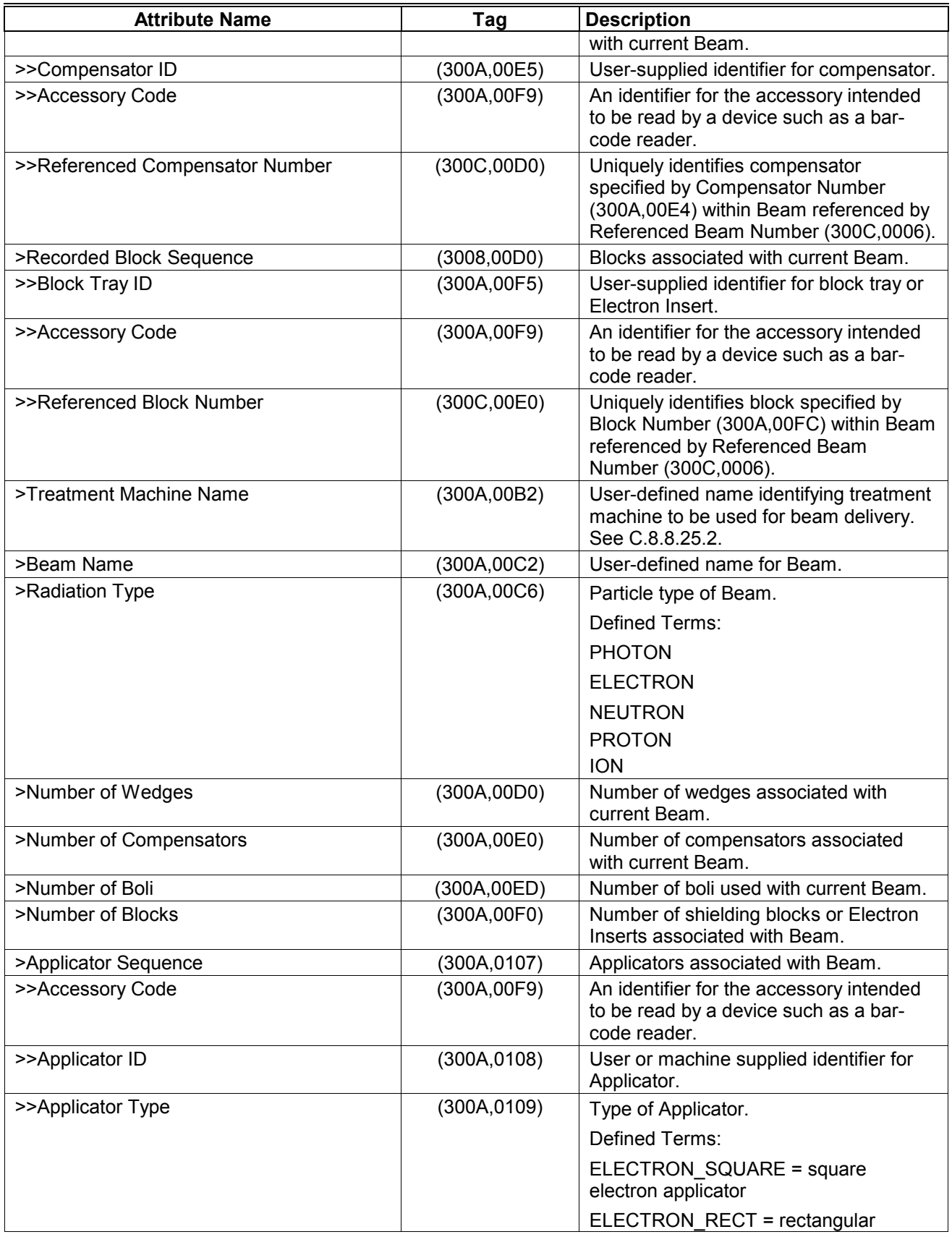

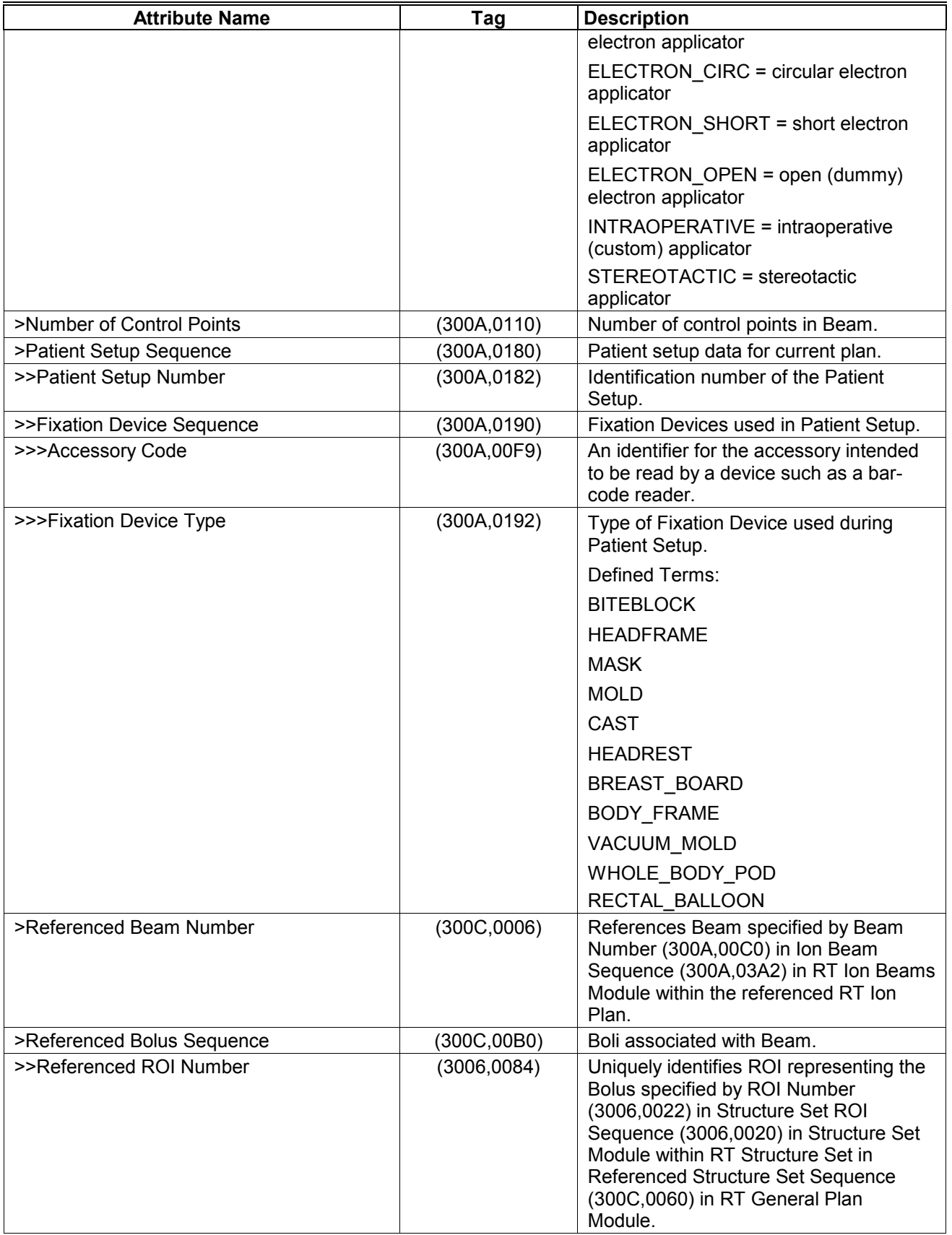

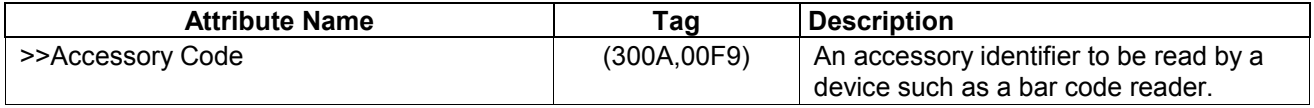

## **C.XX.1.1 Failed Parameters and Overridden Parameters**

Each Verify Failed Parameter or Overridden Parameter is used to specify a verification attribute that was either unverified (out of range), or overridden explicitly by the user. To uniquely identify both the context and value item of the attribute occurrence, a special notation is used, described in Section 10.X.

If a Verify Failed Parameter or Overridden Parameter refers to an attribute occurrence within a Control Point Sequence, then that attribute occurrence was failed or overridden during the administration of the beam segment immediately *prior* to the specified control point.

# **C.XX.2 RT Conventional Machine Verification Module**

Table C.XX-2 specifies the attributes used to convey the parameters used in external verification of a conventional radiotherapy (photon or electron) treatment delivery.

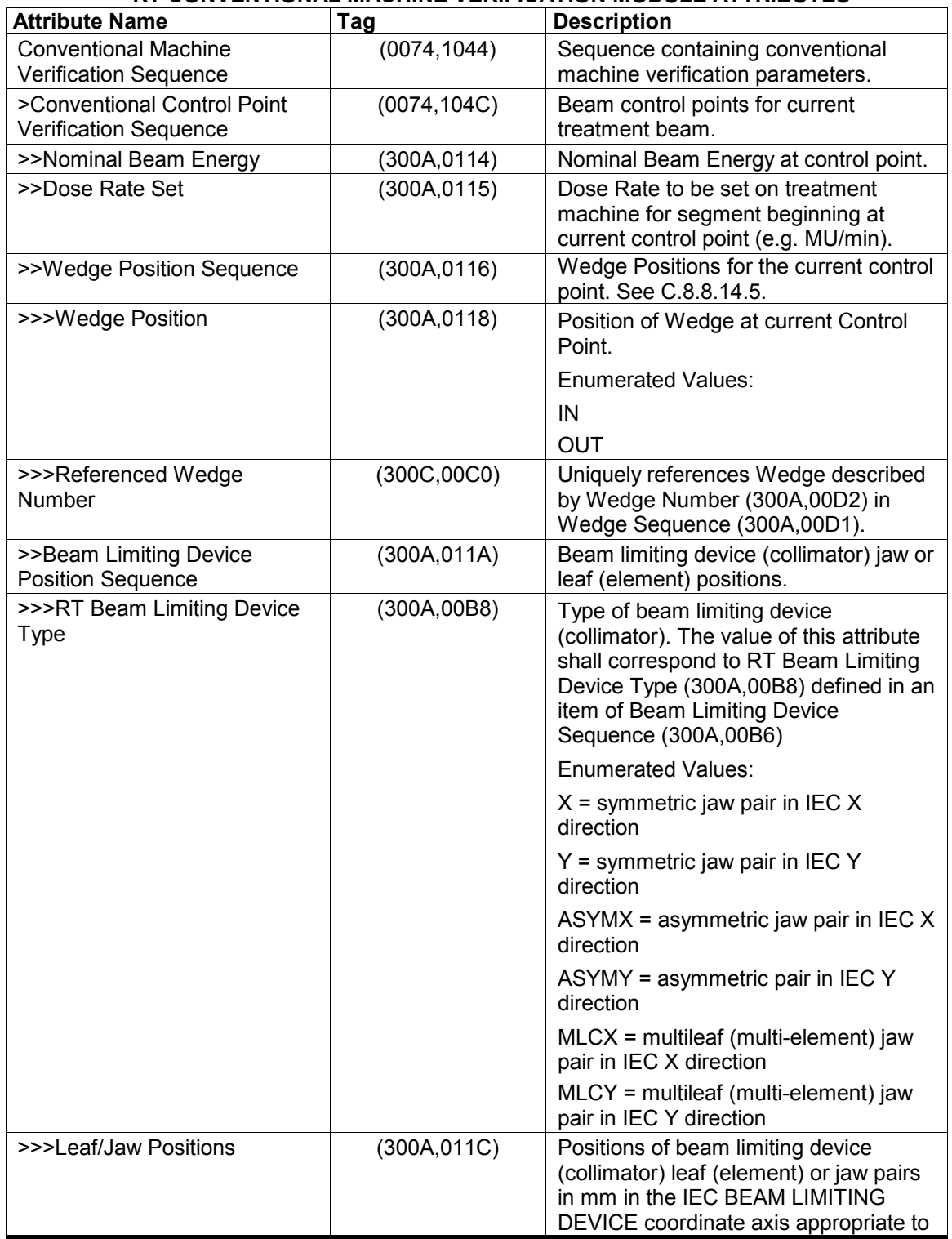

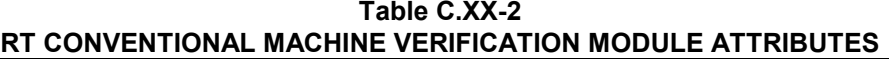

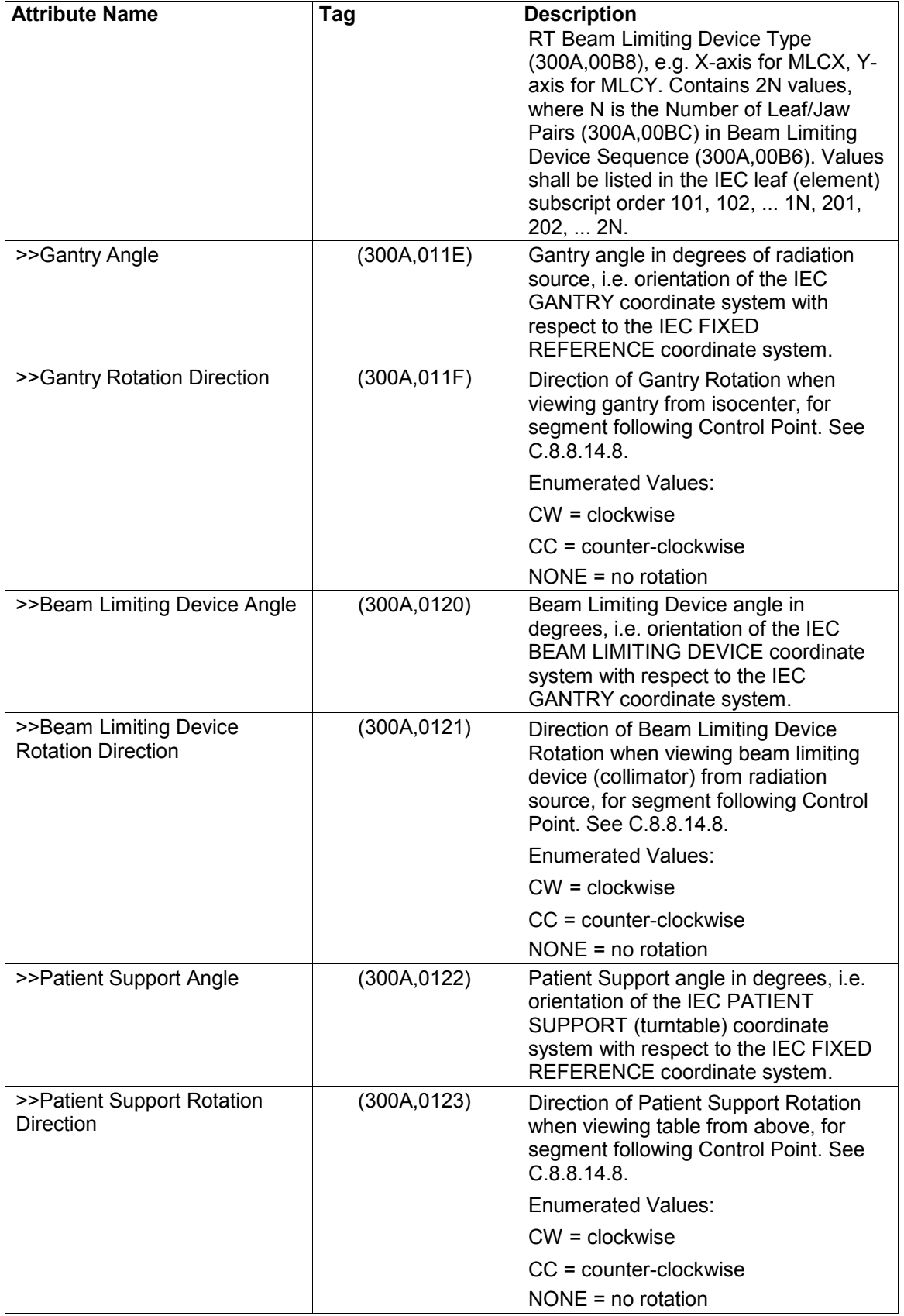

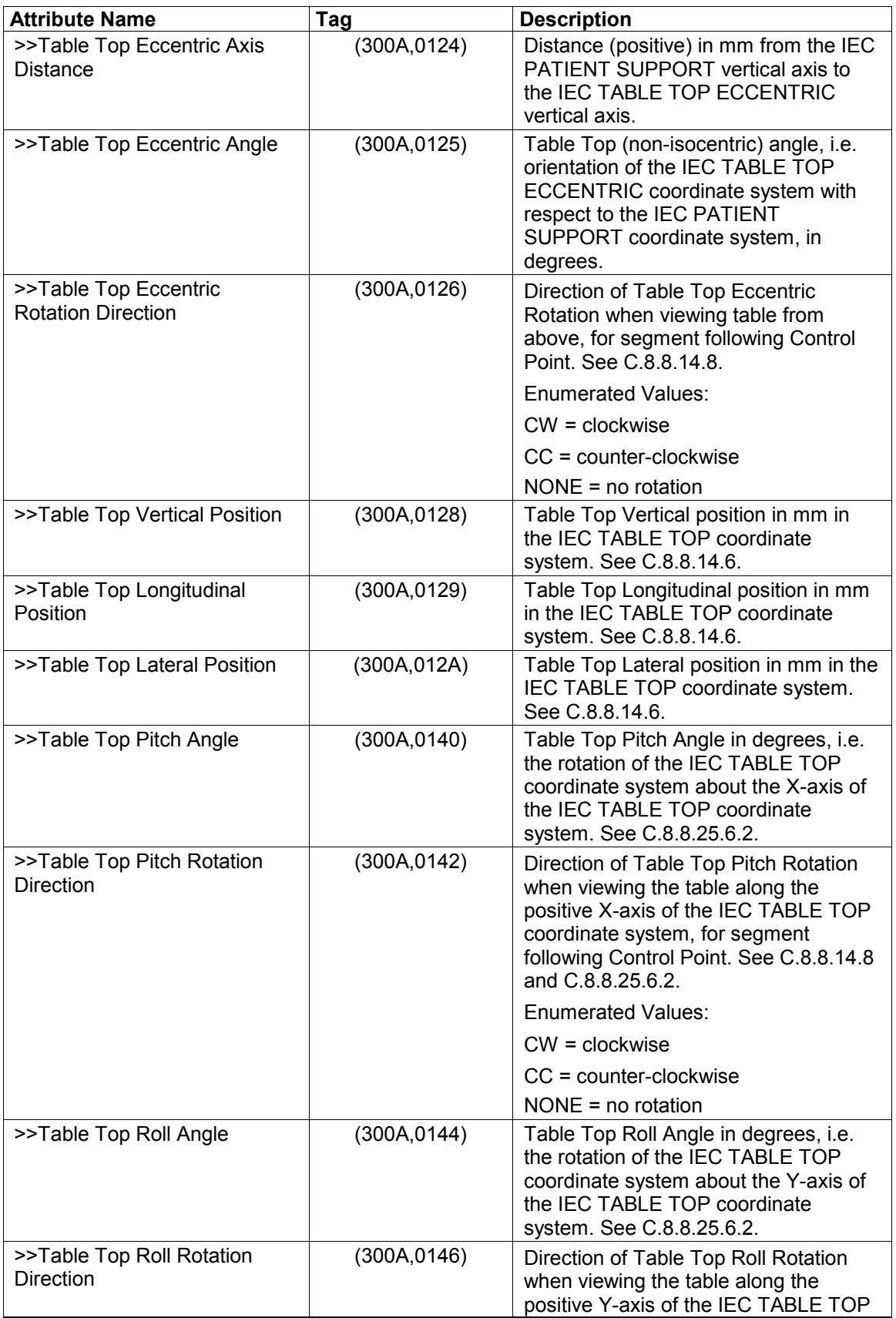

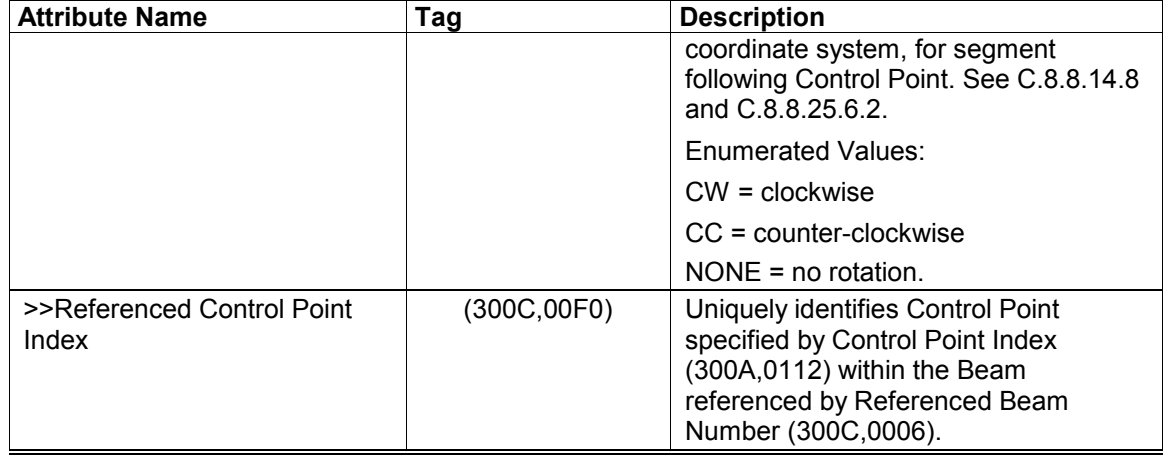

# **C.XX.3 RT Ion Machine Verification Module**

Table C.XX-3 specifies the Attributes used to convey the parameters used in external verification of a radiotherapy ion treatment delivery.

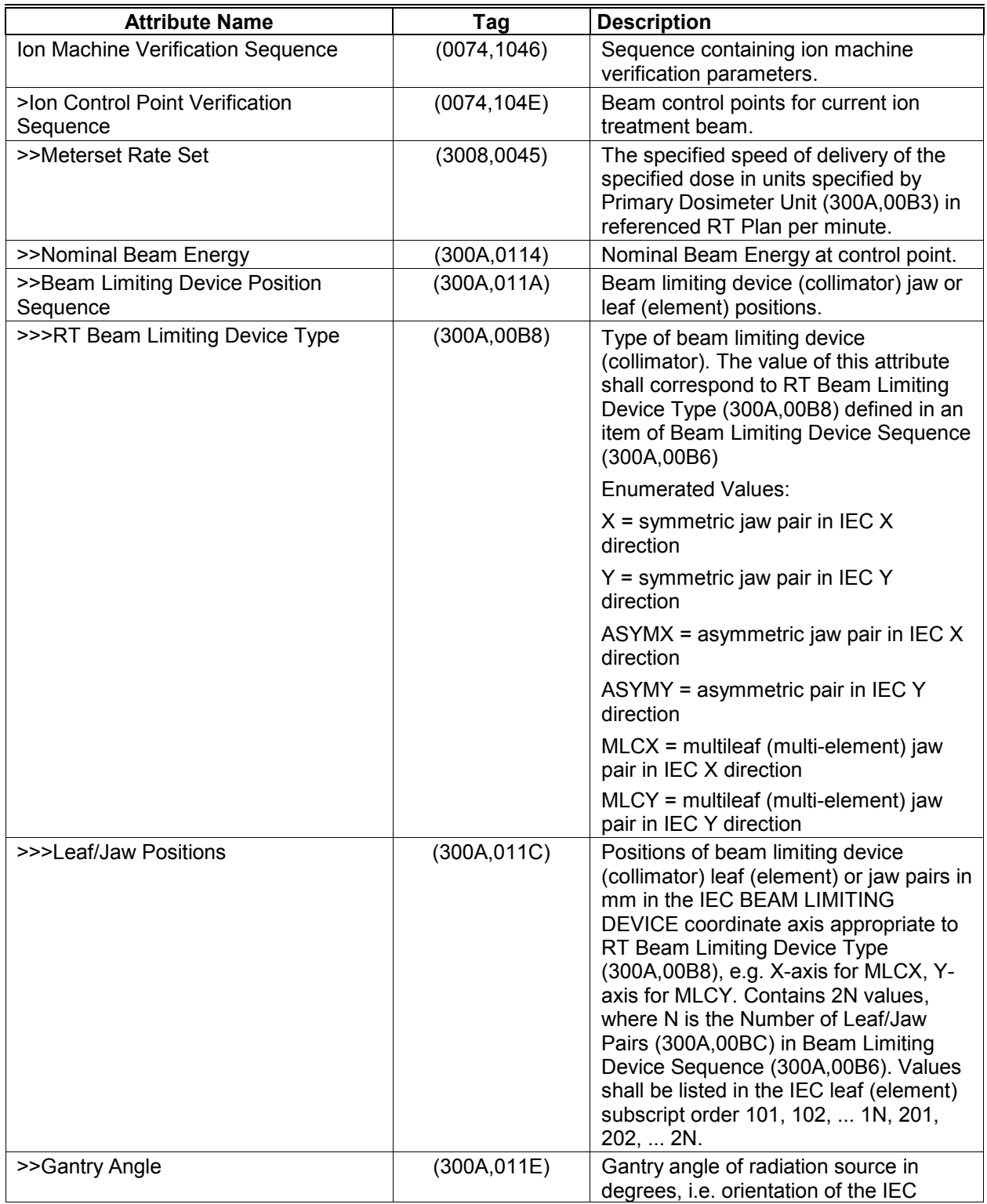

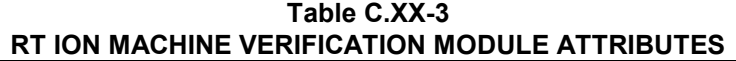

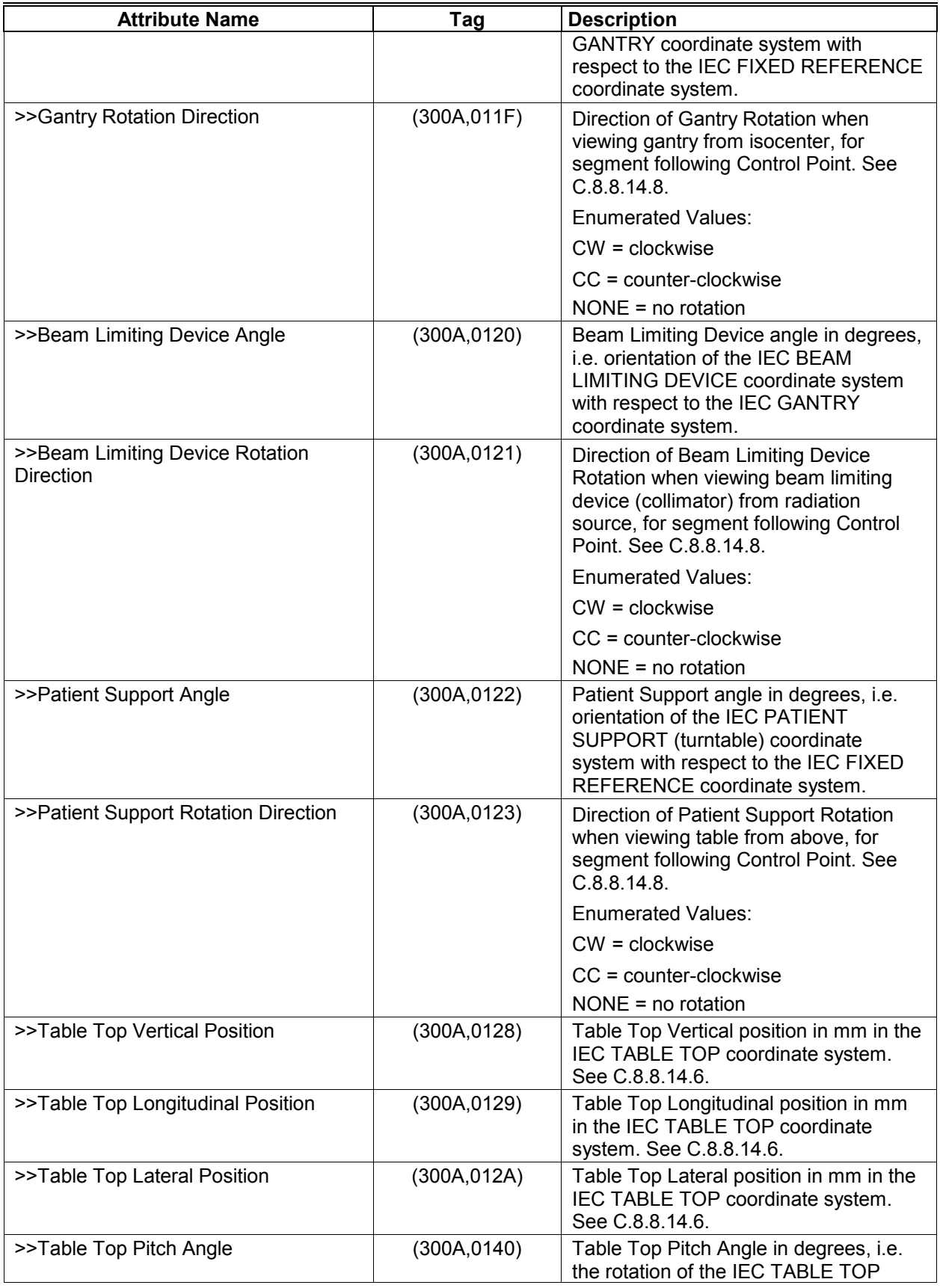

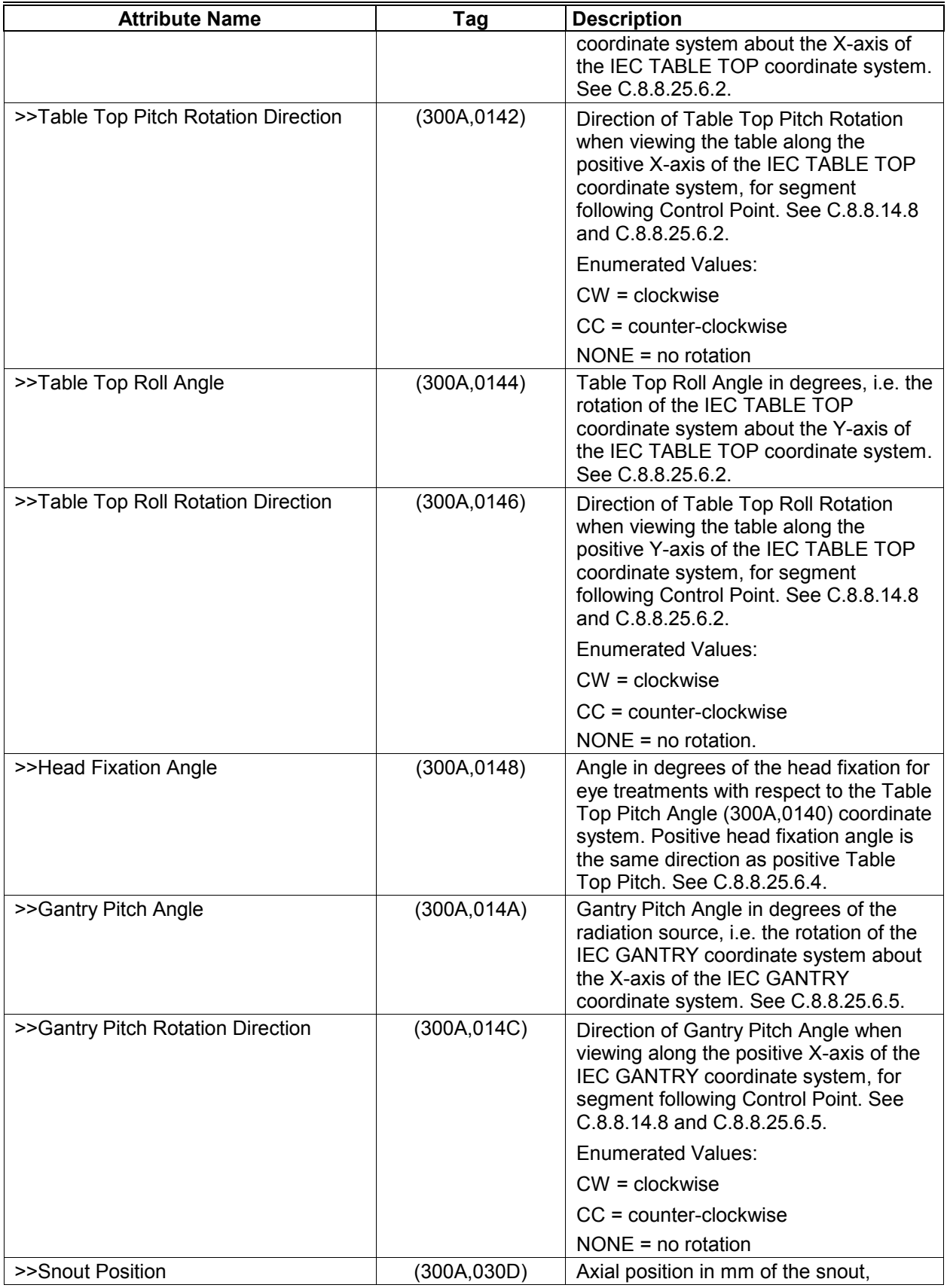

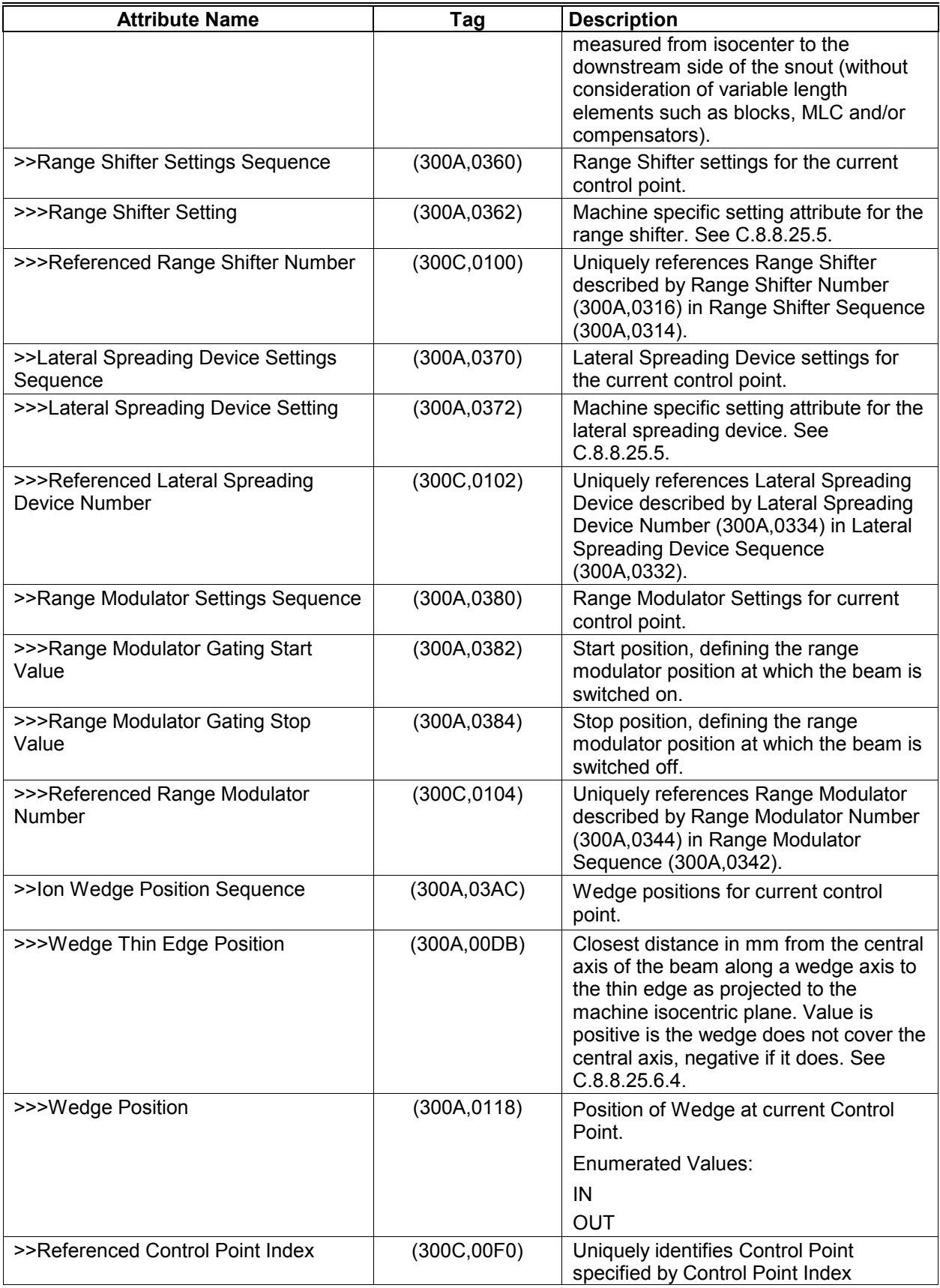

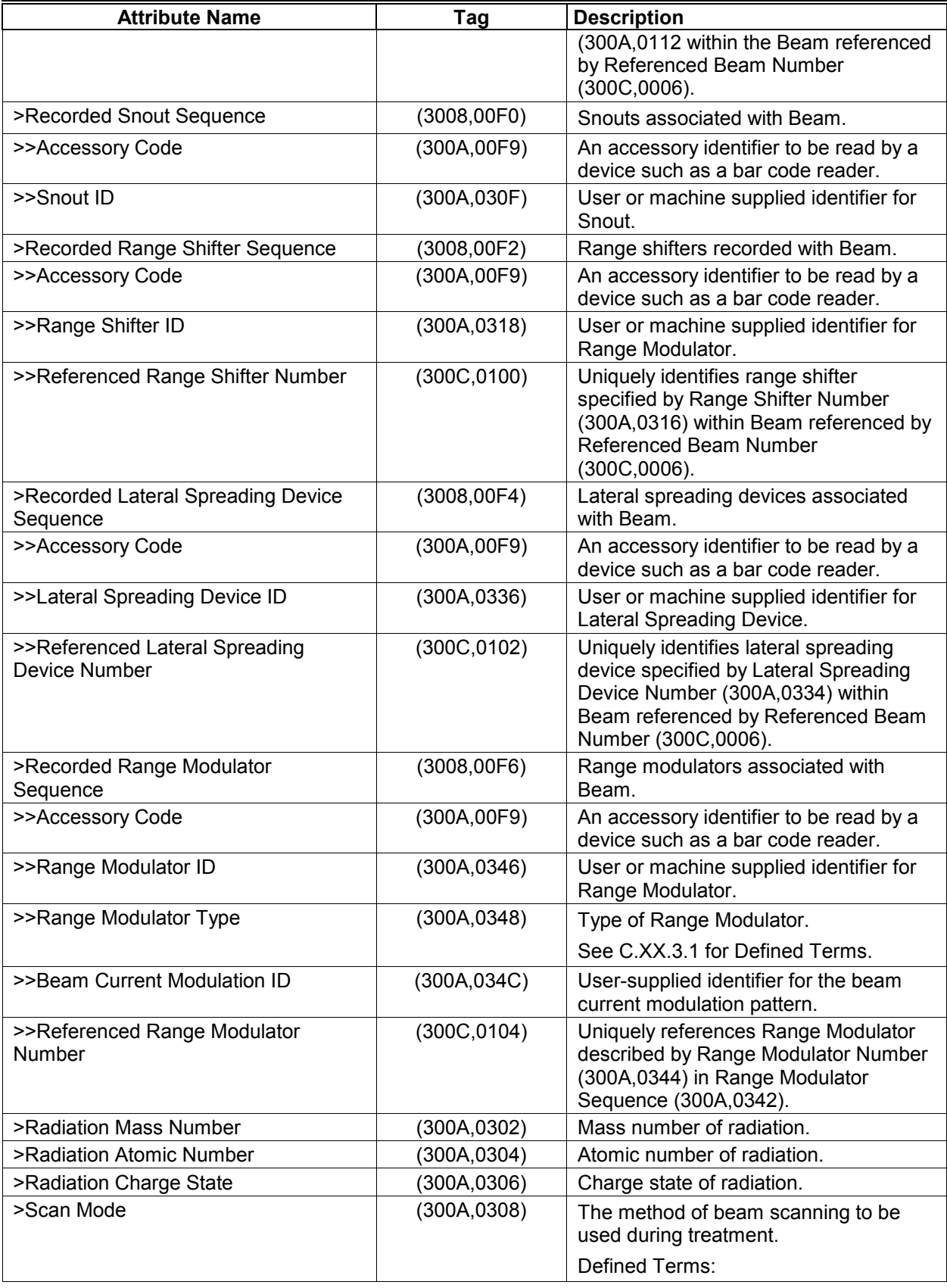

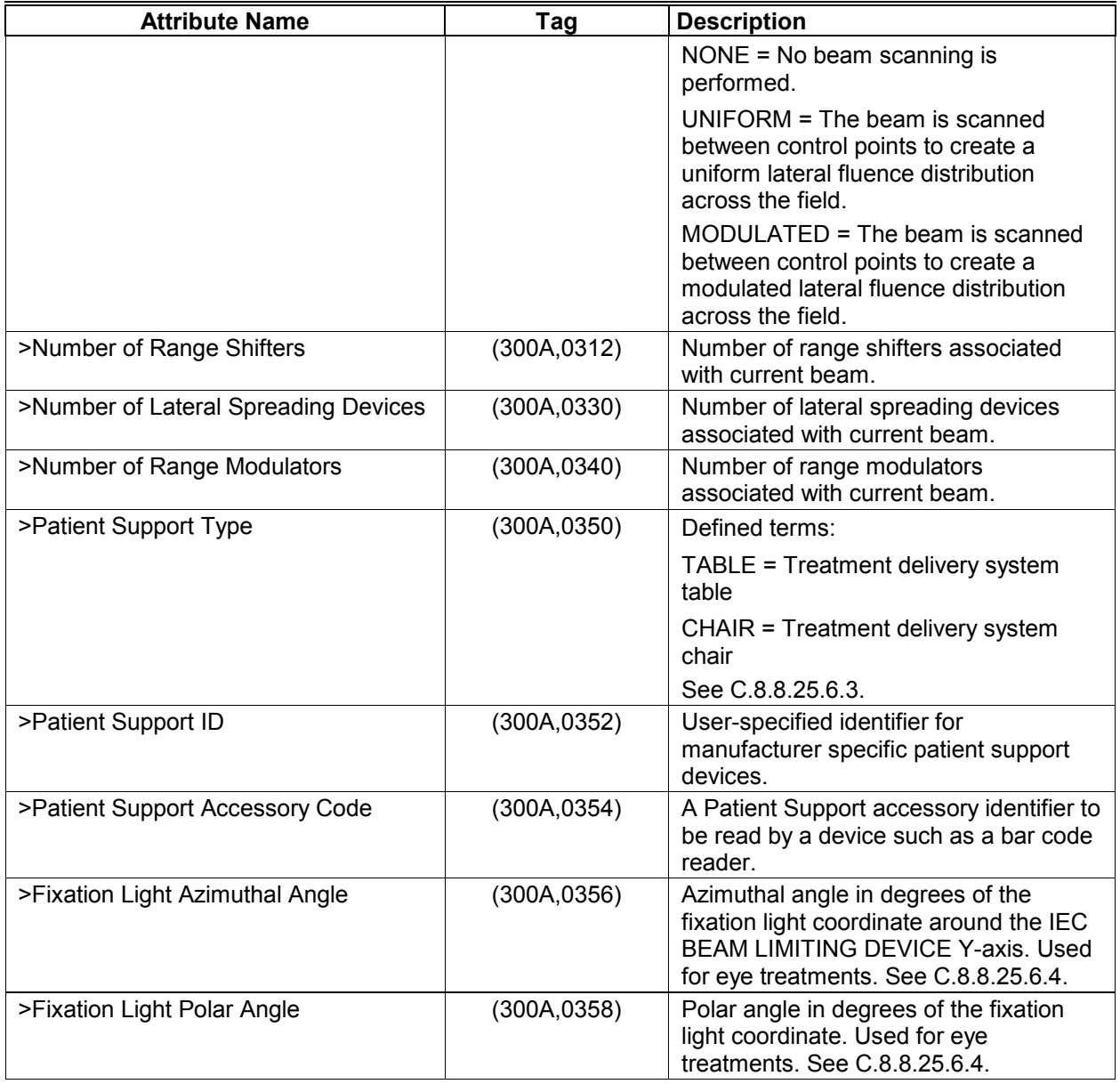

# **C.XX.3.1 Range Modulator Type**

Defined Terms for Range Modulator Type (300A,0348) are as follows:

FIXED = fixed modulation width and weights using ridge filter or constant speed wheel with constant beam current

WHL\_FIXEDWEIGHTS = selected wheel/track (Range Modulator ID) is spinning at constant speed. Modulation width is adjusted by switching constant beam current on and off at wheel steps indicated by Range Modulator Interrupt Values

WHL\_MODWEIGHTS = selected wheel/track (Range Modulator ID) is spinning at constant speed. Weight per wheel step is adjusted by modulating beam current according to selected Beam Current Modulation ID (300A,034C).

*Make the following additions to PS3.3, Annex F, Table F.4-1:* 

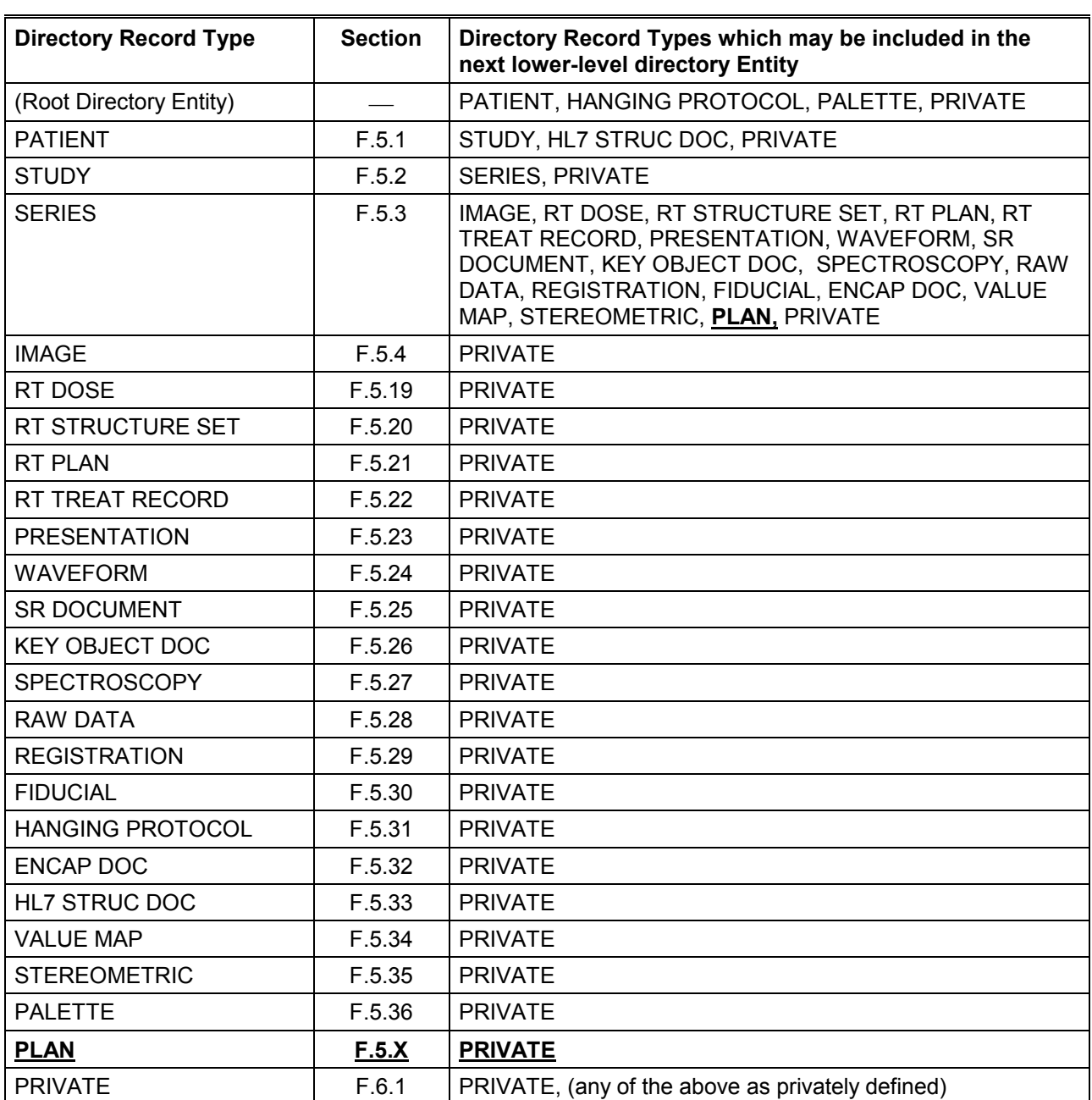

# **Table F.4-1 RELATIONSHIP BETWEEN DIRECTORY RECORDS**
Higher Level DR

*references*

Lower Level DR

*Add the "Plan DR" box at the bottom of PS3.3, Annex F, Figure F.4-1:* 

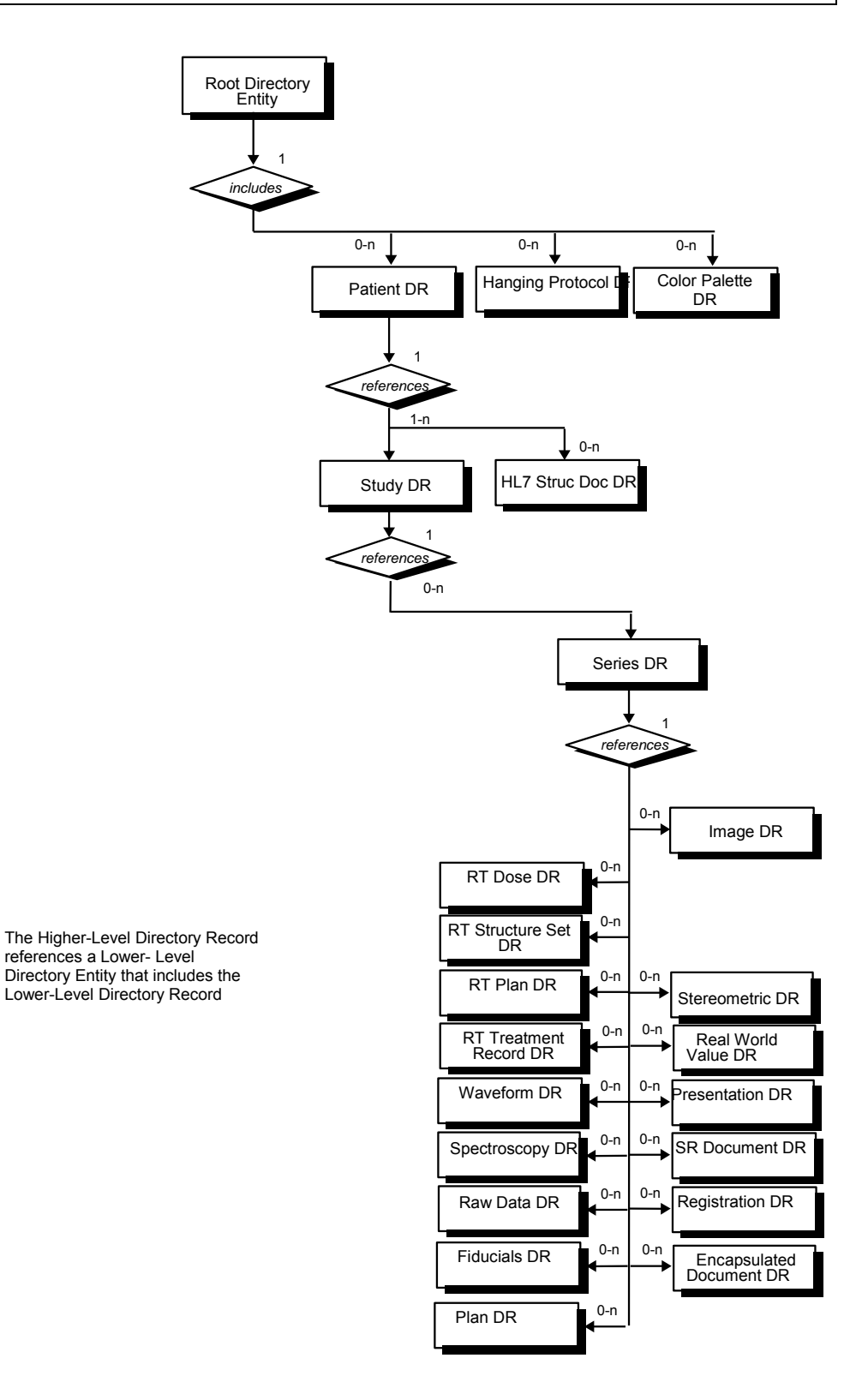

*Add the following to PS3.3, Annex F, Section F.5.X:* 

### **F.5.X Plan Directory Record Definition**

The Directory Record is based on the specification of Section F.3. It is identified by a Directory Record Type of Value "PLAN". Table F.5-X lists the set of keys with their associated Types for such a Directory Record Type. The description of these keys may be found in the Modules related to the Instance-level IEs of Plan IODs. This Directory Record shall be used to reference one of the class of Plan SOP Instances having a Modality (0008,0060) of "PLAN", such as the RT Beams Delivery Instruction IOD. This type of Directory Record may reference a Lower-Level Directory Entity that includes one or more Directory Records as defined in Table F.4-1.

**Table F.5-X PLAN KEYS** 

| Key                                                         | Tag         | Type | <b>Attribute Description</b>                                                        |  |  |  |  |
|-------------------------------------------------------------|-------------|------|-------------------------------------------------------------------------------------|--|--|--|--|
| Specific Character<br>Set                                   | (0008,0005) | 1C   | Required if an extended or replacement character set is<br>used in one of the keys. |  |  |  |  |
| Any other Attribute<br>of the Instance-<br>level IE Modules |             | З    |                                                                                     |  |  |  |  |

Note: Because Referenced SOP Instance UID in File (0004,1511) may be used as a "pseudo" Directory Record Key (See Table F.3-3), it is not duplicated in this list of keys.

### **Part 4 Addendum**

*Add the following to PS3.4, Annex B.5, Table B.5-1* 

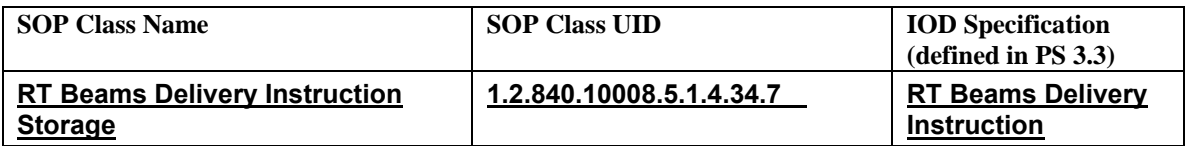

*Add the following SOP Class to PS3.4, Annex I.4, Table I.4-1* 

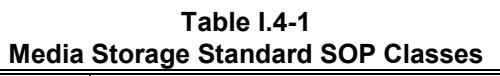

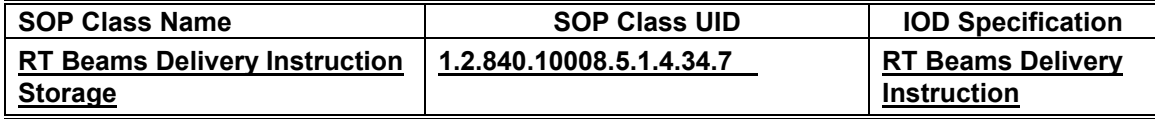

*Add the following annex to PS3.4:* 

#### **Annex Y RT Machine Verification Service Classes (Normative)**

#### **Y.1 SCOPE**

The RT Machine Verification Service Classes define an application-level class-of-service which facilitates the independent verification of geometric and dosimetric settings on a radiation delivery system prior to delivery of a radiation treatment. The service classes are intended for use with both conventional (e.g. photon, electron) as well as particle therapy (e.g. proton, ion) treatments.

#### **Y.2 RT MACHINE VERIFICATION MODEL**

#### **Y.2.1 RT Machine Verification Data Flow**

In the RT Machine Verification Model, the Service Class User (SCU) of the applicable Machine Verification Service Class is the radiation delivery system used to administer the treatment. The Machine Parameter Verifier (MPV) acts in the role of Service Class Provider (SCP).

The communication states between the SCU and SCP can be described in two levels shown in Figure *Y*.2-1: A) the Plan Level and B) the Beam Level.

The first level (A in the diagram) is the Plan Level. The SCU initializes external verification of a new plan using the N-CREATE command. The MPV then retrieves the data necessary to perform verification through DICOM or other means. In general, there is a close relationship between an MPV and a Treatment Management System (TMS) or Archive. If DICOM is the protocol used to retrieve this data, this might be done using one or more C-MOVEs on the Archive.

The second level (B in the diagram) is the Beam Level. The SCU uses the N-SET command request to instruct the SCP on the specified attributes to be verified. The SCU then requests that the verification start using an N-ACTION command. The SCP compares the values of the specified attributes against the values of the attributes from the referenced plan, and signals the status of the verification using N-EVENT-REPORT command with the Treatment Verification Status (3008,002C) attribute indicating the verification result. The MPV"s use of tolerance values in the verification process shall be described in a Conformance Statement. The SCU may then optionally request the beam"s verification parameters using an N-GET.

Finally, when all beams have been delivered or abandoned, the SCU terminates the verification session at the Plan Level using an N-DELETE.

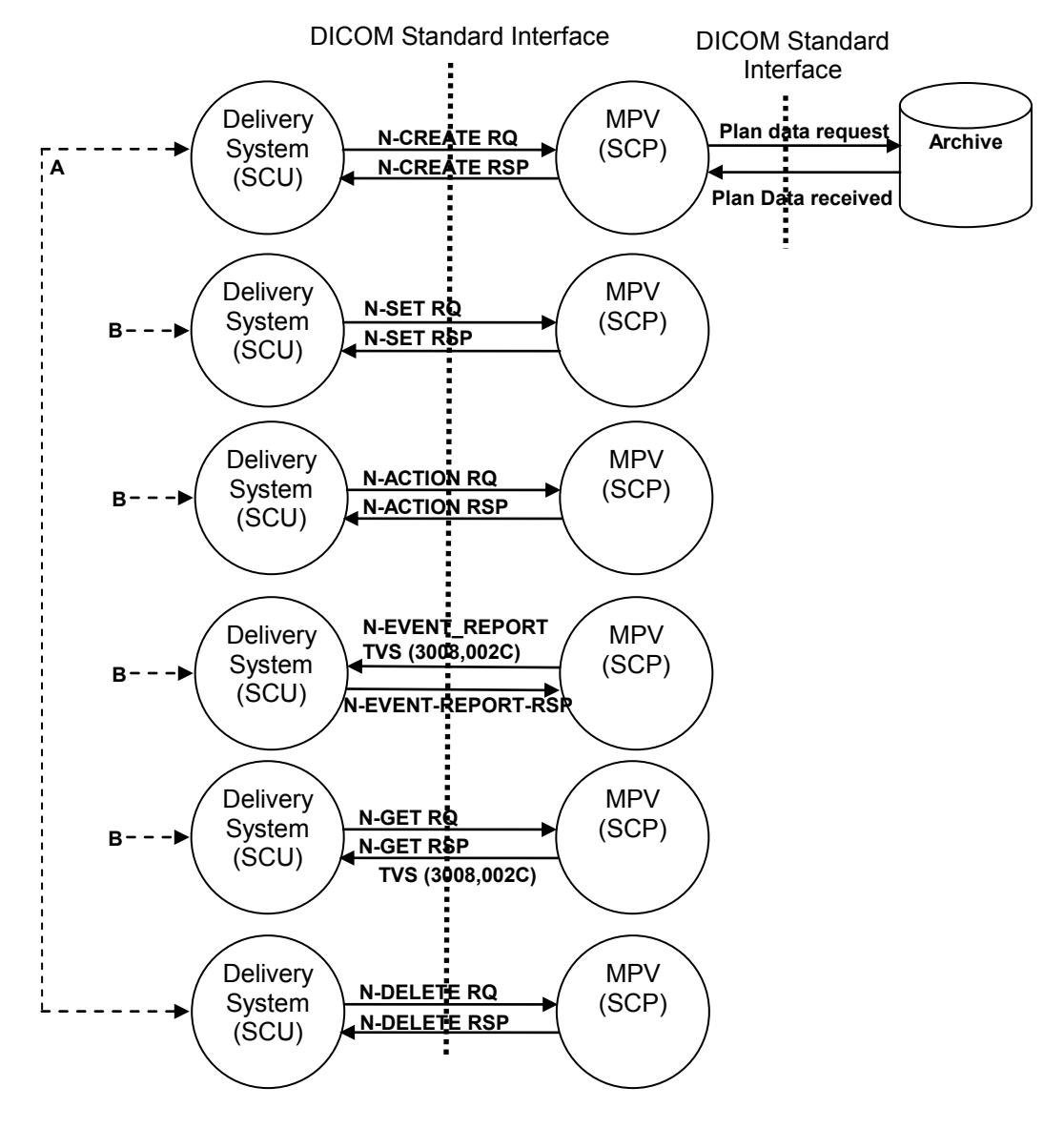

**Figure Y.2-1 RT Verification Data Flow** 

### **Y.3 MACHINE VERIFICATION SOP CLASS DEFINITIONS**

#### **Y.3.1. IOD Description**

The Machine Verification IODs are abstractions of the information needed to verify the correct setup of a treatment delivery system prior to radiation treatment.

### **Y.3.2. DIMSE Service Group**

Table *Y*.3-1 shows DIMSE Services applicable to the IODs.

#### **Table Y.3.2-1**

#### **DIMSE Service Group**

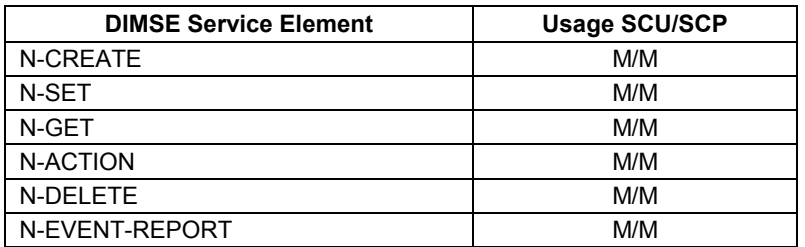

The meaning of the Usage SCU/SCP is described in Section H.2.4.

This Section describes the behavior of the DIMSE Services which are specific for this IOD. The general behavior of the DIMSE services is specified in PS 3.7.

### **Y.3.2.1 N-CREATE AND N-SET**

The N-CREATE is used to create an instance of the applicable Machine Verification SOP Class.

The N-SET is used to communicate parameters for verification to an MPV by setting attributes on an instance of the applicable Machine Verification SOP Class.

All attributes in the table relating to the number of a certain item (e.g. Number of Wedges, Number of Control Points) specify the number in the N-SET command. The numbering in the Beams Verification Request is not necessarily the same as the numbering in the referenced RT Plan.

#### **Y.3.2.1.1 Attributes**

The attribute list of the N-CREATE and N-SET for the RT Conventional Machine Verification SOP Class is shown in Table *Y*.3.2.1-1. See Section 5.4 for usage notation.

#### **Table Y.3.2.1-1**

#### **N-CREATE AND N-SET ATTRIBUTE LIST – RT CONVENTIONAL MACHINE VERIFICATION SOP CLASS**

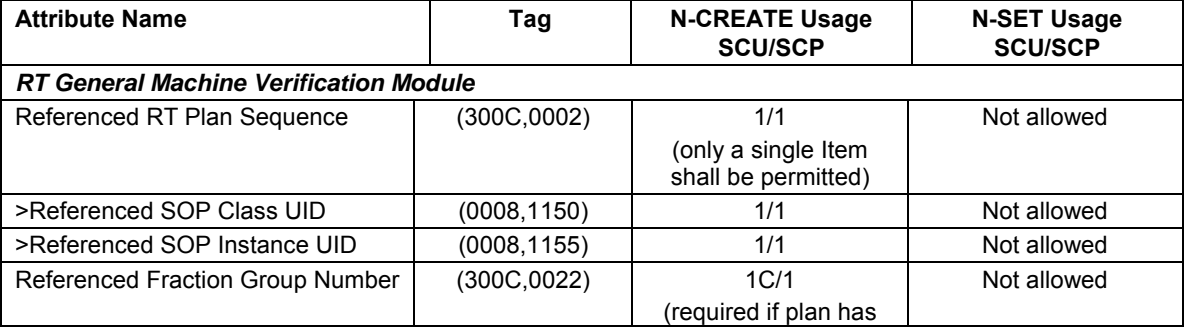

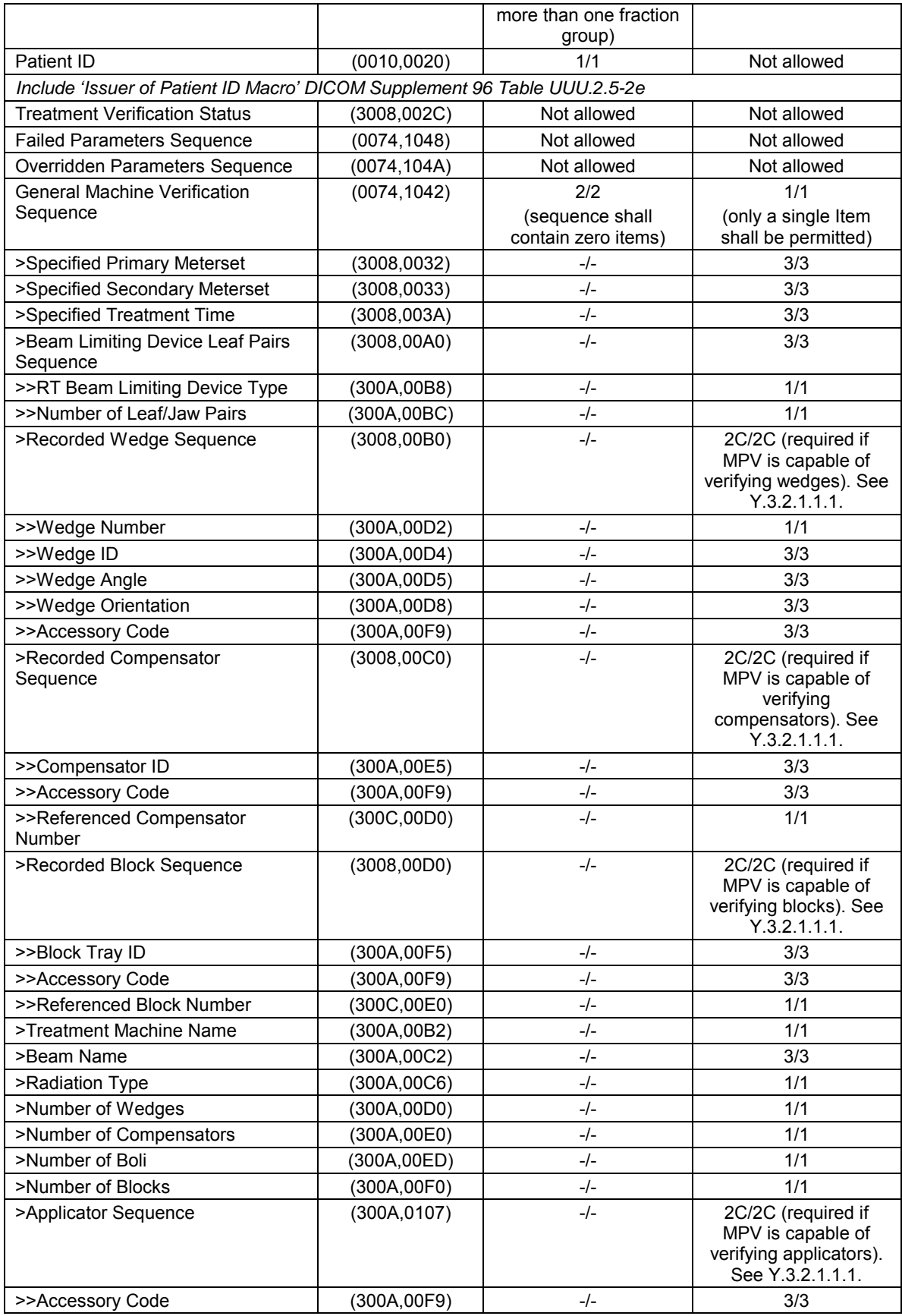

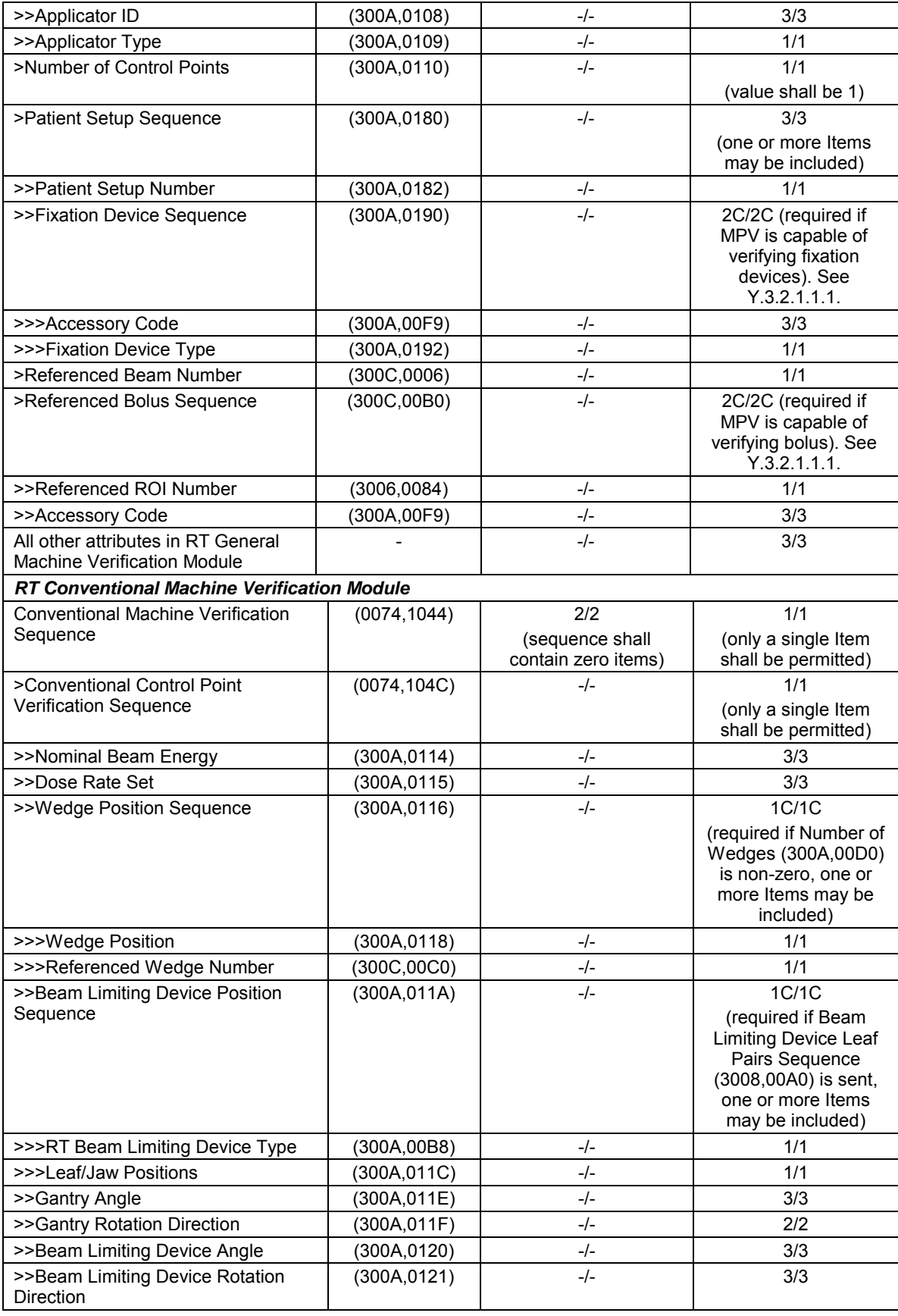

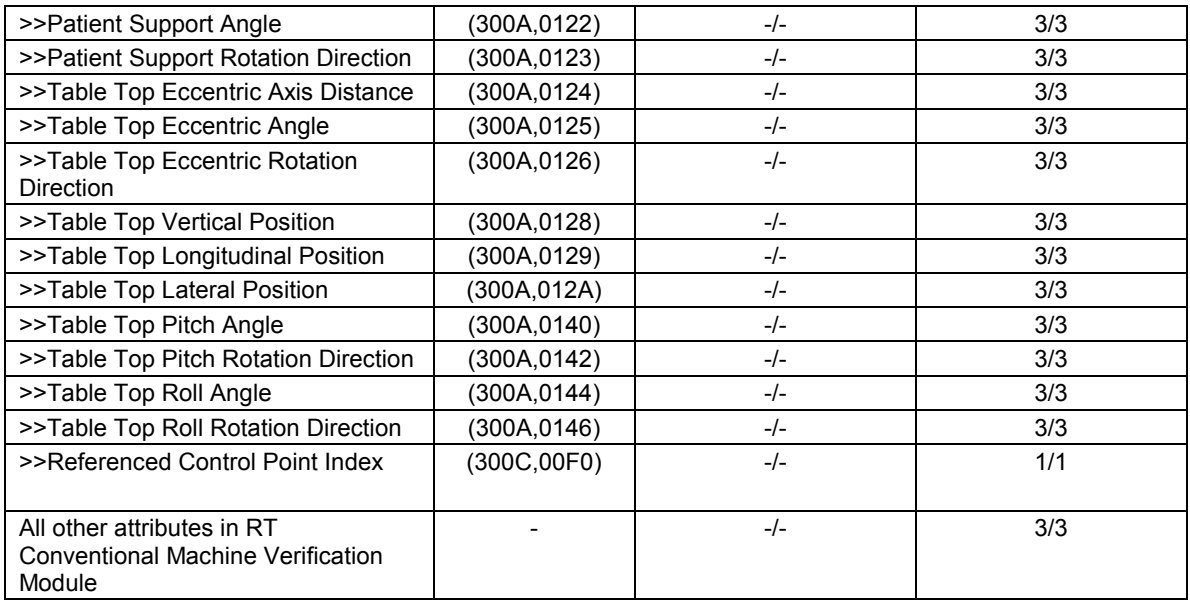

The attribute list of the N-CREATE and N-SET for the RT Ion Machine Verification SOP Class is shown in Table *Y*.3.2.1-2.

#### **Table Y.3.2.1-2**

## **N-CREATE AND N-SET ATTRIBUTE LIST – RT ION MACHINE VERIFICATION SOP CLASS**

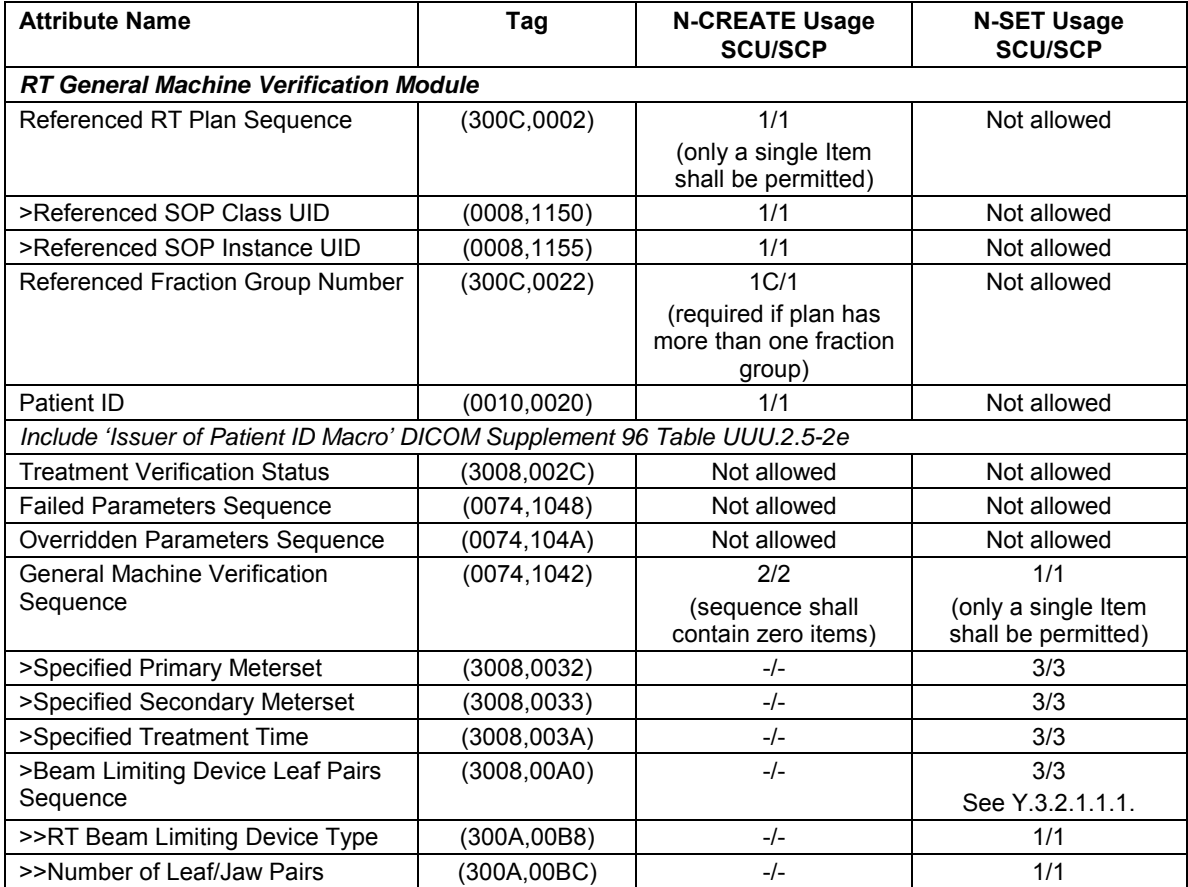

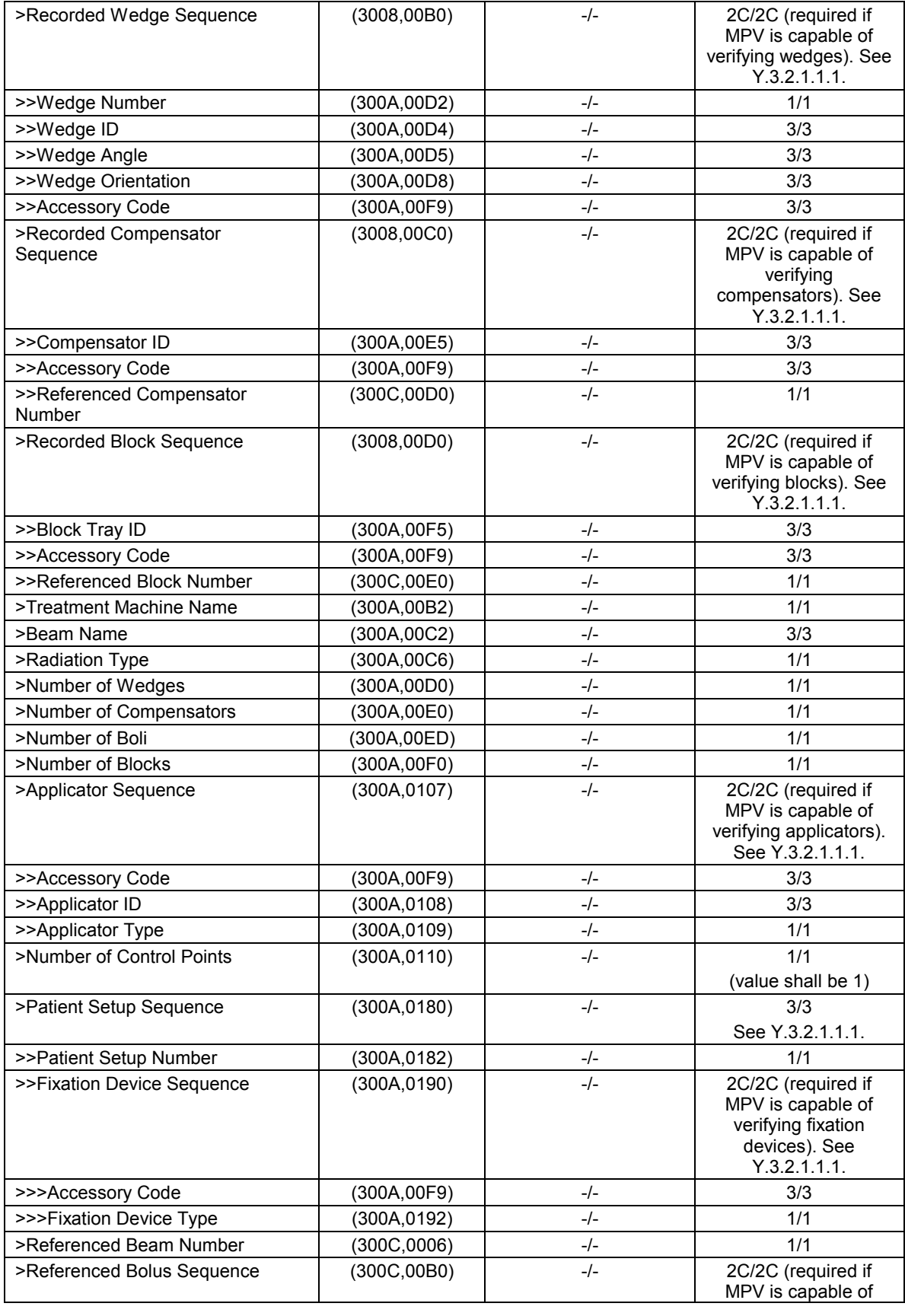

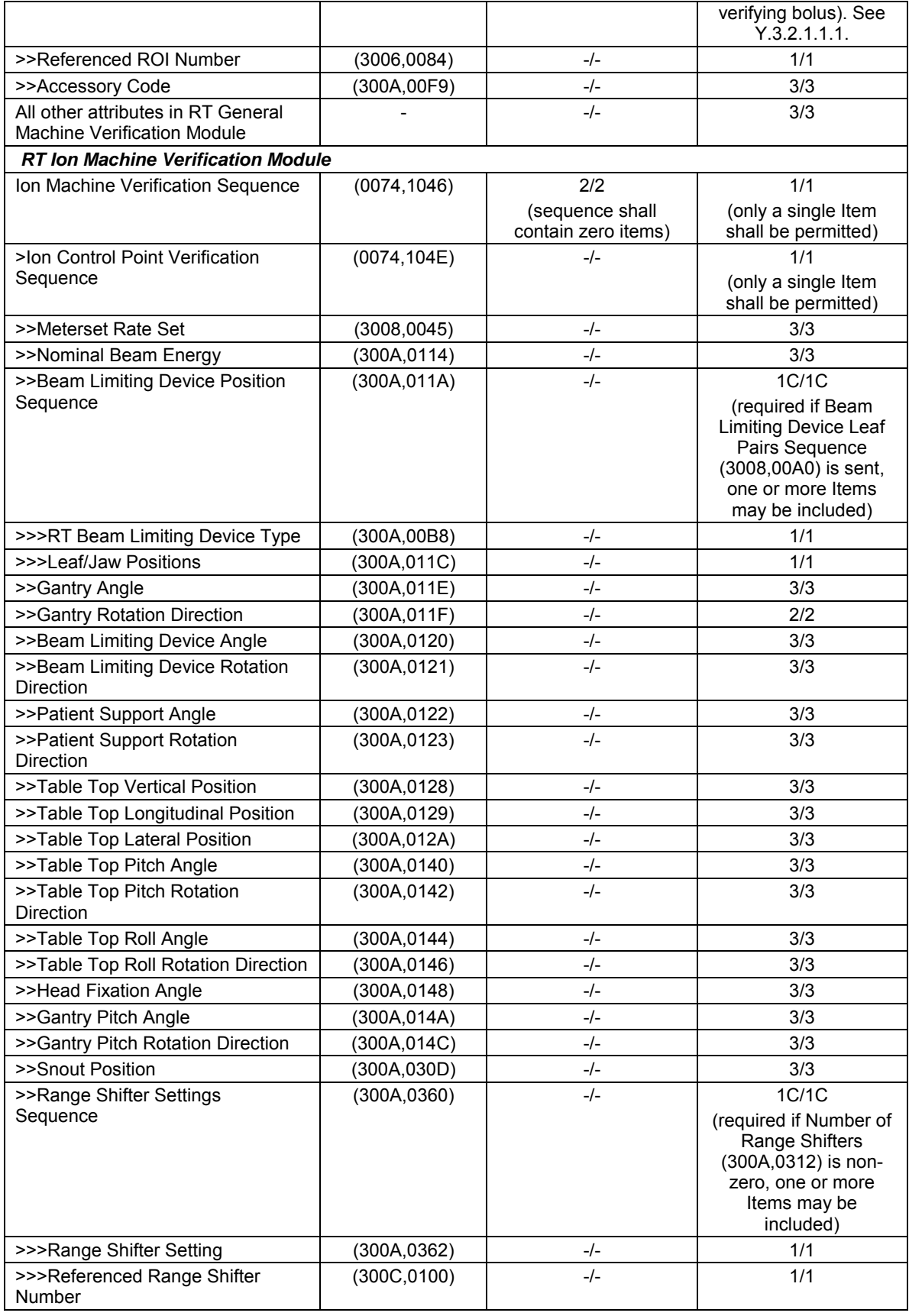

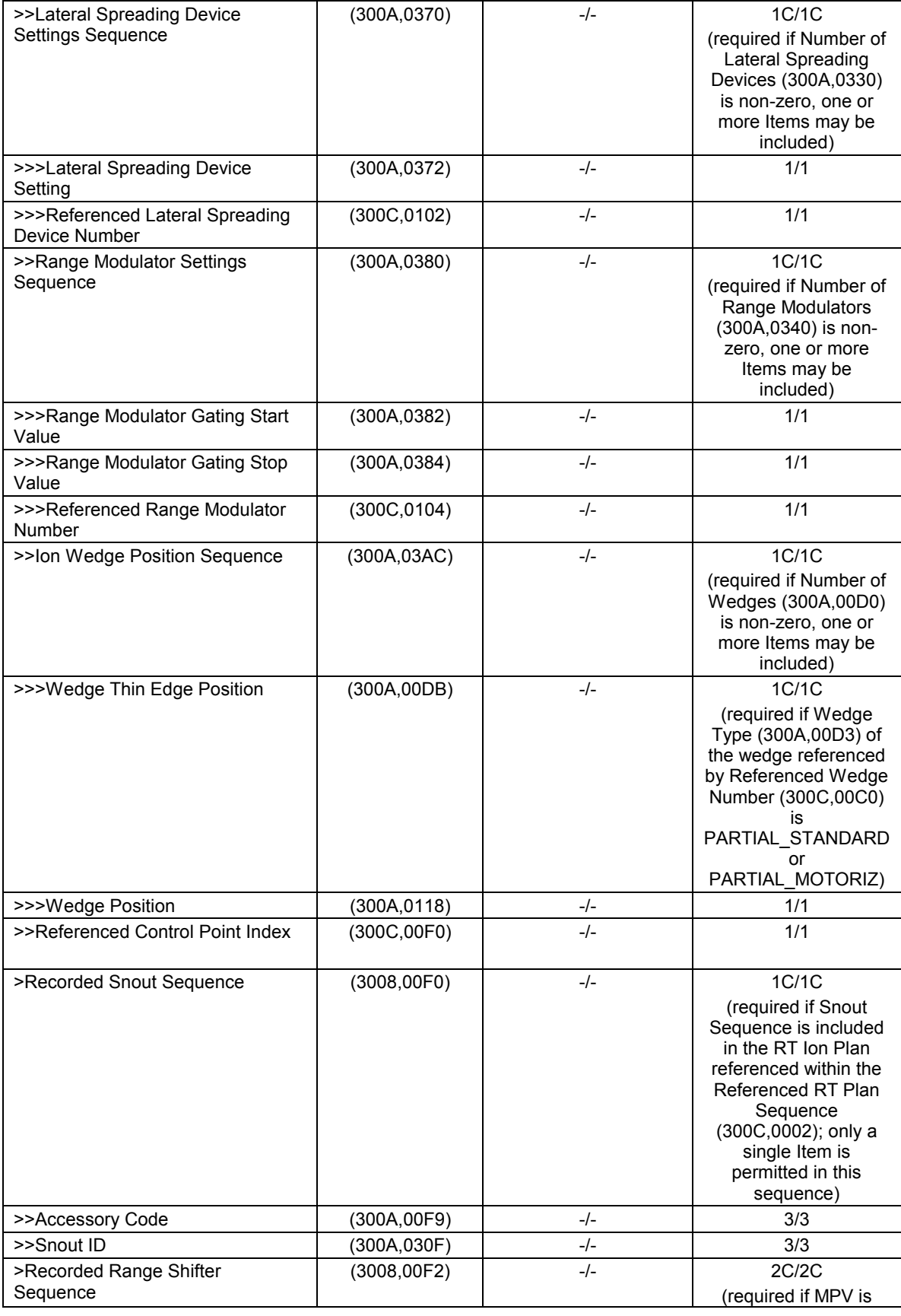

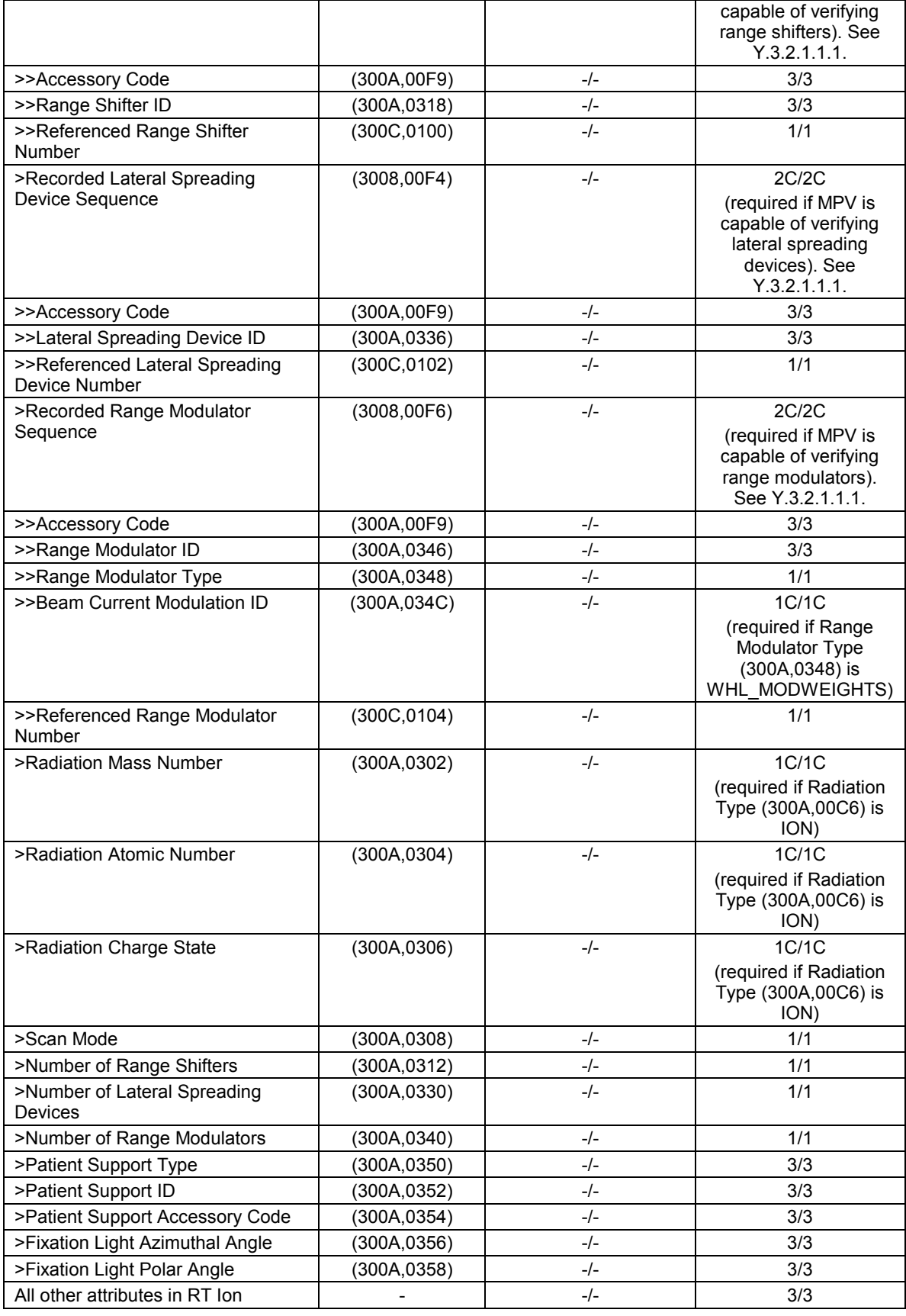

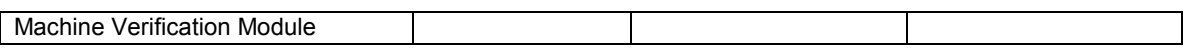

#### **Y.3.2.1.1.1 Beam Modifiers**

If the MPV *is not* capable of performing the type of verification required by the attribute, then the attribute shall not be present. If the MPV *is* capable of performing the type of verification required by the attribute, then the attribute will be zero length if there are no such modifiers, and valued with one or more items if there are one or more such modifiers.

### **Y.3.2.1.2 Status**

The status values for N-CREATE which are specific for these SOP Classes are defined as follows:

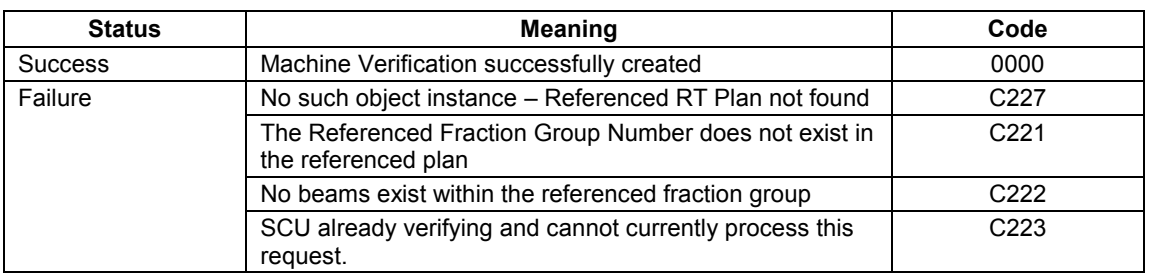

#### **Table Y.3.2.1.2-1**

# **RT ION MACHINE VERIFICATION SOP CLASS N-CREATE STATUS VALUES**

The status values for N-SET which are specific for these SOP Classes are defined as follows:

### **Table Y.3.2.1.2-2**

#### **RT ION MACHINE VERIFICATION SOP CLASS N-SET STATUS VALUES**

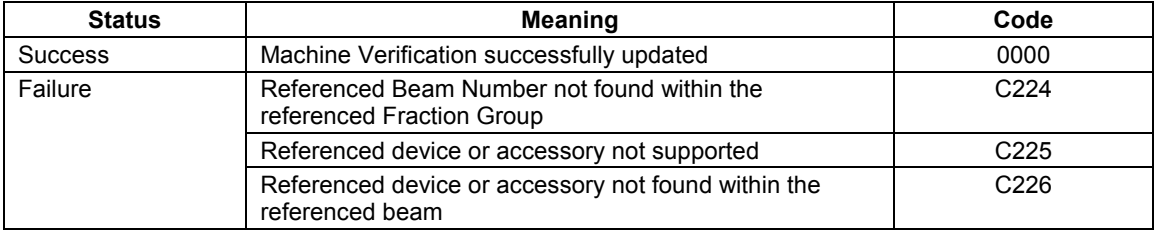

#### **Y.3.2.1.3 Behavior**

#### **Y.3.2.1.3.1 N-CREATE**

The SCU uses N-CREATE to request the SCP to create an applicable Machine Verification SOP Instance. The SCP shall create the SOP Instance and shall initialize Attributes of the SOP Class.

The General Machine Verification Sequence, Conventional Machine Verification Sequence, and Ion Machine Verification Sequence are created with an empty value, and specification of the contained attributes is deferred until the N-SET operation.

The SCP shall return the status code of the requested SOP Instance creation. The meaning of success, warning and failure status codes is defined in Section Y.3.2.1.2.

### **Y.3.2.1.3.2 N-SET**

The SCU uses the N-SET to request the SCP to update an applicable Machine Verification instance. The SCU shall specify the SOP Instance to be updated and shall specify the list of attributes for which the Attribute Values are to be set. The attributes in the Conventional/Ion Control Point Verification Sequence represent the Treatment Delivery System"s actual geometric values at the time the N-SET request is issued and therefore, the Conventional/Ion Control Point Verification Sequence shall always contain one sequence item. The Referenced Control Point Index shall be zero for NORMAL treatments, and may be greater than zero for CONTINUATION treatments.

Within an attribute sequence such as the General Machine Verification Sequence, Conventional Machine Verification Sequence, and Ion Machine Verification Sequence, values for all required attributes must be supplied with each N-SET, or else the missing attributes will have any previously set values removed from the SOP Instance. Existing parameters may be cleared by sending an empty sequence or attribute. The MPV"s Conformance Statement shall specify the set of attributes that it requires for verification.

The SCU shall set the new values for the specified Attributes of the specified SOP Instance. The SCP shall then compare the values of Attributes of the specified SOP Instance to the values of the same Attributes found in the RT Plan referenced in N-CREATE. Values shall be compared using the tolerance values also found in the referenced RT Plan. The result of this comparison shall be available for use when the SCU requests the Treatment Verification Status using an N-GET.

# **Y.3.2.2 N-GET**

The N-GET is used to get the verification status and results of the applicable Machine Verification SOP Class.

### **Y.3.2.2.1 Verification Parameters Selector Attribute Macro**

Table Y.3.3.2.2.1-1 describes N-GET support requirements for the Selector Attribute Macro. See Section 5.4 for requirements type code meaning.

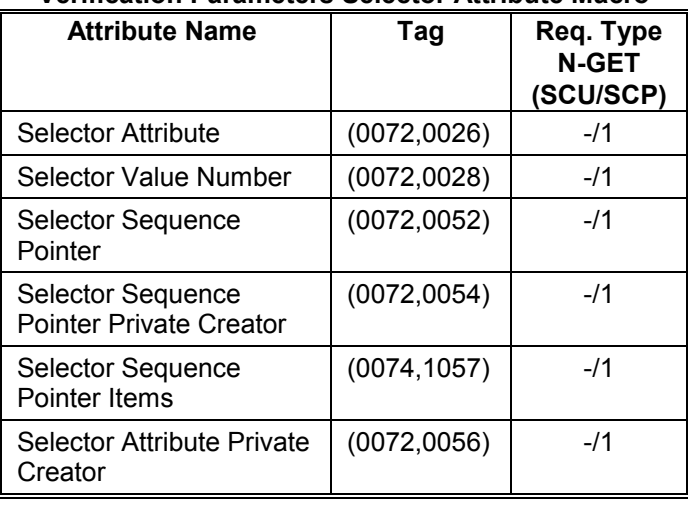

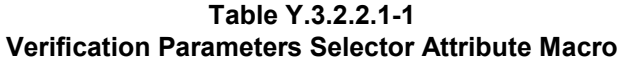

### **Y.3.2.2.2 Attributes**

The attribute list of the N-GET for the RT Conventional Machine Verification SOP Class and RT Ion Machine Verification SOP Class is shown in Table *Y*.3.2.2.2-1. See Section 5.4 for usage notation.

### **Table Y.3.2.2.2-1**

### **N-GET ATTRIBUTE LIST– RT CONVENTIONAL MACHINE VERIFICATION SOP CLASS AND RT ION MACHINE VERIFICATION SOP CLASS**

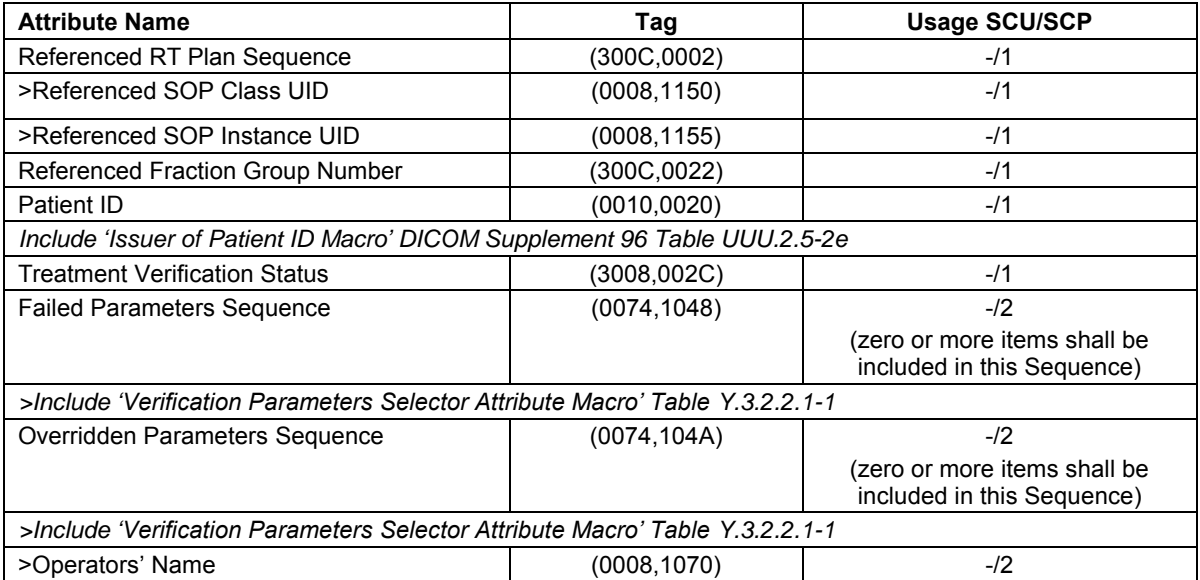

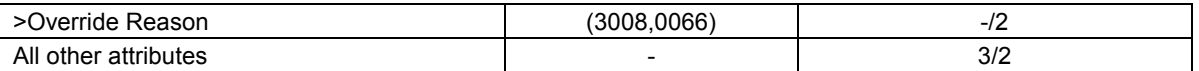

#### **Y.3.2.2.3 Status**

The status values which are specific for these SOP Classes are defined as follows:

#### **Table Y.3.2.2.3-1**

#### **RT CONVENTIONAL MACHINE AND RT ION MACHINE VERIFICATION SOP CLASS N-GET STATUS VALUES**

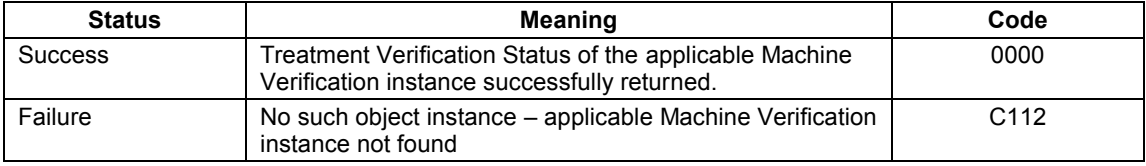

#### **Y.3.2.2.4 Behavior**

The SCU uses N-GET to retrieve from the SCP the verification status and results of the applicable Machine Verification SOP Instance.

The SCP shall return the Treatment Verification Status (3008,002C) attribute as well as the status code of the requested SOP Instance update. Treatment Verification Status shall have one of the following values:

VERIFIED = treatment verified

VERIFIED OVR = treatment verified with at least one out-of-range value overridden

NOT\_VERIFIED = verification of treatment was not successful

The VERIFIED state indicates that all required parameters have been checked and no out-ofrange values have been detected. The VERIFIED OVR state indicates that the treatment failed to verify due to one or more out-of-range values which were then overridden. NOT\_VERIFIED indicates that one of more of the out-of-range values has not yet been overridden and the treatment cannot go ahead. This could be because at least one out-of-range value was detected, or one or more values required for verification were not supplied. The site- and vendor-specific configuration of the MPV determines the attributes and ranges required for successful verification.

If the Treatment Verification Status is VERIFIED OVR, one or more parameter occurrences shall be returned in Overridden Parameters Sequence (0074,104A), otherwise the sequence shall be empty.

If the Treatment Verification Status is NOT\_VERIFIED, one or more parameter occurrences shall be returned in Failed Parameters Sequence (0074,1048), otherwise the sequence shall be empty.

See PS 3.3 Section C.XX.1.1 for specification of how the attribute tags and position within a sequence are encoded.

The SCP shall return the status code of the requested action. The meanings of success, warning and failure status codes are defined in Section Y.3.2.2.3.

# **Y.3.2.3 N-ACTION**

The N-ACTION is used to initiate parameter verification of an instance of the applicable Machine Verification SOP Class.

### **Y.3.2.3.1 Attributes**

The action types of the N-ACTION are defined as shown in Table Y.3.2.3-1.

### **Table Y.3.2.3-1**

**ACTION EVENT INFORMATION** 

| <b>Action Type</b><br><b>Name</b> | <b>Action Type ID</b> | <b>Attribute</b> | Tag | <b>Usage</b><br><b>SCU/SCP</b> |
|-----------------------------------|-----------------------|------------------|-----|--------------------------------|
| Request<br>Beam<br>Verification   |                       | None             | -   | $\overline{\phantom{a}}$       |

### **Y.3.2.3.2 Status**

The status values which are specific for these SOP Classes are defined as follows:

### **Table Y.3.2.3-2**

### **RT CONVENTIONAL MACHINE AND RT ION MACHINE VERIFICATION SOP CLASS N-ACTION STATUS VALUES**

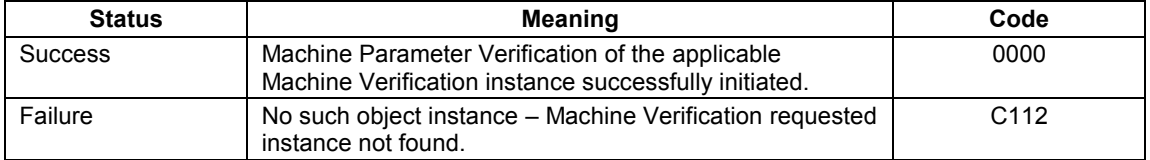

### **Y.3.2.3.3 Behavior**

The SCU uses N-ACTION to instruct the SCP to initiate machine parameter verification of the applicable Machine Verification SOP Instance.

### **Y.3.2.4 N-DELETE**

The N-DELETE is used to delete an instance of the applicable Machine Verification SOP Class.

### **Y.3.2.4.1 Attributes**

There are no specific attributes.

#### **Y.3.2.4.2 Status**

There are no specific status codes.

#### **Y.3.2.4.3 Behavior**

The SCU uses the N-DELETE to request the SCP to delete an applicable Machine Verification SOP Instance. The SCU shall specify in the N-DELETE request primitive the SOP Instance UID of the applicable Machine Verification instance.

The SCP shall delete the specified SOP Instance, such that subsequent operations of the same SOP Instance will fail.

The SCP shall return the status code of the requested SOP Instance deletion. The meanings of success, warning, and failure status classes are defined in PS3.7 Annex C.

If an N-DELETE is not issued, the SOP Class instance may be deleted on the SCP by a manual or automatic operation. This behavior is beyond the scope of the standard.

### **Y.3.2.5 N-EVENT-REPORT**

The N-EVENT-REPORT is used by the MPV to notify the TDS of the status of the verification task (successful or otherwise), or to notify the TDS that a verification is pending (in progress). The encoding of Notification Event Information is defined in PS 3.7.

### **Y.3.2.5.1 Attributes**

The arguments of the N-EVENT-REPORT are defined as shown in Table Y.3.2.5-1.

#### **Table Y.3.2.5-1**

#### **NOTIFICATION EVENT INFORMATION**

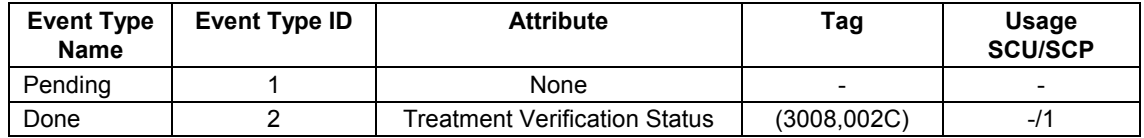

#### **Y.3.2.5.2 Status**

There are no specific status codes.

#### **Y.3.2.5.3 Behavior**

The SCP uses the N-EVENT-REPORT to inform the SCU of the verification status. See PS3.17 Section **ZZZ.3.** 

If the Event Type  $ID = 1$  then the verification is still in progress, and the SCU must wait until another event is received. See PS 3.17 Section 3.2.2.

If the Event Type  $ID = 2$  then the verification process has been completed. The SCU may use the returned value of the Treatment Verification Status (3008,002C) to determine whether or not the beam is ready to be delivered, or if a machine adjustment or override needs to be made. See PS 3.17 Section ZZZ.3.2.2.

### **Part 6 Addendum**

*Add the following data elements to PS3.6:* 

# **6 Registry of DICOM data elements**

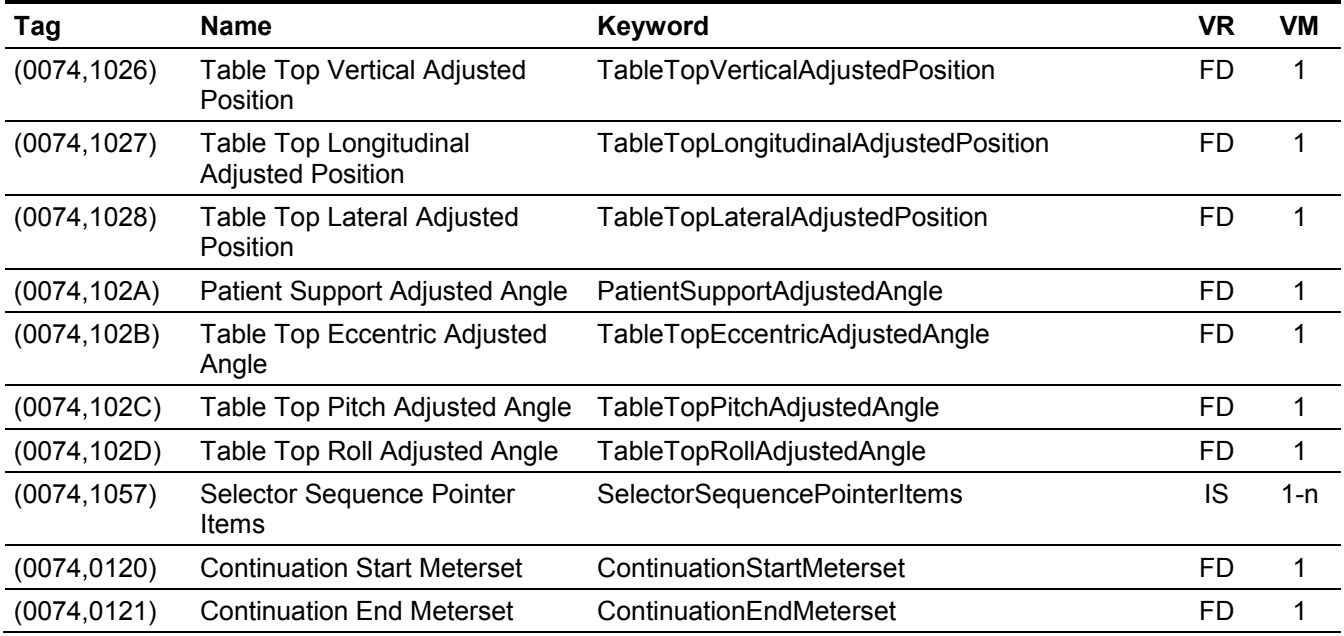

*Retire the following data elements:* 

### **6 Registry of DICOM data elements**

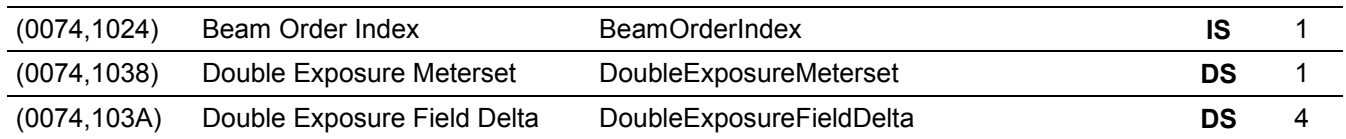

*Add the following data elements to PS3.6:* 

### **6 Registry of DICOM data elements**

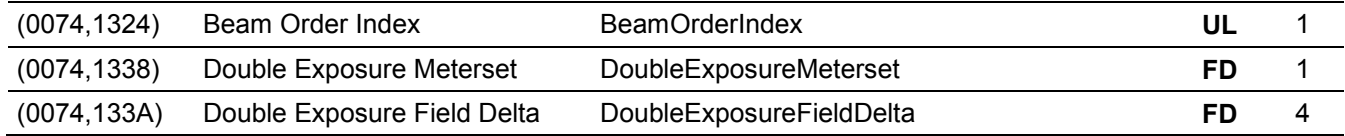

*Change the Value Multiplicity of the following data elements to PS3.6:* 

### **6 Registry of DICOM data elements**

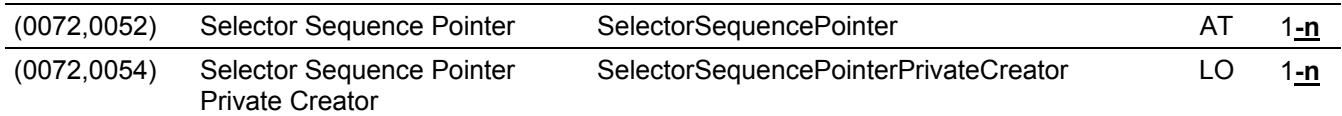

| UID VALUES               |                                                        |                  |               |  |  |  |  |
|--------------------------|--------------------------------------------------------|------------------|---------------|--|--|--|--|
| 1.2.840.10008.5.1.4.34.1 | RT Beams Delivery Instruction<br>Storage - Trial       | <b>SOP Class</b> | <b>PS 3.4</b> |  |  |  |  |
|                          | (Retired)                                              |                  |               |  |  |  |  |
| 1.2.840.10008.5.1.4.34.2 | <b>RT Conventional Machine</b><br>Verification - Trial | <b>SOP Class</b> | <b>PS 3.4</b> |  |  |  |  |
|                          | (Retired)                                              |                  |               |  |  |  |  |
| 1.2.840.10008.5.1.4.34.3 | RT Ion Machine Verification -<br>Trial                 | <b>SOP Class</b> | <b>PS 3.4</b> |  |  |  |  |
|                          | (Retired)                                              |                  |               |  |  |  |  |
| 1.2.840.10008.5.1.4.34.7 | RT Beams Delivery Instruction<br>Storage               | <b>SOP Class</b> | <b>PS 3.4</b> |  |  |  |  |
| 1.2.840.10008.5.1.4.34.8 | <b>RT Conventional Machine</b><br>Verification         | <b>SOP Class</b> | <b>PS 3.4</b> |  |  |  |  |
| 1.2.840.10008.5.1.4.34.9 | RT Ion Machine Verification                            | <b>SOP Class</b> | <b>PS 3.4</b> |  |  |  |  |

**Table A-1 UID VALUES** 

*Add the following data elements to PS3.6, Annex A:* 

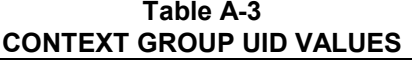

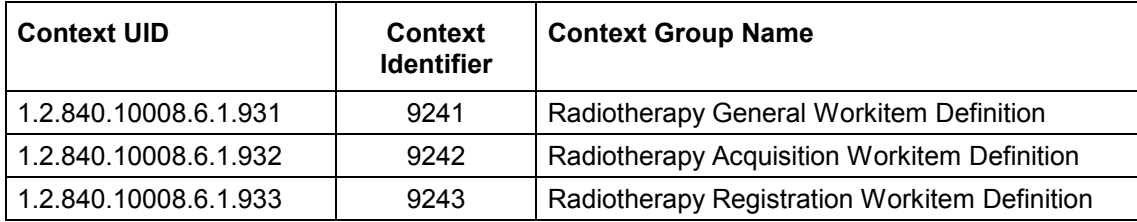

*Add the following to PS3.16, Annex B:* 

#### **CID 9241 RADIOTHERAPY GENERAL WORKITEM DEFINITION**

Context ID 9241

Radiotherapy General Workitem Definition

Type: Extensible Version: yyyymmdd

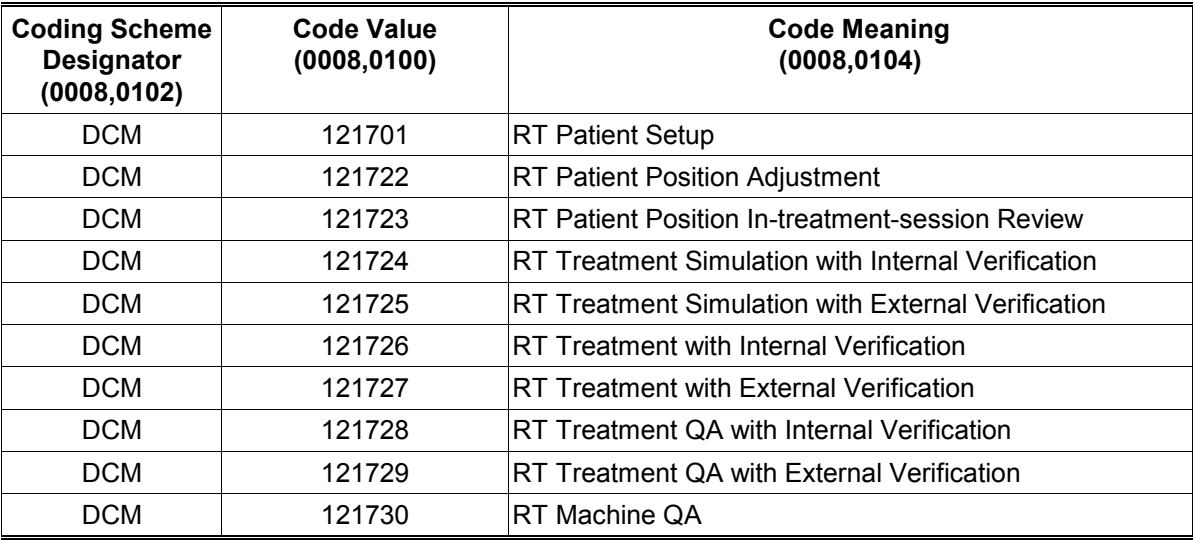

#### **CID 9242 RADIOTHERAPY ACQUISITION WORKITEM DEFINITION**

Context ID 9242

Radiotherapy Acquisition Workitem Definition

Type: Extensible Version: yyyymmdd

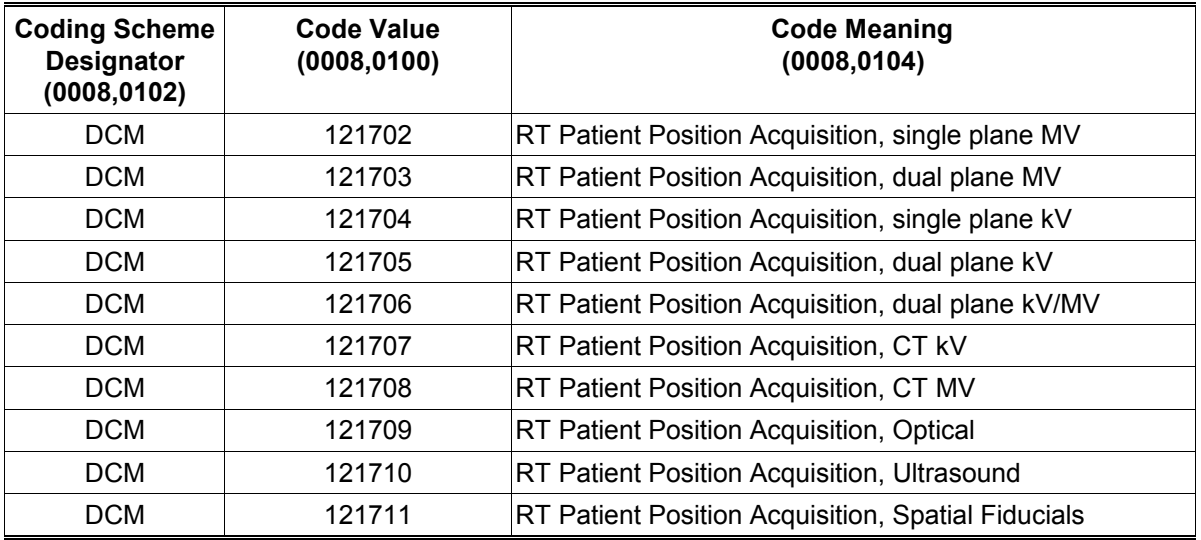

### **CID 9243 RADIOTHERAPY REGISTRATION WORKITEM DEFINITION**

# Context ID 9243 Radiotherapy Registration Workitem Definition Type: Extensible Version: yyyymmdd

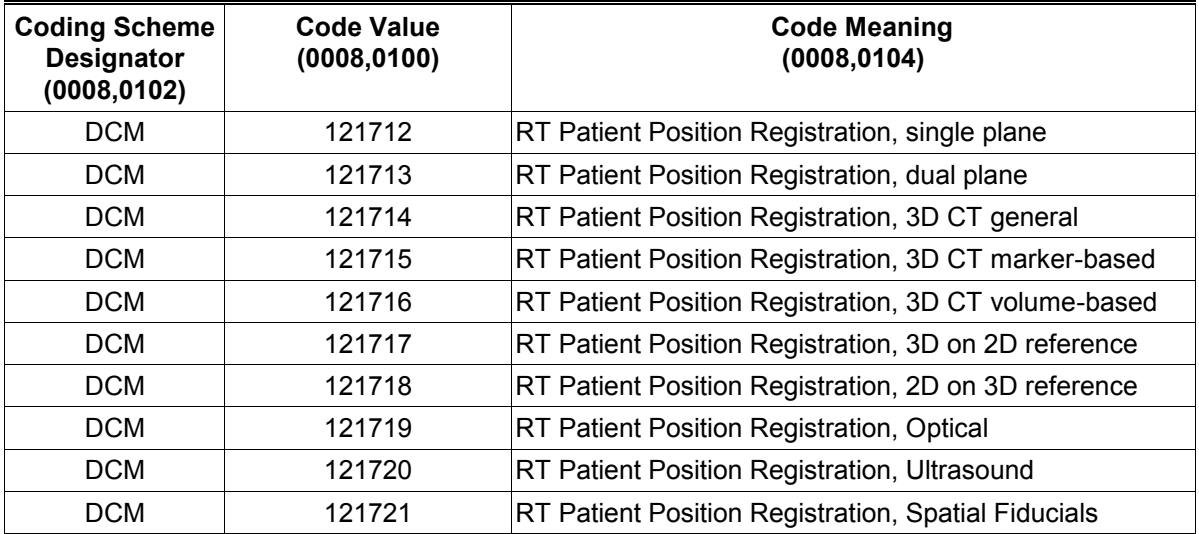

*Add the following to the table in PS3.16, Annex D:* 

# **DICOM CONTROLLED TERMINOLOGY DEFINITIONS (NORMATIVE)**

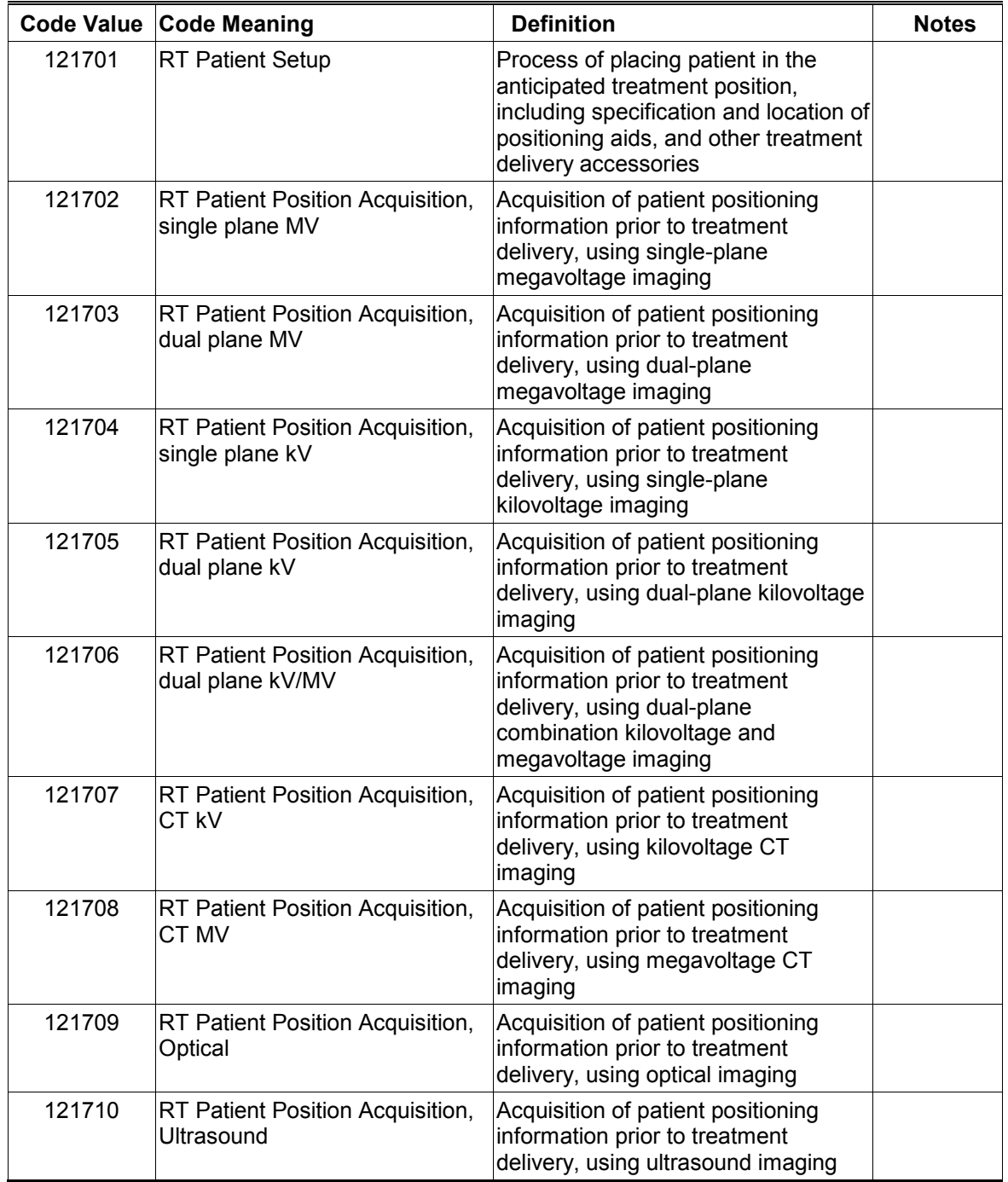

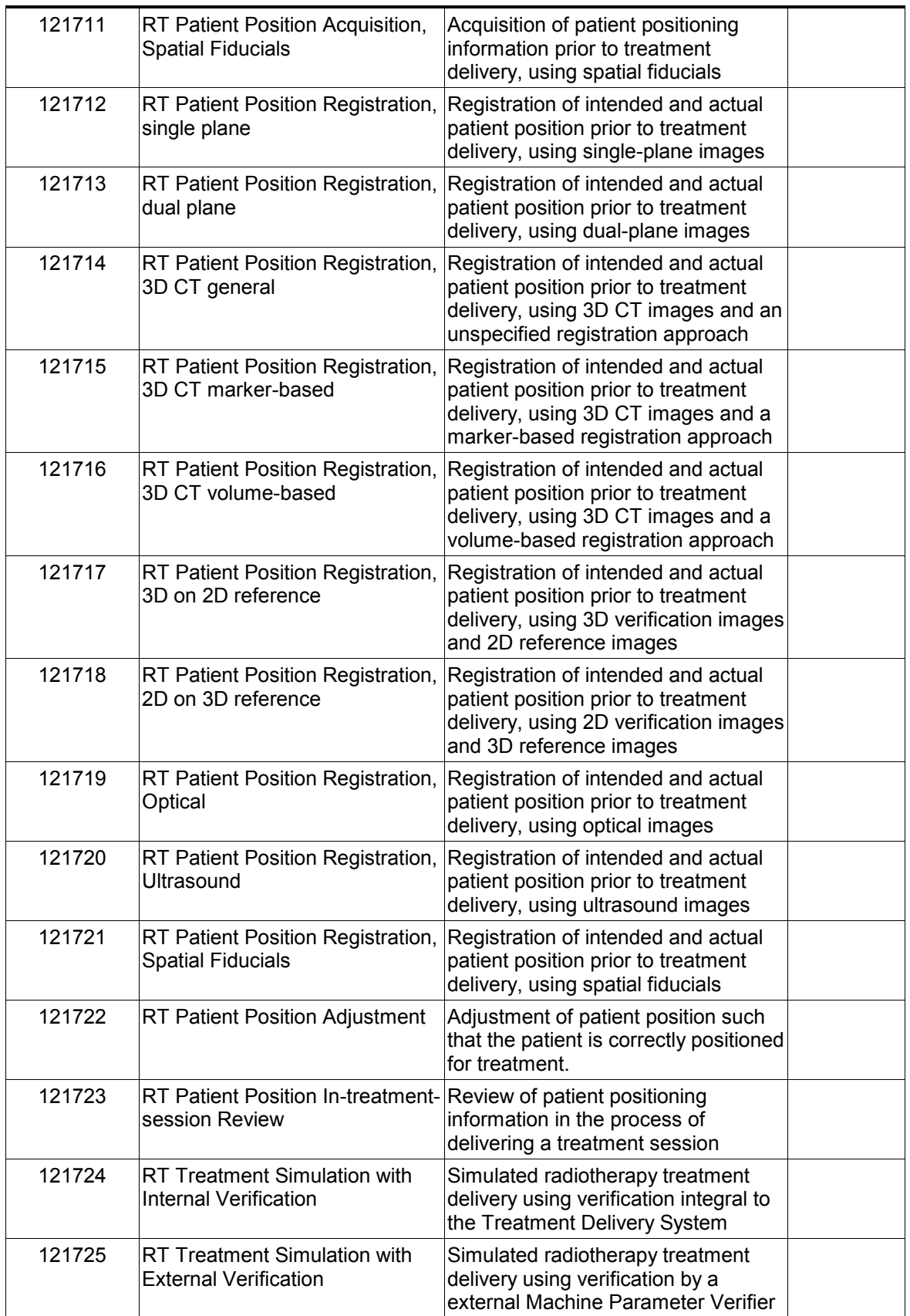

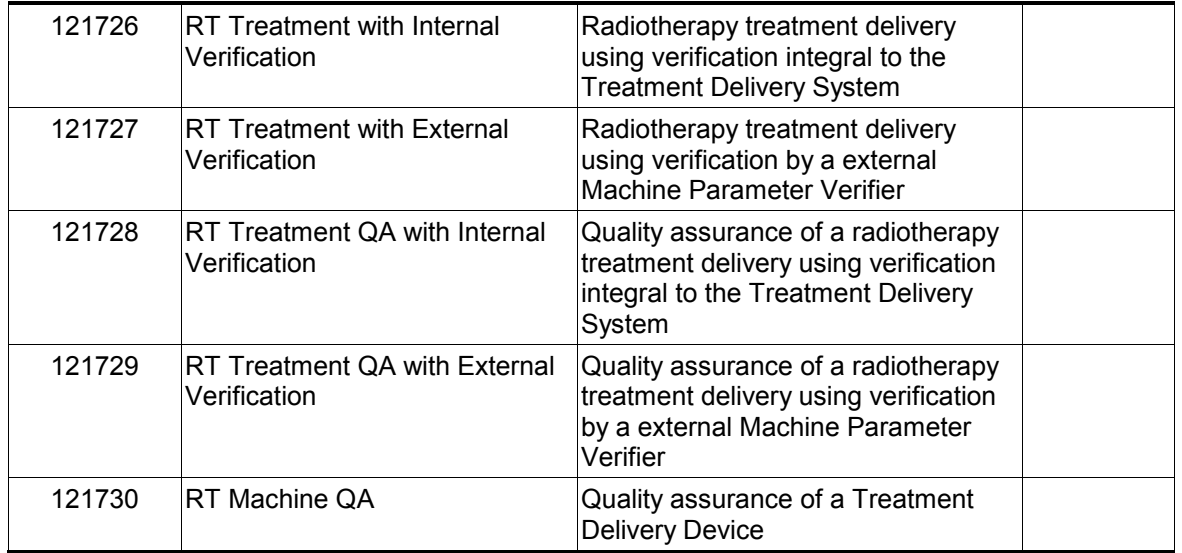

#### **Part 17 Addendum**

#### *Add the following to PS3.17:*

#### **Annex ZZZ Unified Procedure Step in Radiotherapy (Informative)**

#### **ZZZ.1 PURPOSE OF THIS ANNEX**

This annex provides examples of message sequencing when using the Unified Procedure Step SOP Classes in a radiotherapy context. This section is not intended to provide an exhaustive set of use cases but rather an informative example. There are other valid message sequences that could be used to obtain an equivalent outcome and there are other valid combinations of actors that could be involved in the workflow management.

The current use cases assume that tasks are always scheduled by the scheduler prior to being performed. It does not address the use case of an emergency or otherwise unscheduled treatment, where the procedure step will be created by a different device. However, Unified Procedure Step does provide a convenient mechanism for doing this.

The use cases addressed in this annex are:

- Treatment Delivery Normal Flow Treatment Delivery System (TDS) performs the treatment delivery that was scheduled by the Treatment Management System (TMS). Both the "internal verification" and "external verification" flavors are modeled in these use cases.
- Treatment Delivery Override or Additional Information Required. Operating in the external verification mode, the Machine Parameter Verifier (MPV) detects an out-oftolerance parameter of missing information, and requests the user to override the parameter or supply or correct the missing information. This use case addresses the situation where the "verify" function is split from the TDS, but does not address verification of a subset of parameters by an external delivery accessory such as a patient positioner.

#### **ZZZ.2 USE CASE ACTORS**

The following actors are used in the use cases below:

- *User:* Human being controlling the delivery of the treatment.
- *Archive:* Stores SOP Instances (images, plans, structures, dose distributions, etc).
- *Treatment Management System (TMS):* Manages worklists and tracks performance of procedures. This role is commonly filled by a Treatment Management System (Oncology Information System) in the Oncology Department. Acts as a UPS Pull SCP. The TMS has a user interface which may potentially be located in the treatment delivery control area. In addition, TMS terminals may be located throughout the institution.
- *Treatment Delivery System (TDS):* Performs the treatment delivery specified by the worklist, updating a UPS, and stores treatment records and related SOP Instances such as verification images. Acts as a UPS Pull SCU. The TDS user interface is dedicated to the safe and effective delivery of the treatment, and is located in the treatment control area, typically just outside the radiation bunker.

 *Machine Parameter Verifier (MPV):* Oversees and potentially inhibits delivery of the treatment. This role is commonly filled by a Treatment Management System in the Oncology Department, when the TDS is in the external verification mode. The MPV does not itself act as a UPS Pull SCU, but communicates directly with the TDS, which acts as a UPS Pull SCU. The MPV user interface may be shared with the TMS (in the treatment delivery control area), or could be located on a separate console.

### **ZZZ.3 USE CASES**

#### **ZZZ.3.1 Treatment Delivery Normal Flow – Internal Verification**

#### **ZZZ.3.1.1 Message Sequencing**

Figure ZZZ.3.1.1-1 illustrates a message sequence example in the case where a treatment procedure delivery is requested and performed by a delivery device that has internal verification capability. In the example, no "setup verification" is performed, i.e. the patient is assumed to be in the treatment position. Unified Procedure Step (UPS) is used to request delivery of a session of radiation therapy (commonly known as a "fraction") from a specialized Application Entity (a "Treatment Delivery System"). That entity performs the requested delivery, completing normally. Further examples could be constructed for discontinued, emergency (unscheduled) and interrupted treatment delivery use cases, but are not considered in this informative section (see DICOM Part 17 for generic examples).

In this example the Treatment Delivery System conforms to the UPS Pull SOP Class as an SCU, and the Treatment Management System conforms to the UPS Pull SOP Class as an SCP. In alternative implementations requiring on-the-fly scheduling and notification, other UPS SOP classes could be implemented.

Italic text in Figure ZZZ.3.1.1-1 denotes messages that will typically be conveyed by means other than DICOM services.

#### **ZZZ.3.1.2 Transactions and Message Flow**

This section describes in detail the interactions illustrated in Figure ZZZ.3.1.1-1.

1. "List Procedures for Delivery" on TDS console

The User uses a control on the user interface of the TDS to indicate that he or she wishes to see the list of patients available for treatment.

2. Query UPS

The TDS queries the TMS for Unified Procedure Steps (UPS"s) matching its search criteria. For example, all worklist items with a Unified Procedure Step Status of "SCHEDULED", and Input Readiness State (0040,4041) of "READY". This is conveyed using the C-FIND request primitive of the UPS Pull SOP Class.

3. Receive 0-n UPS

The TDS receives the set of Unified Procedure Steps (UPS"s) resulting from the Query UPS message. The Receive UPS is conveyed via one or more C-FIND response primitives of the UPS Pull SOP Class. Each response (with status pending) contains the requested attributes of a single Unified Procedure Step (UPS).

The TMS returns a list of one or more UPS"s based on its own knowledge of the planned tasks for the querying device. Two real-world scenarios are common in this step:

- There is no TMS Console located in the treatment area, and selection of the delivery to be performed has not been made. In this case, the TMS returns a list of potentially many UPS"s (for different patients), and the User picks from the list the UPS that they wish to deliver.
- The User has direct access to the TMS in the treatment area, and has already selected the delivery to be performed on the console of the TMS, located in the treatment room area. In this case, a single UPS is returned. The TDS may either display the single item for confirmation, or proceed directly to loading the patient details.

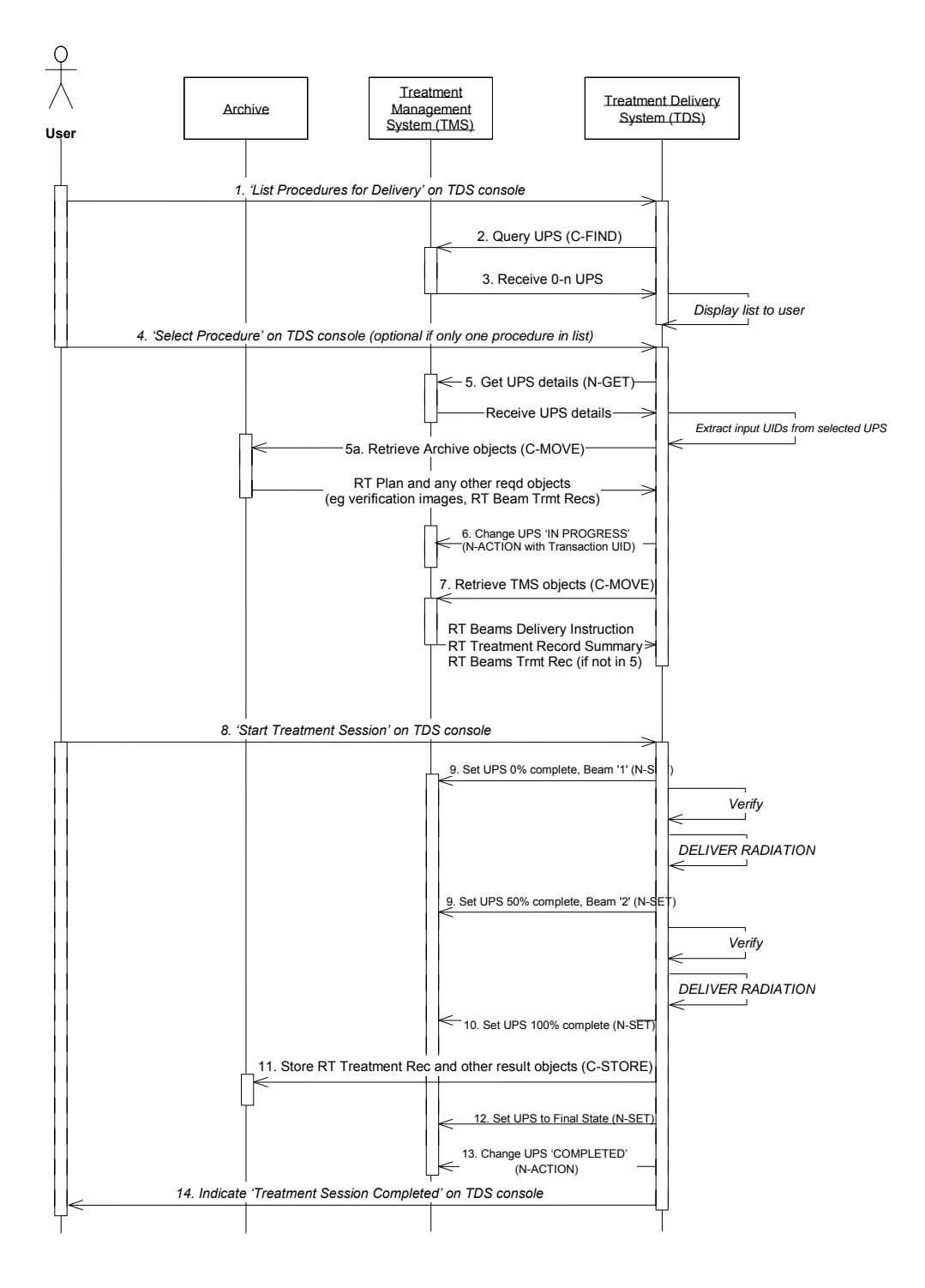

**Figure ZZZ.3.1.1-1 Treatment Delivery Normal Flow – Internal Verification Message Sequence** 

A returned set of UPS"s may have more than one UPS addressing a given treatment delivery. For example, in the case where a patient position verification is required prior to delivery, there might be a UPS with Requested Procedure Code Sequence item having a Code Value of 121708 ("RT Patient Position Acquisition, CT MV"), another UPS with a Code Value of 121714 ("RT Patient Position Registration, 3D CT general"), another UPS with a Code Value of 121722 ("RT Patient Position Adjustment"),and a fourth UPS whose Requested Procedure Code Sequence item would have a Code Value of 121726 ("RT Treatment With Internal Verification").

4. "Select Procedure" on TDS console

The User selects one of the scheduled procedures specified on the TDS console. If exactly one UPS was returned from the UPS query described above, then this step can be omitted.

5. Get UPS Details and Retrieve Archive Objects

The TDS may request the details of one or more procedure steps. This is conveyed using the N-GET primitive of the UPS Pull SOP Class, and is required when not all necessary information can be obtained from the query response alone.

The TDS then retrieves the required SOP Classes from the Input Information Sequence of the returned UPS query response. In response to a C-MOVE Request on those objects (5a), the Archive then transmits to the TDS the SOP Instances to be used as input information during the task. These SOP Instances might include an RT Plan SOP Instance, and verification images (CT Image or RT Image). They might also include RT Beams Treatment Record SOP Instances if the Archive is used to store these SOP Instances rather than the TMS. The TDS knows of the existence and whereabouts of these SOP Instances by virtue of the fully-specified locations in the N-GET response.

Although the TDS could set the UPS to JN PROGRESS" prior to retrieving the archive instances, this example shows the archive instances being retrieved prior to the UPS being "locked" with the N-ACTION step. This avoids the UPS being set "IN PROGRESS" if the required instances are not available, and therefore avoids the need to schedule another (different) procedure step in this case, as required by the UPS State Diagram (Supplement 96 Figure F.X.1-1). However, some object instances dynamically created to service performing of the UPS step should be supplied after setting the UPS IN PROGRESS" (see Step 7).

#### 6. Change UPS State to IN PROGRESS

The TDS sets the UPS (which is managed by the TMS) to have the Unified Procedure Step Status of , IN PROGRESS" upon starting work on the item. The SOP Instance UID of the UPS will normally have been obtained in the worklist item. This is conveyed using the N-ACTION primitive of the UPS Pull SOP Class with an action type "UPS Status Change". This message allows the TMS to update its worklist and permits other Performing Devices to detect that the UPS is already being worked on..

The UPS is updated in this step before the required dynamic SOP Instances are obtained from the TMS (see Step 7). In radiation therapy, it is desirable to signal as early as possible that a patient is about to undergo treatment, to allow the TMS to begin other activities related to the patient delivery. If the TMS implements the UPS Watch SOP Class, other systems will be able to subscribe for notifications regarding the progress of the procedure step.

#### 7. Retrieve TMS Objects

In response to a C-MOVE Request, the TMS transmits to the TDS the RT Beams Delivery Instruction and possibly RT Treatment Summary Record SOP Instances to be used as input information during the task. These SOP Instances may be created "on-the-fly" by the TMS (since it was the TMS itself that transmitted the UIDs in the UPS). The RT Treatment Summary SOP Instance may be required by the TDS to determine the delivery context, although the UPS does specify a completion delivery (following a previous delivery interruption). RT Beams Treatment Record instances might also be retrieved from the TMS in this step if the TMS is used to manage these SOP Instances rather than the Archive.

#### 8. "Start Treatment Session" on TDS console

The User uses a control on the user interface of the TDS to indicate that he or she wishes to commence the treatment delivery session. A Treatment Session may involve fulfillment of more than one UPS, in which case Steps 4-13 may be repeated.

#### 9. Set UPS Progress and Beam Number, Verify, and Deliver Radiation

For each beam, the TDS updates the UPS on the TMS just prior to starting the radiation delivery sequencing. This is conveyed using the N-SET primitive of the UPS Pull SOP Class.

The completion percentage of the entire UPS is indicated in the Unified Procedure Step Progress attribute. The algorithm used to calculate this completion percentage is not specified here, but should be appropriate for user interface display.

The Referenced Beam Number of the beam about to be delivered is specified by encoding it as a string value in the Procedure Step Progress Description (0074,1006).

The TDS then performs internal verifications to determine that the machine is ready to deliver the radiation, and then delivers the therapeutic radiation for the specified beam. In the current use case, it is assumed that the radiation completes normally, delivering the entire scheduled fraction. Other use cases, such as voluntary interruption by the User, or interruption by the TDS, will be described elsewhere.

If there is more than one beam to be delivered, the verification, UPS update, and radiation delivery is repeated once per beam.

This example does not specify whether or not treatment should be interrupted or terminated if a UPS update operation fails. The successful transmittal of updates is not intended as a gating requirement for continuation of the delivery, but could be used as such if the TDS considers that interrupting treatment is clinically appropriate at that moment of occurrence.

#### 10. Set UPS to Indicate Radiation Complete

The TDS may then update the UPS Progress Information Sequence upon completion of the final beam (although this is not required), and set any other attributes of interest to the SCP. This is conveyed using the N-SET primitive of the UPS Pull SOP Class.

#### 11. Store Results

The TDS stores any generated results to the Archive. This would typically be achieved using the Storage and/or Storage Commitment Service Classes and may contain one or more RT Beams Treatment Records or RT Treatment Summary Records, RT Images (portal verification images), CT Images (3D verification images), RT Dose (reconstructed or measured data), or other relevant Composite SOP Instances. References to the results and their storage locations are associated with the UPS in the Set UPS to Final State message (below). The RT Beams Treatment Record instances might be stored to the TMS instead, if the TMS is used to manage these SOP Instances rather than the Archive.

The required SOP Instances are stored to the Archive in this step before the UPS is status is set to COMPLETED. In radiation therapy, it is desirable to ensure that the entire procedure is complete, including storage of important patient data, before indicating that the step completed successfully. For some systems, such as those using Storage Commitment, this may not be possible, in which case another service such as Instance Availability Notification (not shown here) would have to be used to notify the TMS of SOP Instance availability. For the purpose of this example, it is assumed that the storage commitment response occurs in a short time frame.

12. Set UPS Attributes to Meet Final State Requirements

The TDS then updates the UPS with any further attributes required to conform to the UPS final state requirements. Also, references to the results SOP Instances stored in Step 11 are supplied in the Output Information Sequence. This is conveyed using the N-SET primitive of the UPS Pull SOP Class.

13. Change UPS State to COMPLETED

The TDS changes the Unified Procedure Step Status of the UPS to COMPLETED upon completion of the scheduled step and storage or results. This is conveyed using the N-ACTION primitive of the UPS Pull SOP Class with an action type "UPS Status Change". This message informs the TMS that the UPS is now complete.

14. Indicate "Treatment Session Completed" on TDS Console

The TDS then signals to the User via the TDS user interface that the requested procedure has completed successfully, and all generated SOP Instances have been stored.
## **ZZZ.3.2 Treatment Delivery Normal Flow – External Verification**

#### **ZZZ.3.2.1 Message Sequencing**

Figure ZZZ.3.2.1-1 illustrates a message sequence example in the case where a treatment procedure delivery is requested and performed by a conventional delivery device requiring an external verification capability.

In the case where external verification is requested (i.e. where the UPS Requested Procedure Code Sequence item has a value of "RT Treatment With External Verification"), the information contained in the UPS and potentially other required delivery data must be communicated to the Machine Parameter Verifier (MPV). In many real-world situations the Oncology Information System fulfils both the role of the TMS and the MPV, hence this communication is internal to the device and not standardized. If separate physical devices perform the two roles, the communication may also be non-standard, since these two devices must be very closely coupled.

Elements in bold indicate the additional messages required when the Machine Parameter Verifier is charged with validating the beam parameters for each beam, prior to radiation being administered. These checks can be initiated by the User on a beam-by-beam basis ("manual sequencing", shown with the optional "Deliver Beam x" messages), or can be performed by the Machine Parameter Verifier without intervention ("automatic sequencing"). The TDS would typically store an RT Treatment Record SOP Instance after each beam.

This example illustrates the case where photon or electron beams are being delivered. If ion beams are to be delivered, instances of the RT Conventional Machine Verification IOD will be replaced with instances of the RT Ion Machine Verification IOD.

Delivery of individual beams can be explicitly requested by the User (as shown in this example), or sequenced automatically by the TDS.

### **ZZZ.3.2.2 Transactions and Message Flow**

This section describes in detail the additional interactions illustrated in Figure ZZZ.3.2.1-1.

After the TDS has retrieved the necessary treatment SOP Instances (Step 7), the following step is performed:

7a. Communicate UPS and Required Delivery Data to MPV

The MPV must receive information about the procedure to be performed, and any other data required in order to carry out its role. This communication typically occurs outside the DICOM standard, since the TMS and MPV are tightly coupled (and may be the same physical device). In cases where standardized network communication of these parameters is required, this could be achieved using DICOM storage of RT Plan and RT Delivery Instruction SOP Instances, or alternatively by use of the UPS Push SOP Class.

After the User has initiated the treatment session on the TDS console (Step 8), the following steps are then performed:

8a. Deliver Beam x<sup>"</sup> on TDS console

In some implementations, parameter verification for each beam may be initiated manually by the User (as shown in this example). In other approaches, the TDS may initiate these verifications automatically.

8b. Create RT Conventional Machine Verification Instance

The TDS creates a new RT Conventional Machine Verification instance on the MPV prior to beam parameter verification of the first beam to be delivered. This is conveyed using the N-CREATE primitive of the RT Conventional Machine Verification SOP Class.

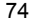

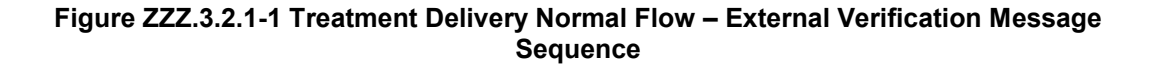

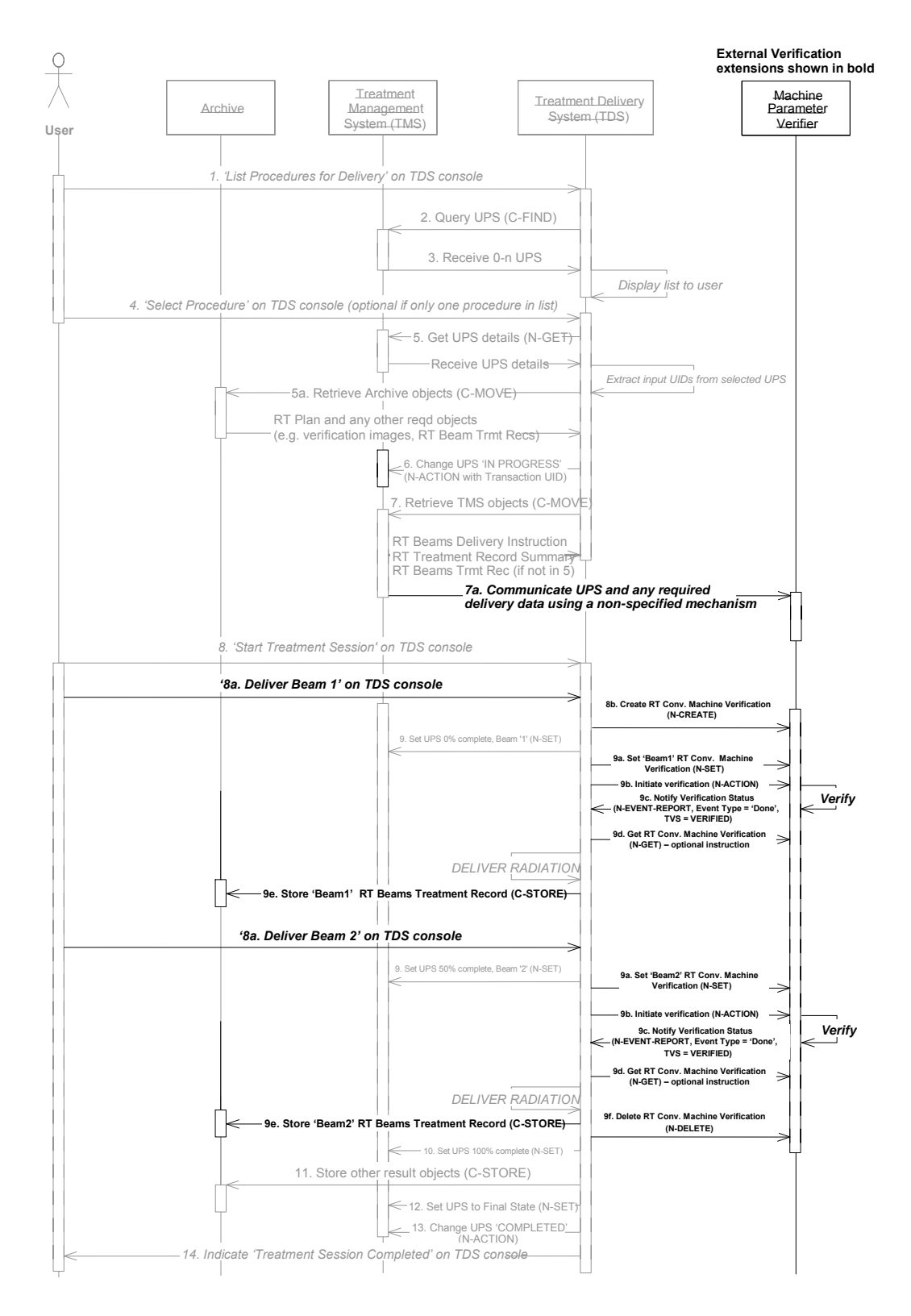

After the TDS has signaled the UPS current Referenced Beam Number and completion percentage for a given beam (9), the following sequence of steps is performed:

9a. Set "Beam x" RT Conventional Machine Verification Instance

The TDS sets the RT Conventional Machine Verification SOP Instance to transfer the necessary verification parameters. This is conveyed using the N-SET primitive of the RT Conventional Machine Verification SOP Class. The Referenced Beam Number (300C,0006) attribute is used to specify the beam to be delivered. It is the responsibility of the SCU to keep track of the verification parameters such that the complete list of required attributes can be specified within the top-level sequence items.

9b. Initiate Verification

The TDS sets the RT Conventional Machine Verification SOP Instance to indicate that the TDS is ready for external verification to occur. This is conveyed using the N-ACTION primitive of the RT Conventional Machine Verification SOP Class.

9c. Verify Machine Parameters

The MPV then attempts to verify the treatment parameters for "Beam x". The MPV sends one or more N-EVENT-REPORT signals to the TDS during the verification process. The permissible event types for these signals in this context are .Pending" (zero or more times, not shown in this use case), and .Done" when the verification is complete (successful or otherwise).

9d. Get RT Conventional Machine Verification (optional step)

The TDS may then request attributes of the RT Conventional Machine Verification instance. This is conveyed using the N-GET primitive of the RT Conventional Machine Verification SOP Class. If verification has occurred normally and the N-EVENT-REPORT contained a Treatment Verification Status of VERIFIED (this use case), then this step is not necessary unless the TDS wishes to record additional parameters associated with the verification process.

The TDS then delivers the therapeutic radiation. In the current use case, it is assumed that the radiation completes normally, delivering the entire scheduled fraction. Other use cases, such as voluntary interruption by the User, or interruption by the TDS or MPV, are not described here. If the delivery requires an override of additional information, a different message flow occurs. This is illustrated in the use case described in the next section.

9e. Store Beam x" RT Beams Treatment Record to Archive

The TDS stores an RT Beams Treatment Record to the Archive (or potentially the TMS as described in Section [ZZZ.3.1.2 Transactions and Message Flow\)](#page-67-0). The RT Beams Treatment Record is therefore not stored in Step 11 for the external verification case (since it has already been stored in the step on a per-beam basis).

For each subsequent beam in the sequence of beams being delivered, steps 8a (optional), 9, 9a, 9b, 9c, 9d (optional), and 9e are then repeated, i.e. N-SET, N-ACTION, and N-GET operations are performed on the same instance of the RT Conventional Machine Verification SOP Class, which persists throughout the beam session.

9f. Delete RT Conventional Machine Verification Instance

When all beams have been processed, the TDS deletes the RT Conventional Machine Verification SOP Instance to indicate to the MPV that verification is no longer required.

This is conveyed using the N-DELETE primitive of the RT Conventional Machine Verification SOP Class.

# **ZZZ.3.3 Treatment-Delivery with External Verification - Override or Additional Info Required**

# **ZZZ.3.3.1 Message Sequencing**

Figure ZZZ.3.3.1-1 illustrates a message sequence example for the external verification model in the case where the Machine Parameter Verifier (MPV) either detects that an override is required, or requires additional information (such as a bar code) before authorizing treatment.

The steps in this use case replace Steps 8a to 9f in Use Case ZZZ.3.2, for the case where only a single beam is delivered.

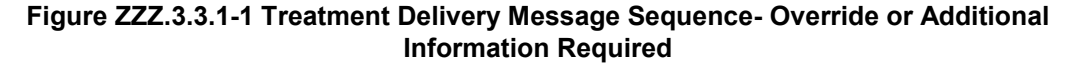

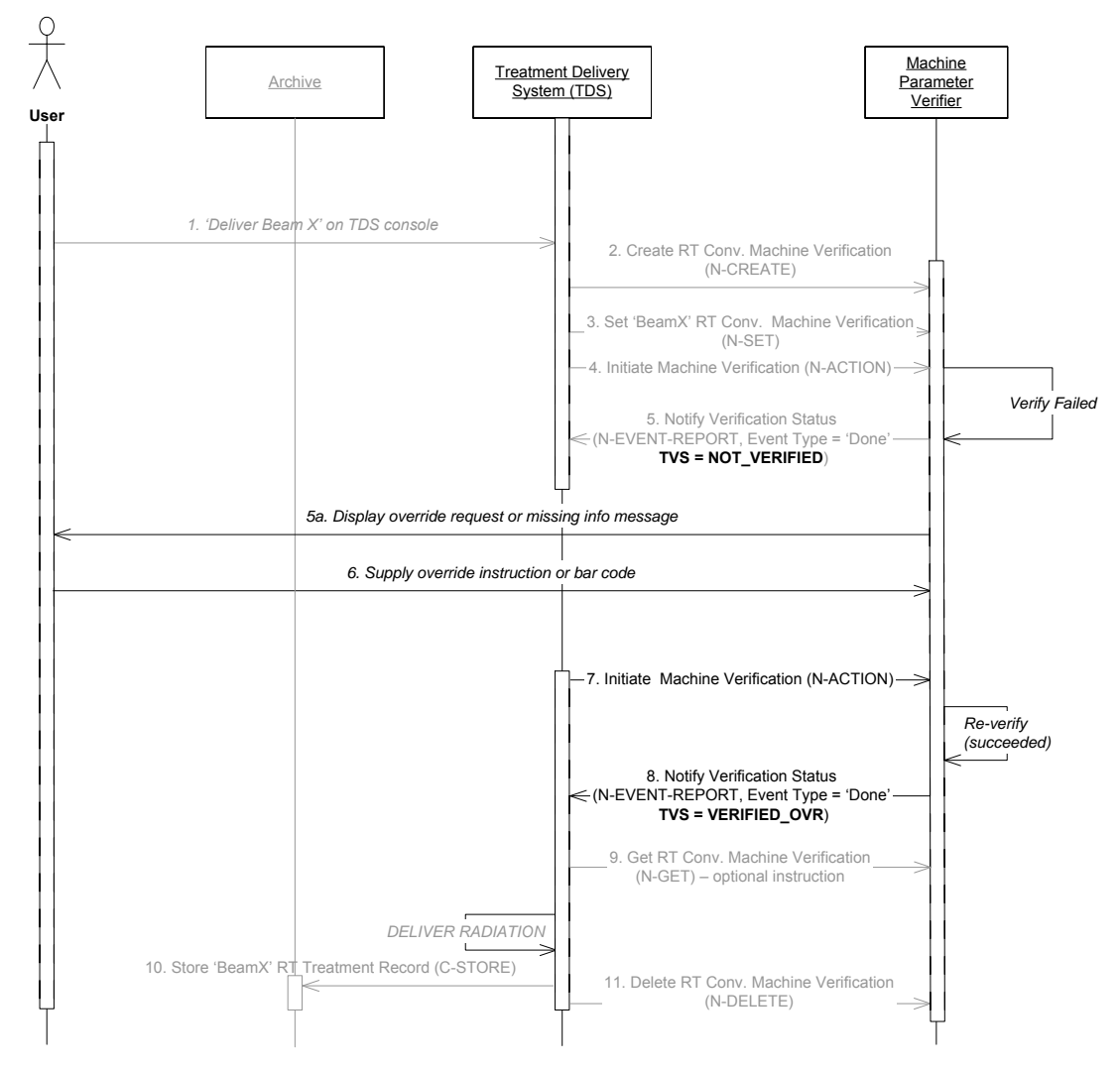

## **ZZZ.3.3.2 Transactions and Message Flow**

This section describes in detail the interactions illustrated in Figure ZZZ.3.3.1-1.

1. "Deliver Beam x" on TDS console (optional step)

2. Create RT Conventional Machine Verification Instance

See use case ZZZ.3.2.

3. Set "Beam x" RT Conventional Machine Verification Instance

See use case ZZZ.3.2.

4. Initiate Machine Verification

See use case ZZZ.3.2.

5. Verify Machine Parameters

The MPV then attempts to verify the treatment parameters for "Beam x". The MPV determines that one or more treatment parameters are out-of-tolerance, or that information such as a bar code is missing. It sends an N-EVENT-REPORT signal to the TDS with an Event Type of Done and an RT Machine Verification Status of NOT VERIFIED. The MPV also shows the reason for the override/information request on its display (5a).

6. Supply Override Instruction or Bar Code

The User observes on the MPV console that an override or missing information is required, and supplies the override approval or missing information to the MPV via its user interface, or equivalent proxy.

7. Initiate Machine Verification

The TDS performs another N-ACTION on the RT Conventional Machine Verification SOP Instance to indicate that the TDS is once again ready for treatment verification. See use case ZZZ.3.2. This may be initiated by the user (as shown in this example), or may be initiated automatically by the TDS using a polling approach.

8. Re-verify Machine Parameters

The MPV verifies the treatment parameters, and determines that all parameters are now within tolerance and all required information is supplied. It sends an N-EVENT-REPORT signal to the TDS with an Event Type of Done and an RT Machine Verification Status of VERIFIED\_OVR.

Note: If another verification failure occurs, the override cycle can be repeated as many times as necessary.

9. Get RT Conventional Machine Verification (optional step)

See use case ZZZ.3.2. If an N-GET is requested, the parameters that were overridden are available in Overridden Parameters Sequence (0074,104A).

The TDS then delivers the therapeutic radiation.

10. Store "Beam x" RT Beams Treatment Record to Archive

See use case ZZZ.3.2. Overridden parameters are ultimately captured in the treatment record.

11. Delete RT Conventional Machine Verification Instance

# **ZZZ.3.4 Treatment-Delivery with External Verification – Machine Adjustment Required**

## **ZZZ.3.4.1 Message Sequencing**

Figure ZZZ.3.4.1-1 illustrates a message sequence example for the external verification model in the case where the Machine Parameter Verifier (MPV) detects that one or more machine adjustments are required before authorizing treatment, and the TDS has been configured to retrieve the failure information and make the required adjustments.

The steps in this use case replace Steps 8a to 9f in Use Case ZZZ.3.2, for the case where only a single beam is delivered.

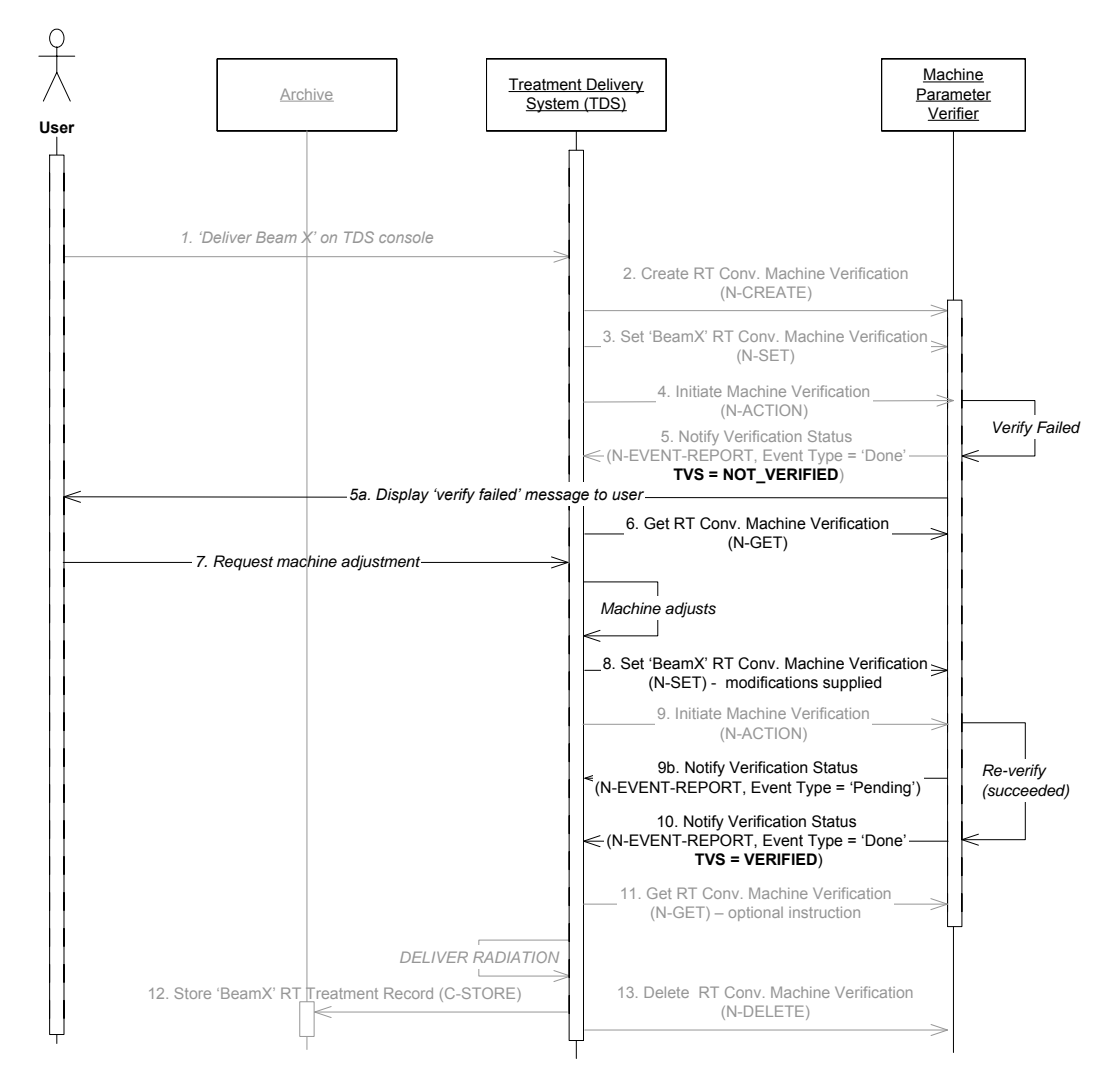

**Figure ZZZ.3.4.1-1 Treatment Delivery Message Sequence – Machine Adjustment Required** 

# **ZZZ.3.4.2 Transactions and Message Flow**

This section describe in detail the interactions illustrated in Figure ZZZ.3.4.1-1.

1. "Deliver Beam x" on TDS console (optional step)

2. Create RT Conventional Machine Verification Instance

See use case ZZZ.3.2.

3. Set "Beam x" RT Conventional Machine Verification Instance

See use case ZZZ.3.2.

4. Initiate Machine Verification

See use case ZZZ.3.2.

5. Verify Machine Parameters

The MPV then attempts to verify the treatment parameters for  $n$ Beam  $x^{\pi}$ . The MPV determines that one or more treatment parameters are out-of-tolerance. It sends an N-EVENT-REPORT signal to the TDS with an Event Type of Done and an RT Machine Verification Status of NOT\_VERIFIED. It may also display the verification status and information to the user (5a).

6. Get RT Conventional Machine Verification

The TDS then requests the failed verification parameters of the verification process. This is conveyed using the N-GET primitive of the RT Conventional Machine Verification SOP Class. The MPV replies with an N-GET-RESPONSE having a Treatment Verification Status of NOT\_VERIFIED. The reason(s) for the failure is encoded in the Failed Parameters Sequence (0074,1048) attribute of the response.

7. Request machine adjustment

As illustrated in this example, some implementations may require that the User observes the failed verification parameters on the MPV console and manually request the required machine adjustment. In this case the User makes the request to the TDS via its user interface. In other implementations the TDS makes the adjustments automatically and request verification without User intervention.

8. Adjust TDS and Set "Beam x" RT Conventional Machine Verification Instance

The TDS adjusts one or more of its parameters as requested, then sets the RT Conventional Machine Verification SOP Instance to indicate that the TDS is once again ready for treatment delivery. This is conveyed using the N-SET primitive of the RT Conventional Machine Verification SOP Class. The N-SET command provides values for all applicable parameters (not just those that have been modified) since if one or more parameters within a top-level sequence is supplied, then all the applicable parameters within that sequence must also be supplied (otherwise DICOM requires their values to be cleared).

9. Initiate Machine Verification

The TDS performs another N-ACTION on the RT Conventional Machine Verification SOP Instance to request that the MPV re-perform treatment verification. See use case ZZZ.3.2.

As an optional step, the MPV may notify the TDS that the verification is in process at any time, by sending an N-EVENT-REPORT signal to the TDS with an Event Type of Pending (9a).

10. Re-verify Machine Parameters

The MPV verifies the treatment parameters, and determines that the required adjustments have been made, i.e. all parameters are now within tolerance. It sends an N-EVENT-REPORT signal to the TDS with an Event Type of Done and an RT Conventional Machine Verification Status of VERIFIED.

Note: If another verification failure occurs, the override cycle can be repeated as many times as necessary.

11. Get RT Conventional Machine Verification (optional step)

See use case ZZZ.3.2.

The TDS then delivers the therapeutic radiation.

12. Store "Beam x" RT Beams Treatment Record to Archive

See use case ZZZ.3.2.

13. Delete RT Conventional Machine Verification Instance